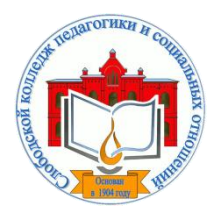

*Кировское областное государственное профессиональное образовательное бюджетное учреждение «Слободской колледж педагогики и социальных отношений»* (КОГПОБУ СКПиСО)

Подписан: Шеренцова Ольга Михайловна Основание: Я являюсь автором этого документа Дата: 2024-02-08 11:10:28 УТВЕРЖДАЮ: Зам. директора по воспитательной и методической работе Т.Г. Глазырина «31» августа 2023 г.

## **ПМ.01.РАЗРАБОТКА МОДУЛЕЙ ПРОГРАММНОГО ОБЕСПЕЧЕНИЯ ДЛЯ КОМПЬЮТЕРНЫХ СИСТЕМ**

# **РАБОЧАЯ ПРОГРАММА УЧЕБНОЙ И ПРОИЗВОДСТВЕННОЙ ПРАКТИКИ**

**Специальность 09.02.07 Информационные системы и программирование** 

**Квалификация выпускника: программист** 

Слободской, 2023

## **1. ПАСПОРТ РАБОЧЕЙ ПРОГРАММЫ УЧЕБНОЙ И ПРОИЗВОДСТВЕННОЙ ПРАКТИКИ**

## МДК. 01.01 РАЗРАБОТКА ПРОГРАММНЫХ МОДУЛЕЙ МДК.01.02 ПОДДЕРЖКА И ТЕСТИРОВАНИЕ ПРОГРАММНЫХ МОДУЛЕЙ МДК.01.03 РАЗРАБОТКА МОБИЛЬНЫХ ПРИЛОЖЕНИЙ МДК.01.04 СИСТЕМНОЕ ПРОГРАММИРОВАНИЕ

## **1.1. Область применения программы**

Программа учебной и производственной практики является частью профессионального модуля, частью основной профессиональной образовательной программы в соответствии с ФГОС по специальности *СПО 09.02.07 Информационные системы и программирование* в части освоения основного вида профессиональной деятельности: *разработка модулей программного обеспечения для компьютерных систем* и соответствующих профессиональных компетенций:

*ПК 1.1 Формировать алгоритмы разработки программных модулей в соответствии с техническим заданием.*

*ПК 1.2 Разрабатывать программные модули в соответствии с техническим заданием.*

*ПК 1.3 Выполнять отладку программных модулей с использованием специализированных программных средств.*

*ПК 1.4 Выполнять тестирование программных модулей.*

*ПК 1.5 Осуществлять рефакторинг и оптимизацию программного кода.*

*ПК 1.6 Разрабатывать модули программного обеспечения для мобильных платформ.*

## **1.2. Цели учебной и производственной практики.**

Цель учебной и производственной практики – приобретение необходимых практических навыков по освоению основного вида профессиональной деятельности (ВПД) и формирование профессиональных компетенций (ПК) в сфере профессиональной деятельности в ходе освоения профессионального модуля: **ПМ.01.Разработка модулей программного обеспечения для компьютерных систем.**

## **1.3. 3адачи учебной и производственной практики:**

С целью овладения указанным видом профессиональной деятельности и соответствующими профессиональными компетенциями обучающийся в ходе прохождения учебной и производственной практик должен:

#### **иметь практический опыт:**

 в разработке кода программного продукта на основе готовой спецификации на уровне модуля;

- использовании инструментальных средств на этапе отладки программного продукта;
- роведении тестирования программного модуля по определенному сценарию;
- использовании инструментальных средств на этапе отладки программного продукта;
- азработке мобильных приложений

#### **уметь:**

 осуществлять разработку кода программного модуля на языках низкого и высокого уровней;

создавать программу по разработанному алгоритму как отдельный модуль;

выполнять отладку и тестирование программы на уровне модуля;

 осуществлять разработку кода программного модуля на современных языках программирования;

- уметь выполнять оптимизацию и рефакторинг программного кода;
- оформлять документацию на программные средства.

#### **1.4. Место учебной и производственной практики в структуре ППССЗ:**

Учебная и производственная практика в рамках освоения профессионального модуля базируется на изучении МДК. 01.01 РАЗРАБОТКА ПРОГРАММНЫХ МОДУЛЕЙ, МДК.01.02 ПОДДЕРЖКА И ТЕСТИРОВАНИЕ ПРОГРАММНЫХ МОДУЛЕЙ, МДК.01.03 РАЗРАБОТКА МОБИЛЬНЫХ ПРИЛОЖЕНИЙ, МДК.01.04 СИСТЕМНОЕ ПРОГРАММИРОВАНИЕ.

**1.5.Формы проведения учебной практики –** индивидуальные, групповые.

**1.6. Место и время проведения учебной практики: у**чебная практика проводится в колледже в учебных аудиториях, производственная практики на базе предприятий и организаций г. Слободского и предприятий Кировской области.

#### **1.7. Количество часов, необходимое для освоения учебной и производственной практики 288 часа:**

- 126 ч. учебная практика;
- $-162$  ч. производственная практика.

## **2. РЕЗУЛЬТАТЫ ОСВОЕНИЯ УЧЕБНОЙ ПРАКТИКИ**

В результате прохождения данной учебной и производственной практики должно стать овладение обучающимися видом профессиональной деятельности *Разработка модулей программного обеспечения для компьютерных систем.*

Профессиональными и общими компетенциями:

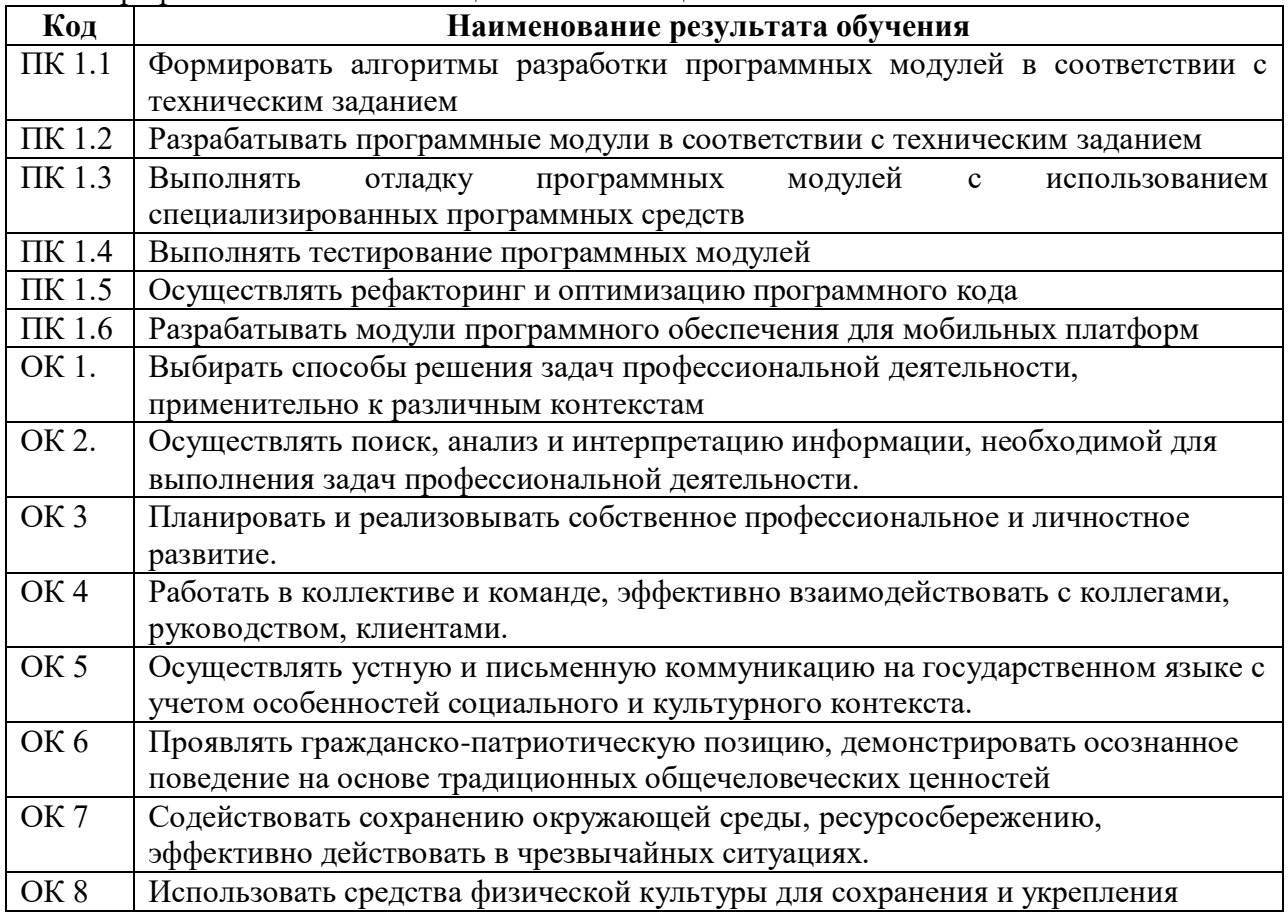

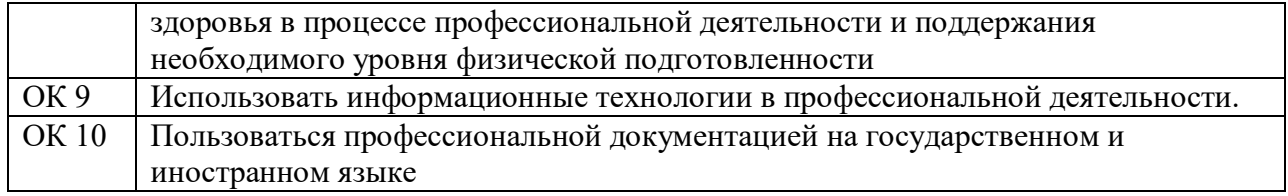

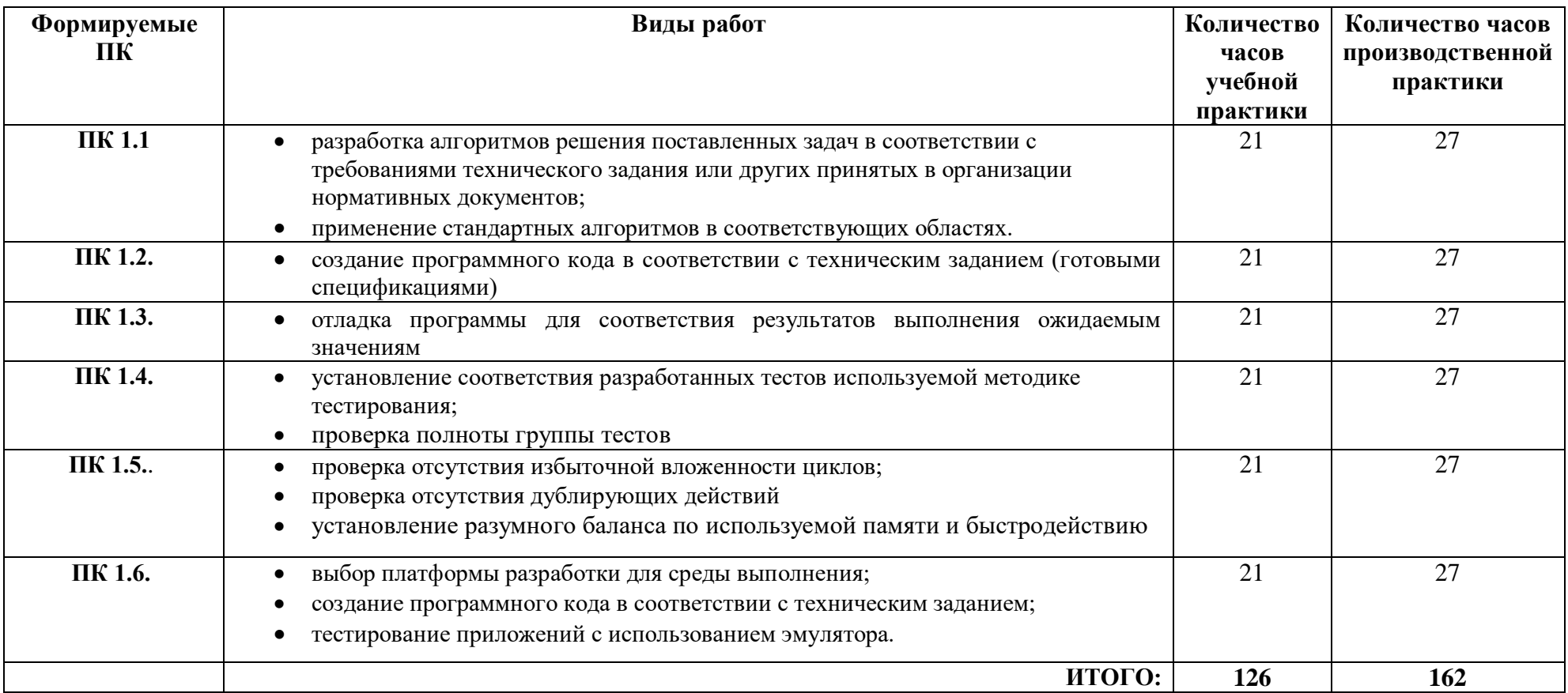

# **3. ТЕМАТИЧЕСКИЙ ПЛАН И СОДЕРЖАНИЕ УЧЕБНОЙ И ПРОИЗВОДСТВЕННОЙ ПРАКТИКИ**

## **4. УСЛОВИЯ РЕАЛИЗАЦИИ УЧЕБНОЙ И ПРОИЗВОДСТВЕННОЙ ПРАКТИКИ**

#### **4.1. Требования к минимальному материально-техническому обеспечению**

Реализация программы модуля предполагает наличие лаборатории «Программирования и баз данных».

Оборудование лаборатории: *оборудование учебного класса, ПЭВМ, программное обеспечение, методические материалы.*

Технические средства обучения: *компьютеры для студентов*, *компьютер с проектором, экран*.

Оборудование и технологическое оснащение рабочих мест на производственной практике предоставляет организация (предприятие) практики: *программные средства для разработки приложений.*

#### **4.2. Информационное обеспечение обучения**

## **Перечень рекомендуемых учебных изданий, Интернет-ресурсов, дополнительной литературы**

#### **4.2.1. Печатные издания**

1. Технология разработки программного обеспечения: учеб. пособие / Л.Г. Гагарина, Е.В. Кокорева, Б.Д. Сидорова-Виснадул; под ред. Л.Г. Гагариной. - М.: ИД «ФОРУМ»: ИНФРА-М, 2018. - 400 с. - (Высшее образование: Бакалавриат). - ЭБС "Знаниум"

2. Федорова Г.Н. Разработка программных модулей программного обеспечения для компьютерных систем: учебник. Среднее профессиональное образование, профессиональная подготовка / Г.Н Федорова. – М.: Академия, 2016. – 336 с.

3. Федорова Г. Н. Разработка, внедрение и адаптация программного обеспечения отраслевой направленности: учеб. пособие / Г.Н. Федорова. - М.: КУРС: ИНФРА-М, 2018. - 336 с. (Среднее Профессиональное Образование). ЭБС "Знаниум"

## **4.2.2. Электронные издания (электронные ресурсы)**

Учебники по программированию http://programm.ws/index.php

### *Дополнительные источники*

Подбельский В. Язык C#. Базовый курс. Издание второе, переработанное и дополненное. Издательство: Финансы и статистика, 2013. – 408 с. - ISBN: 9785279035342

#### **4.3 . Общие требования к организации учебной и производственной практики**

Учебная и производственная практика студентов по модулю является составной частью учебного процесса и имеет целью закрепление и углубление знаний, полученных студентами в процессе обучения, приобретение необходимых умений и практического опыта по разработке модулей программного обеспечения для компьютерных систем.

В процессе практики студенты знакомятся с организацией, техническими и программными средствами для разработки программных модулей, разрабатывают модули для организации. Сроки проведения практики планируются в соответствии с учебным планом по специальности 09.02.07 Информационные системы и программирование.

Все виды практик должны проводиться в условиях максимально приближенных к будущей профессиональной деятельности. Базами производственной практики являются организации и предприятия, имеющие программные средства для разработки и создания модулей программного обеспечения.

Учебная практика проводится на 3 и 4 курсе по подгруппам (группа делится на дветри подгруппы) преподавателем ведущим МДК по ПМ.01.Разработка модулей программного обеспечения для компьютерных систем. Производственная практика проводится в организациях, имеющих программные средства для разработки и создания модулей программного обеспечения*.* Производственная практика осуществляется концентрированно на 3 и 4 курсе после учебной практики.

Контроль работы практикантов осуществляется руководителем практики. Аттестация по итогам производственной практики проводится с учетом выполнения заданий практики, ведения документации.

Оценка за практику выставляется на основании данных аттестационного листа с указанием видов работ, выполненных обучающимися во время практики, их объема, качества выполнения в соответствии с требованиями организации, в которой проводилась практика; дневника практики, отчета по практике, защиты отчета по практике

## **5. КОНТРОЛЬ И ОЦЕНКА РЕЗУЛЬТАТОВ ОСВОЕНИЯ УЧЕБНОЙ ПРАКТИКИ**

Контроль и оценка результатов освоения программы учебной практики осуществляется преподавателем профессионального цикла в процессе проведения занятий, а также выполнения обучающимися заданий.

Контроль работы практикантов осуществляют руководители практики от колледжа, на базах практики осуществляют руководитель учреждения или заместитель, а также специалисты учреждения.

По результатам усвоения программы практики студенты представляют руководителю практики от колледжа отчет и дневник на студента-практиканта от руководителя базы практики.

По окончании практики студент защищает дневник, отчет с дифференцированной оценкой в присутствии комиссии, назначаемой заместителем директора по производственному обучению.

При оценке итогов работы студента на практике учитываются содержание и правильность оформления студентом дневника и отчета по практике, отзывы руководителей практики от организации, качество ответов на вопросы в ходе защиты отчета.

Аттестация студента по итогам прохождения практики проводится только после сдачи документов по практике и фактической защиты отчета.

После защиты отчета руководитель практики от колледжа дает свое заключение о заполнении дневника, отчета, выполнении программы практики и ставит по итогам дифференцированную оценку по пятибалльной шкале (5 «отлично», 4 «хорошо», 3 «удовлетворительно», 2 «неудовлетворительно»). Оценка одновременно проставляется в ведомость, зачетную книжку студента и «Дневник студента по производственной практике».

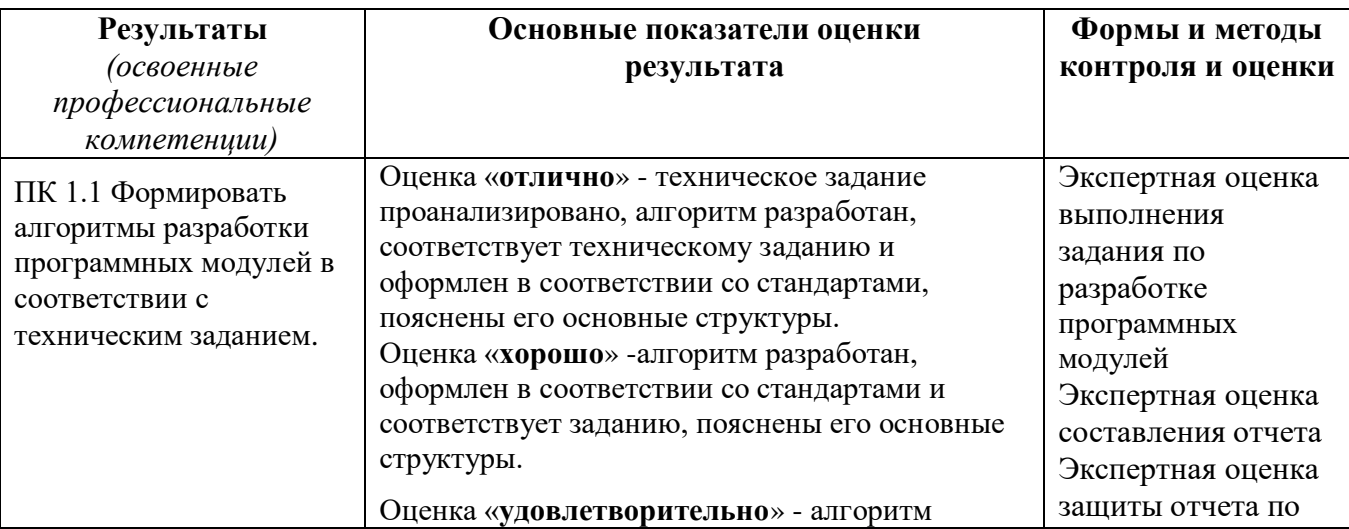

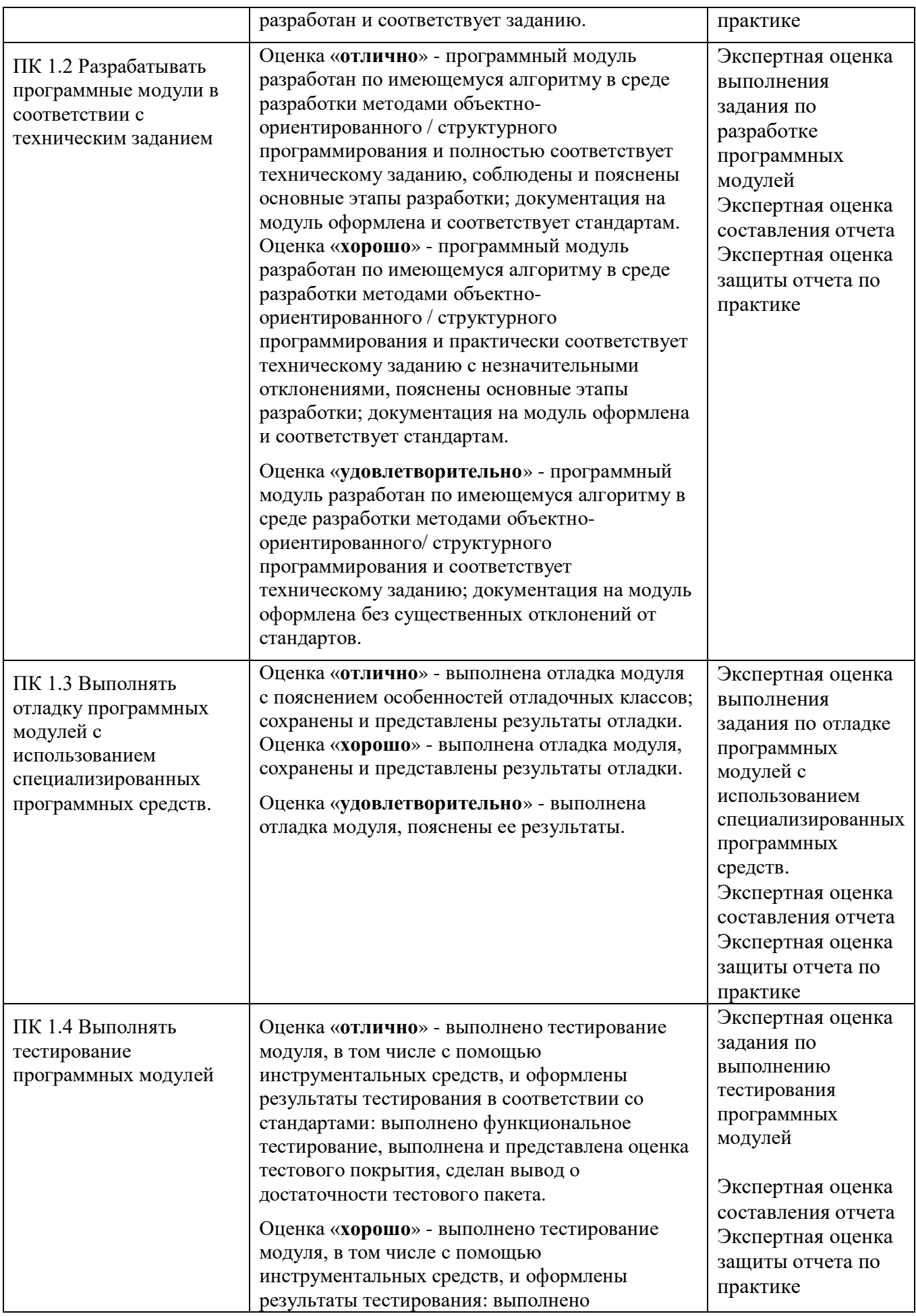

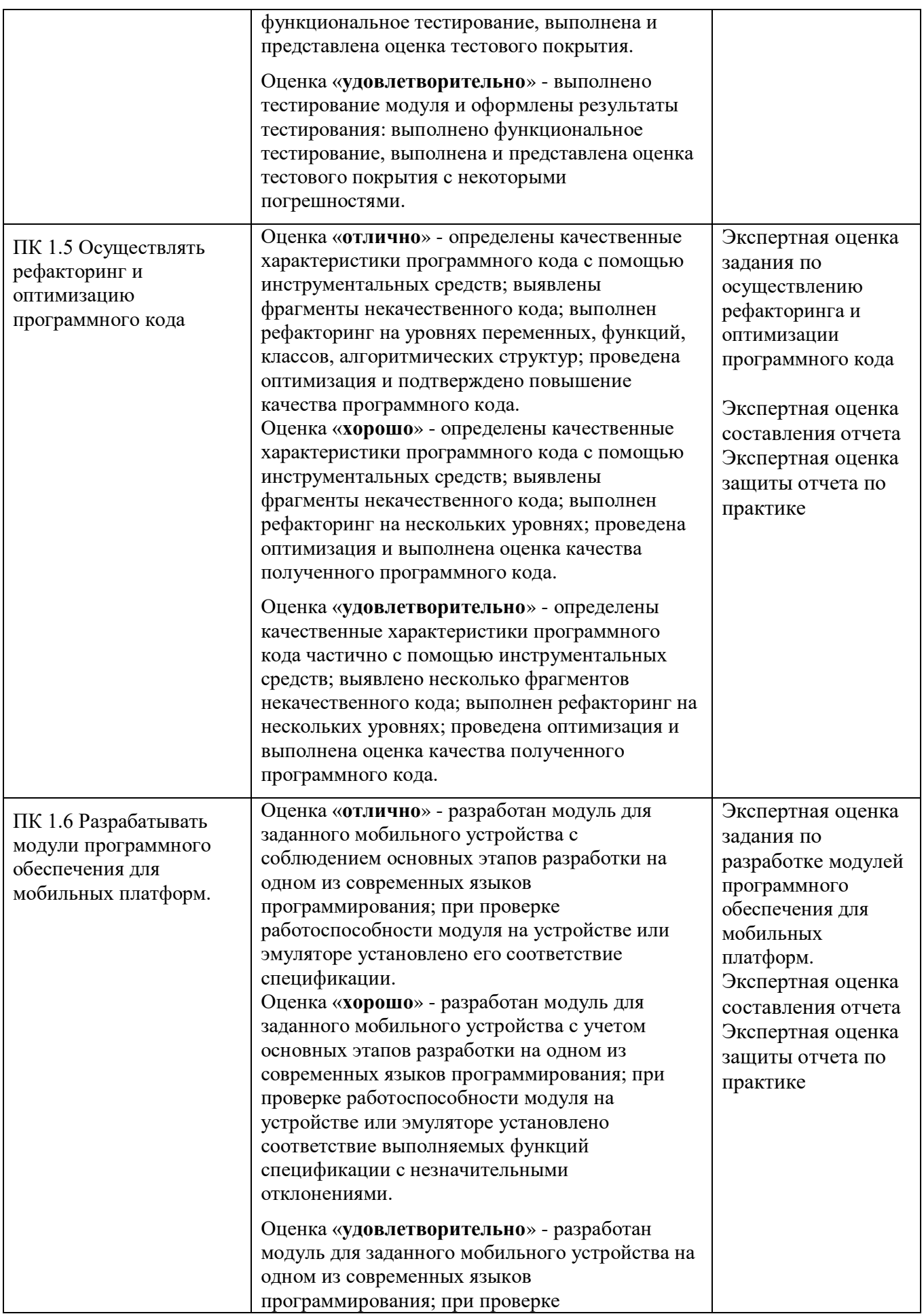

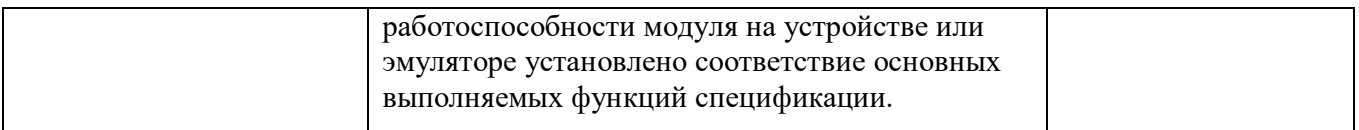

По окончании практики студент должен представить:

- аттестационный лист с экспертной оценкой профессиональных компетенций (Приложение 1)

- дневник по практике (Приложение 2);

- характеристику с базы практики (Приложение 3);

- отчет по результатам учебной или производственной практики (Приложение 4).

## **АТТЕСТАЦИОННЫЙ ЛИСТ ПО ПРАКТИКЕ**

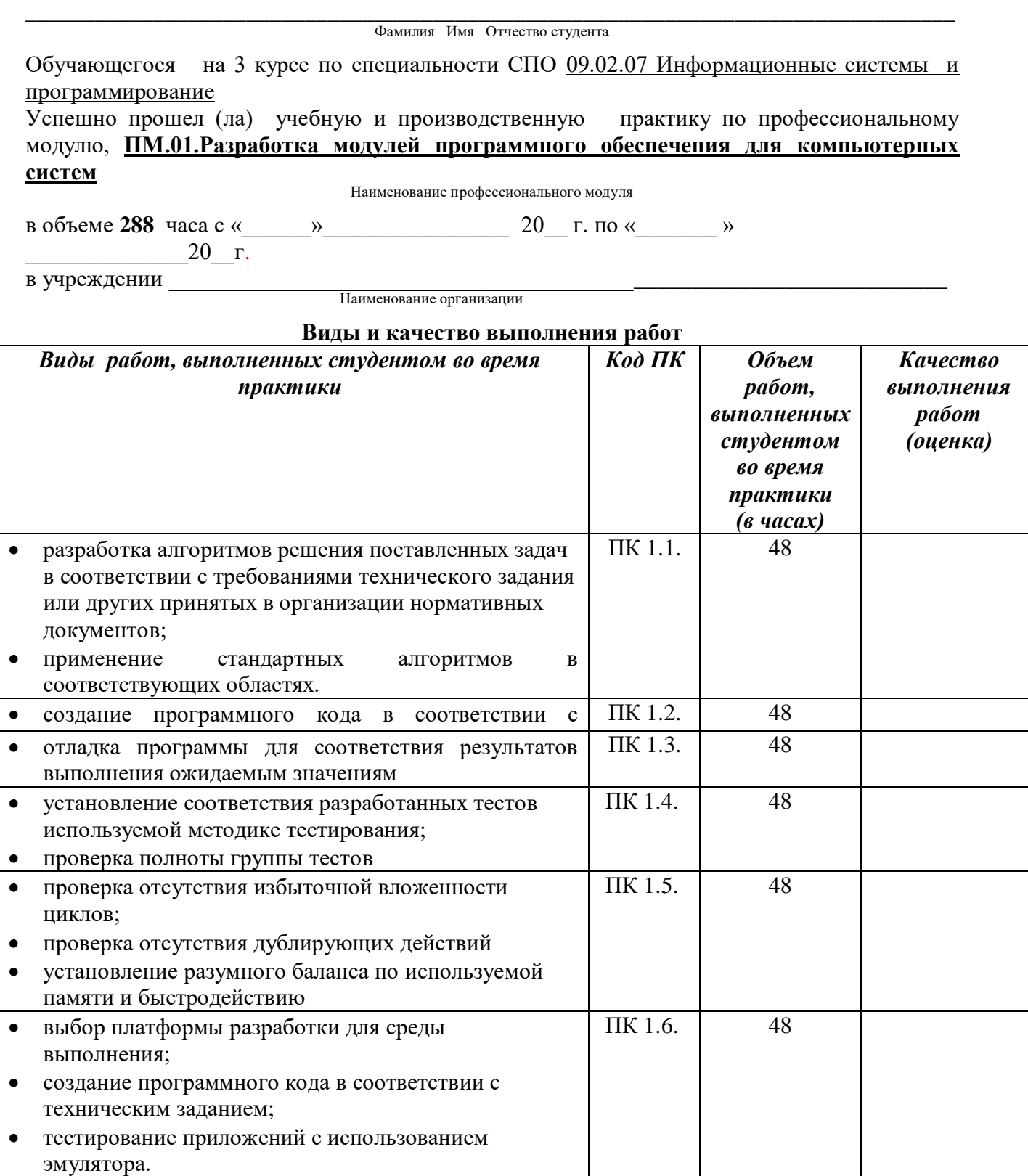

*У обучающегося/обучающейся были сформированы общие компетенции (элементы компетенций):* 

## **Сводная ведомость оценки уровня**

## **освоения**

## **общих компетенций по результатам практики**

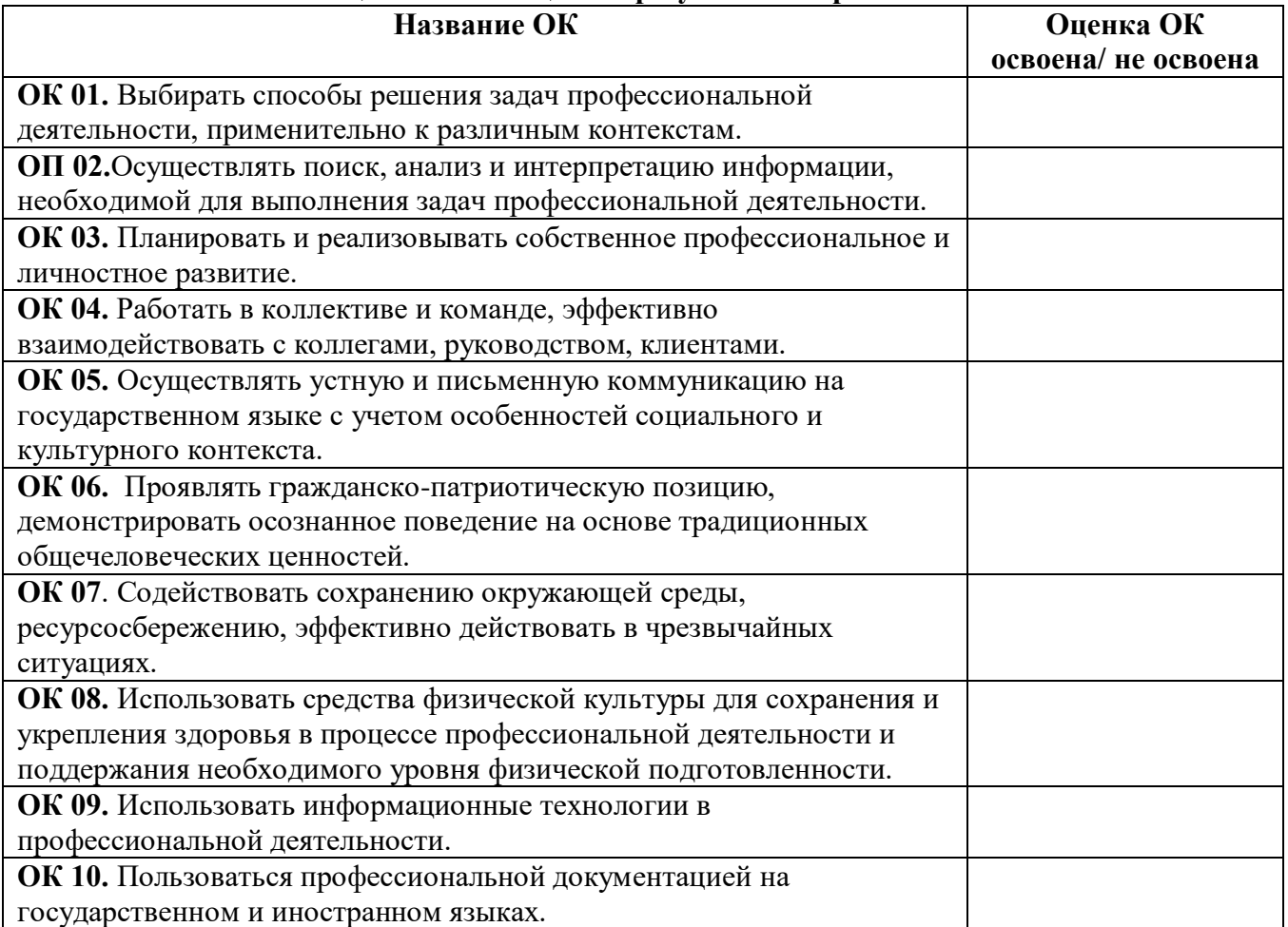

Характеристика профессиональной деятельности во время **учебной** практики.

\_\_\_\_\_\_\_\_\_\_\_\_\_\_\_\_\_\_\_\_\_\_\_\_\_\_\_\_\_\_\_\_\_\_\_\_\_\_\_\_\_\_\_\_\_\_\_\_\_\_\_\_\_\_\_\_\_\_\_\_\_\_\_\_\_\_\_\_\_\_\_\_\_\_\_\_\_\_\_\_ \_\_\_\_\_\_\_\_\_\_\_\_\_\_\_\_\_\_\_\_\_\_\_\_\_\_\_\_\_\_\_\_\_\_\_\_\_\_\_\_\_\_\_\_\_\_\_\_\_\_\_\_\_\_\_\_\_\_\_\_\_\_\_\_\_\_\_\_\_\_\_\_\_\_\_\_\_\_\_\_ \_\_\_\_\_\_\_\_\_\_\_\_\_\_\_\_\_\_\_\_\_\_\_\_\_\_\_\_\_\_\_\_\_\_\_\_\_\_\_\_\_\_\_\_\_\_\_\_\_\_\_\_\_\_\_\_\_\_\_\_\_\_\_\_\_\_\_\_\_\_\_\_\_\_\_\_\_\_\_\_ \_\_\_\_\_\_\_\_\_\_\_\_\_\_\_\_\_\_\_\_\_\_\_\_\_\_\_\_\_\_\_\_\_\_\_\_\_\_\_\_\_\_\_\_\_\_\_\_\_\_\_\_\_\_\_\_\_\_\_\_\_\_\_\_\_\_\_\_\_\_\_\_\_\_\_\_\_\_\_\_ \_\_\_\_\_\_\_\_\_\_\_\_\_\_\_\_\_\_\_\_\_\_\_\_\_\_\_\_\_\_\_\_\_\_\_\_\_\_\_\_\_\_\_\_\_\_\_\_\_\_\_\_\_\_\_\_\_\_\_\_\_\_\_\_\_\_\_\_\_\_\_\_\_\_\_\_\_\_\_\_ \_\_\_\_\_\_\_\_\_\_\_\_\_\_\_\_\_\_\_\_\_\_\_\_\_\_\_\_\_\_\_\_\_\_\_\_\_\_\_\_\_\_\_\_\_\_\_\_\_\_\_\_\_\_\_\_\_\_\_\_\_\_\_\_\_\_\_\_\_\_\_\_\_\_\_\_\_\_\_\_ \_\_\_\_\_\_\_\_\_\_\_\_\_\_\_\_\_\_\_\_\_\_\_\_\_\_\_\_\_\_\_\_\_\_\_\_\_\_\_\_\_\_\_\_\_\_\_\_\_\_\_\_\_\_\_\_\_\_\_\_\_\_\_\_\_\_\_\_\_\_\_\_\_\_\_\_\_\_\_\_

\_\_\_\_\_\_\_\_\_\_\_\_\_\_\_\_\_\_\_\_\_\_\_\_\_\_\_\_\_\_\_\_\_\_\_\_\_\_\_\_\_\_\_\_\_\_\_\_\_\_\_\_\_\_\_\_\_\_\_\_\_\_\_\_\_\_\_\_\_\_\_\_\_\_\_\_\_\_\_\_ \_\_\_\_\_\_\_\_\_\_\_\_\_\_\_\_\_\_\_\_\_\_\_\_\_\_\_\_\_\_\_\_\_\_\_\_\_\_\_\_\_\_\_\_\_\_\_\_\_\_\_\_\_\_\_\_\_\_\_\_\_\_\_\_\_\_\_\_\_\_\_\_\_\_\_\_\_\_\_\_ \_\_\_\_\_\_\_\_\_\_\_\_\_\_\_\_\_\_\_\_\_\_\_\_\_\_\_\_\_\_\_\_\_\_\_\_\_\_\_\_\_\_\_\_\_\_\_\_\_\_\_\_\_\_\_\_\_\_\_\_\_\_\_\_\_\_\_\_\_\_\_\_\_\_\_\_\_\_\_\_ \_\_\_\_\_\_\_\_\_\_\_\_\_\_\_\_\_\_\_\_\_\_\_\_\_\_\_\_\_\_\_\_\_\_\_\_\_\_\_\_\_\_\_\_\_\_\_\_\_\_\_\_\_\_\_\_\_\_\_\_\_\_\_\_\_\_\_\_\_\_\_\_\_\_\_\_\_\_\_\_ \_\_\_\_\_\_\_\_\_\_\_\_\_\_\_\_\_\_\_\_\_\_\_\_\_\_\_\_\_\_\_\_\_\_\_\_\_\_\_\_\_\_\_\_\_\_\_\_\_\_\_\_\_\_\_\_\_\_\_\_\_\_\_\_\_\_\_\_\_\_\_\_\_\_\_\_\_\_\_\_

 $\begin{array}{c} \n\leftarrow \rightarrow \quad 20 \quad \Gamma.\n\end{array}$ 

Руководитель практики от организации \_\_\_\_\_\_\_\_\_\_\_\_\_\_\_\_\_\_\_\_\_\_ \_\_\_\_\_\_\_\_\_\_\_\_\_\_

Ф.И.О. подпись

### Приложение 2

Кировское областное государственное профессиональное образовательное бюджетное учреждение «Слободской колледж педагогики и социальных отношений»

## **ДНЕВНИК**

**по учебной (производственной) практике**

**ПМ.01.Разработка модулей программного обеспечения для компьютерных систем**

Студента очного отделения Фамилия Имя Отчество

Группа

Специальность 09.02.07 Информационные системы и программирование

Организация:

Адрес организации

Руководитель практики от организации

Руководитель практики от колледжа

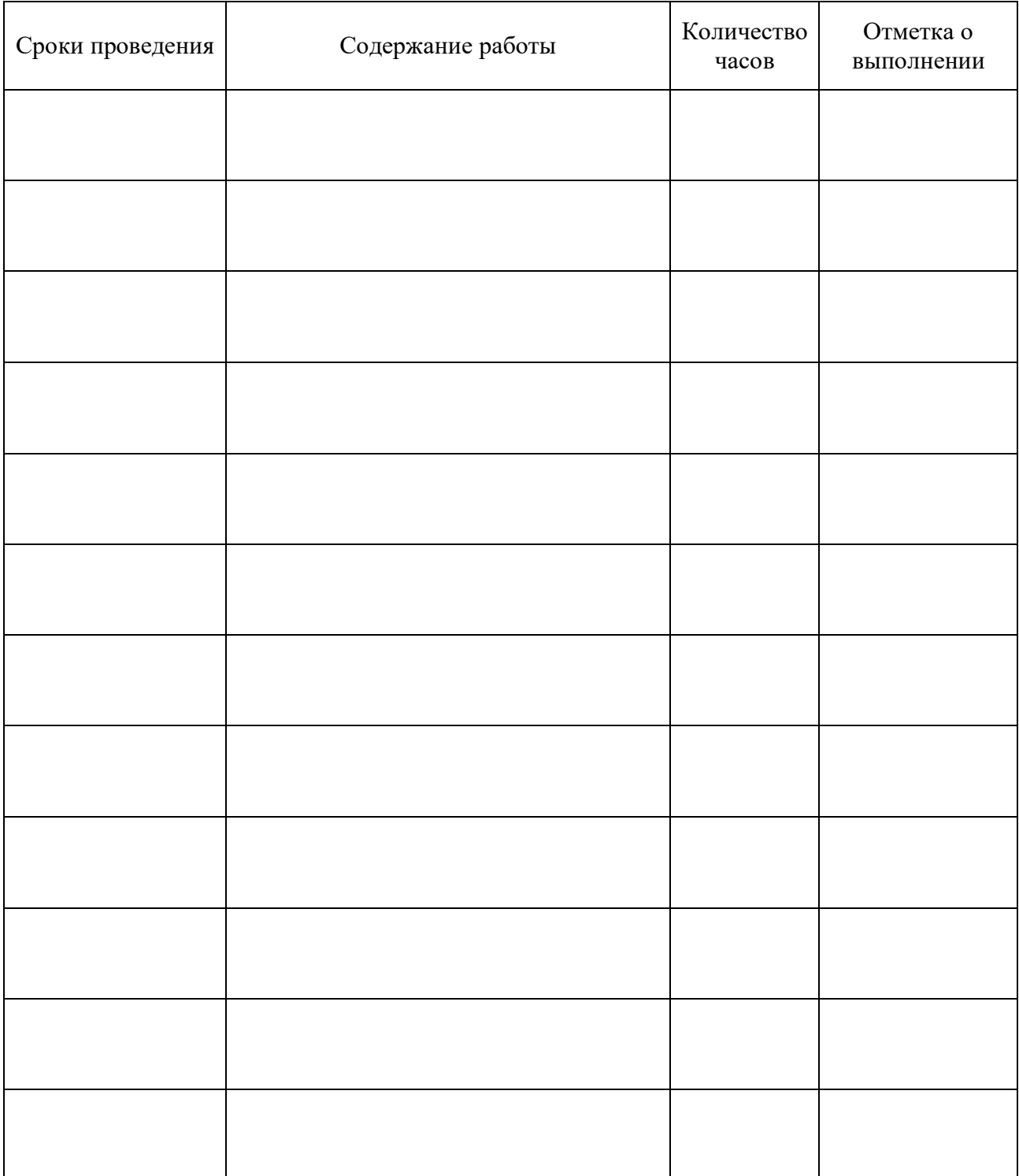

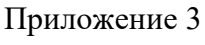

## ХАРАКТЕРИСТИКА (ОТЗЫВ)

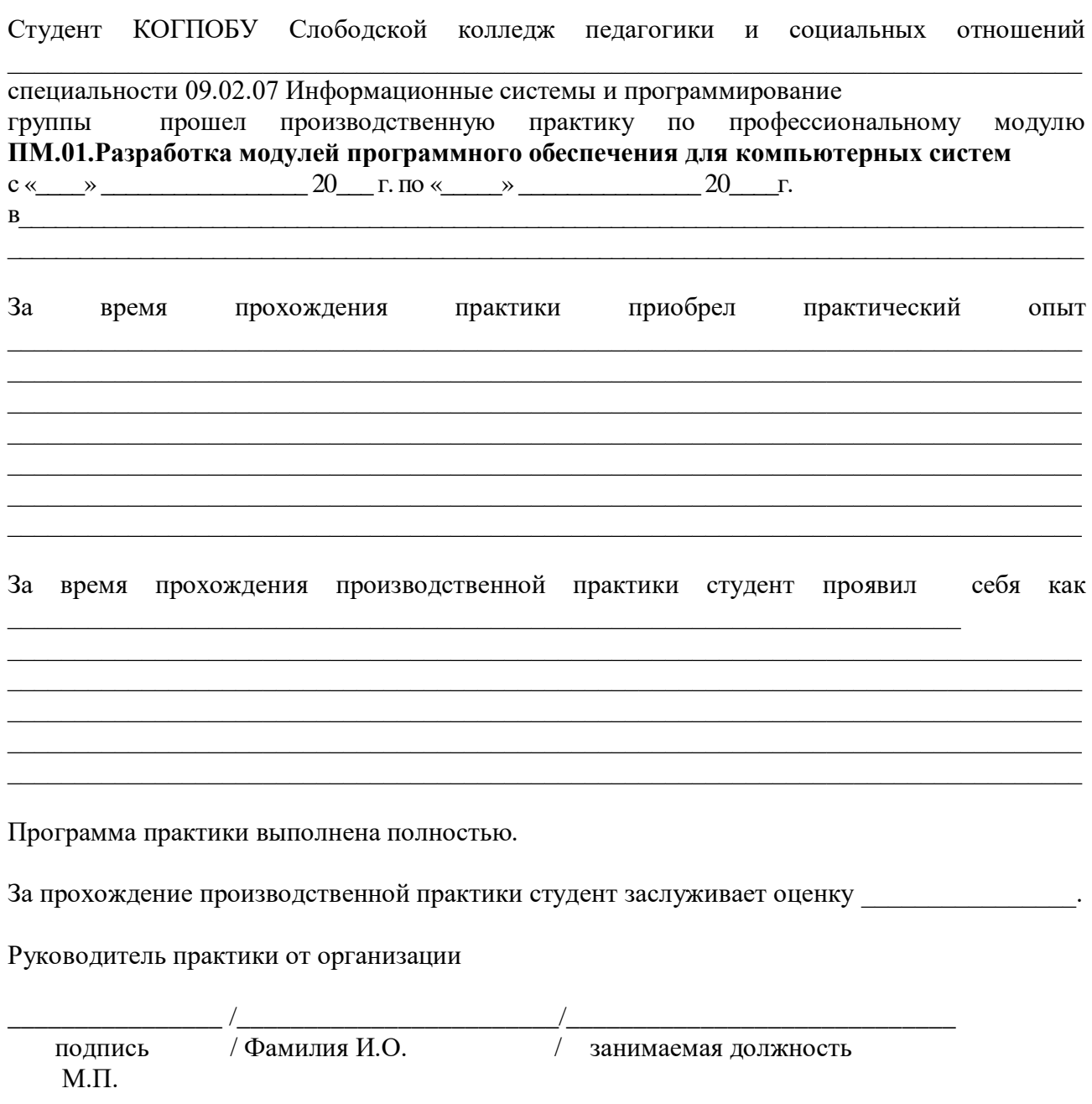

#### **Схема отчета по производственной практике**

- 1. Титульный лист с печатью и подписью
- 2. Содержание
- 3. Характеристика объекта практики (юридический адрес, специализация)
- 4. Описание рабочего места
- 5. Состав программного обеспечения, имеющегося на предприятии для разработки программных модулей.
- 6. Постановка задачи на разработку.
- 7. Анализ предметной области.
- 8. Техническое задание на создание программного средства (в соответствии с ГОСТ 19.201- 78).
- 9. Пояснительная записка (в соответствии с требованиями ГОСТ 19.404-79).
- 10. Текст программы (в соответствии с требованиями ГОСТ 19.401-78) один комментарий на 3-4 строки программного кода.
- 11. Программа и методика испытаний (в соответствии с РД 50-34.698-90).
- 12. Акт проведения испытаний.
- 13. Заявка на проведение работ по сертификации.
- 14. Перечень заявленных показателей информационных систем, подлежащих сертификации.
- 15. Программы, подтверждающие методики, указанные в пояснительной записке.
- 16. Руководство оператора.
- 17. Дневник практики.
- 18. Заключение.

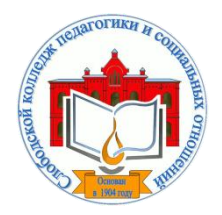

*Кировское областное государственное профессиональное образовательное бюджетное учреждение «Слободской колледж педагогики и социальных отношений»* (КОГПОБУ СКПиСО)

> УТВЕРЖДАЮ: Зам. директора по воспитательной и методической работе Т.Г. Глазырина «31» августа 2023 г.

## **ПМ 02. ОСУЩЕСТВЛЕНИЕ ИНТЕГРАЦИИ ПРОГРАММНЫХ МОДУЛЕЙ**

# **РАБОЧАЯ ПРОГРАММА УЧЕБНОЙ И ПРОИЗВОДСТВЕННОЙ ПРАКТИКИ**

**Специальность 09.02.07 Информационные системы и программирование** 

**Квалификация выпускника: программист** 

Слободской, 2023

## **1. ПАСПОРТ РАБОЧЕЙ ПРОГРАММЫ УЧЕБНОЙ И ПРОИЗВОДСТВЕННОЙ ПРАКТИКИ**

## МДК. 2.1 ТЕХНОЛОГИЯ РАЗРАБОТКИ ПРОГРАММНОГО ОБЕСПЕЧЕНИЯ МДК.2.2 ИНСТРУМЕНТАЛЬНЫЕ СРЕДСТВА РАЗРАБОТКИ ПРОГРАММНОГО ОБЕСПЕЧЕНИЯ МДК.2.3 МАТЕМАТИЧЕСКОЕ МОДЕЛИРОВАНИЕ

## **1.1. Область применения программы**

Программа учебной и производственной практики является частью профессионального модуля, частью основной профессиональной образовательной программы в соответствии с ФГОС по специальности *СПО 09.02.07 Информационные системы и программирование* в части освоения основного вида профессиональной деятельности: *осуществление интеграции программных модулей разработка* и соответствующих профессиональных компетенций:

*ПК 2.1. Разрабатывать требования к программным модулям на основе анализа проектной и технической документации на предмет взаимодействия компонент ПК 2.2 Выполнять интеграцию модулей в программное обеспечение*

*ПК 2.3 Выполнять отладку программного модуля с использованием специализированных программных средств*

*ПК 2.4 Осуществлять разработку тестовых наборов и тестовых сценариев для программного обеспечения.*

*ПК 2.5 Производить инспектирование компонент программного обеспечения на предмет соответствия стандартам кодирования.*

## **1.2. Цели учебной и производственной практики.**

Цель учебной и производственной практики – приобретение необходимых практических навыков по освоению основного вида профессиональной деятельности (ВПД) и формирование профессиональных компетенций (ПК) в сфере профессиональной деятельности в ходе освоения профессионального модуля: **ПМ 02. Осуществление интеграции программных модулей.**

## **1.3. 3адачи учебной и производственной практики:**

С целью овладения указанным видом профессиональной деятельности и соответствующими профессиональными компетенциями обучающийся в ходе прохождения учебной практики должен:

#### **иметь практический опыт:**

- модели процесса разработки программного обеспечения;
- основные принципы процесса разработки программного обеспечения;
- основные подходы к интегрированию программных модулей;
- основы верификации и аттестации программного обеспечения

#### **Уметь:**

- использовать выбранную систему контроля версий;
- использовать методы для получения кода с заданной функциональностью и степенью качества

## **1.4. Место учебной и производственной практики в структуре ППССЗ:**

Учебная и производственная практика в рамках освоения профессионального модуля базируется на изучении: МДК.2.1 Технология разработки программного обеспечения; МДК.2.2 Инструментальные средства разработки программного обеспечения; МДК.2.3 Математическое моделирование.

## **1.5.Формы проведения учебной практики –** индивидуальные, групповые.

**1.6. Место и время проведения учебной практики: у**чебная практика проводится в колледже в учебных аудиториях, производственная практики на базе предприятий и организаций Кировской области.

## **1.7. Количество часов, необходимое для освоения учебной и производственной практики 180 часов:**

- 72 ч. учебная практика;
- 108 ч. производственная практика.

## **2. РЕЗУЛЬТАТЫ ОСВОЕНИЯ УЧЕБНОЙ ПРАКТИКИ**

В результате прохождения данной учебной и производственной практики должно стать овладение обучающимися видом профессиональной деятельности *осуществление интеграции программных модулей,* в том числе

Профессиональными и общими компетенциями:

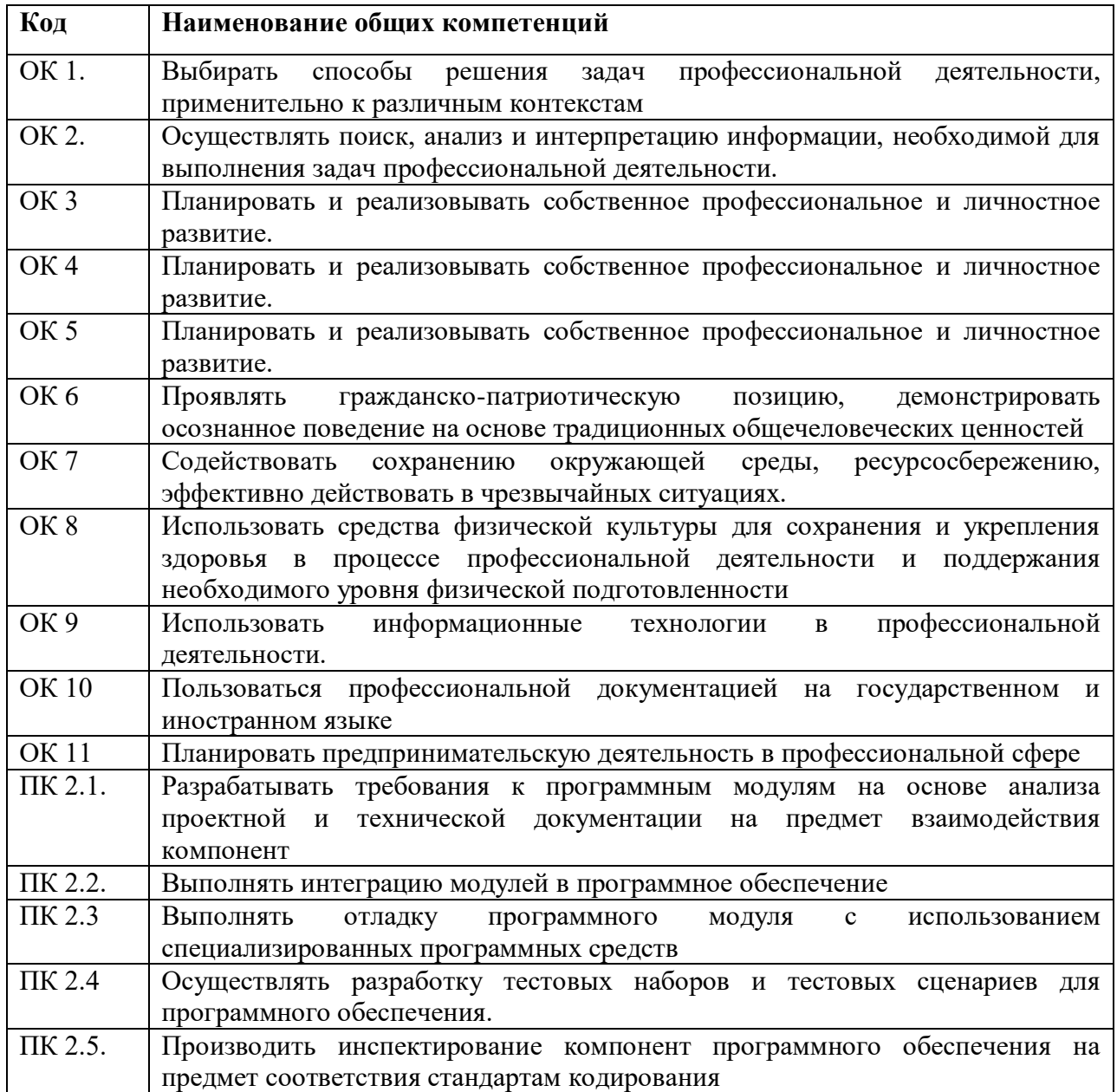

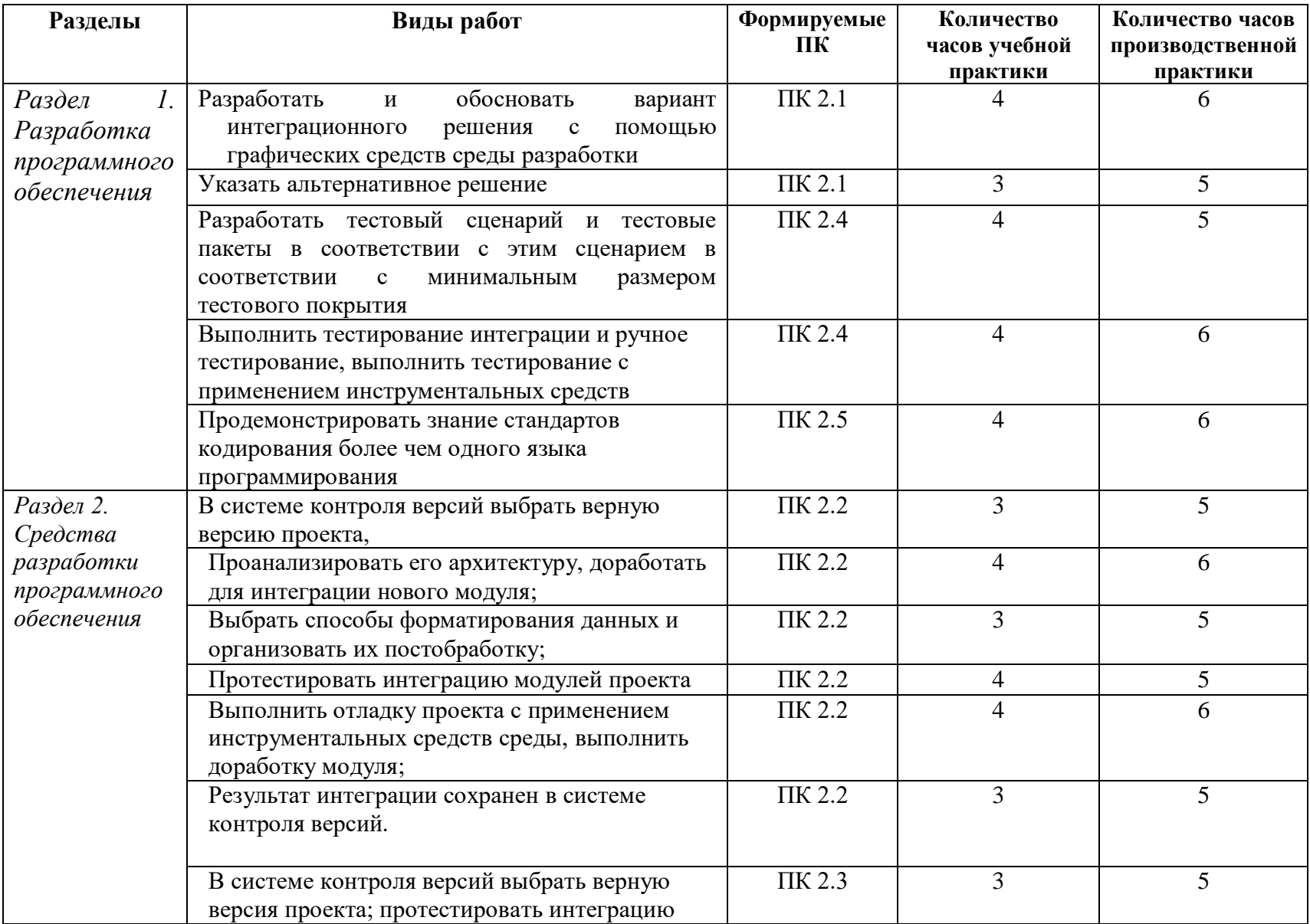

# **3. ТЕМАТИЧЕСКИЙ ПЛАН И СОДЕРЖАНИЕ УЧЕБНОЙ И ПРОИЗВОДСТВЕННОЙ ПРАКТИКИ**

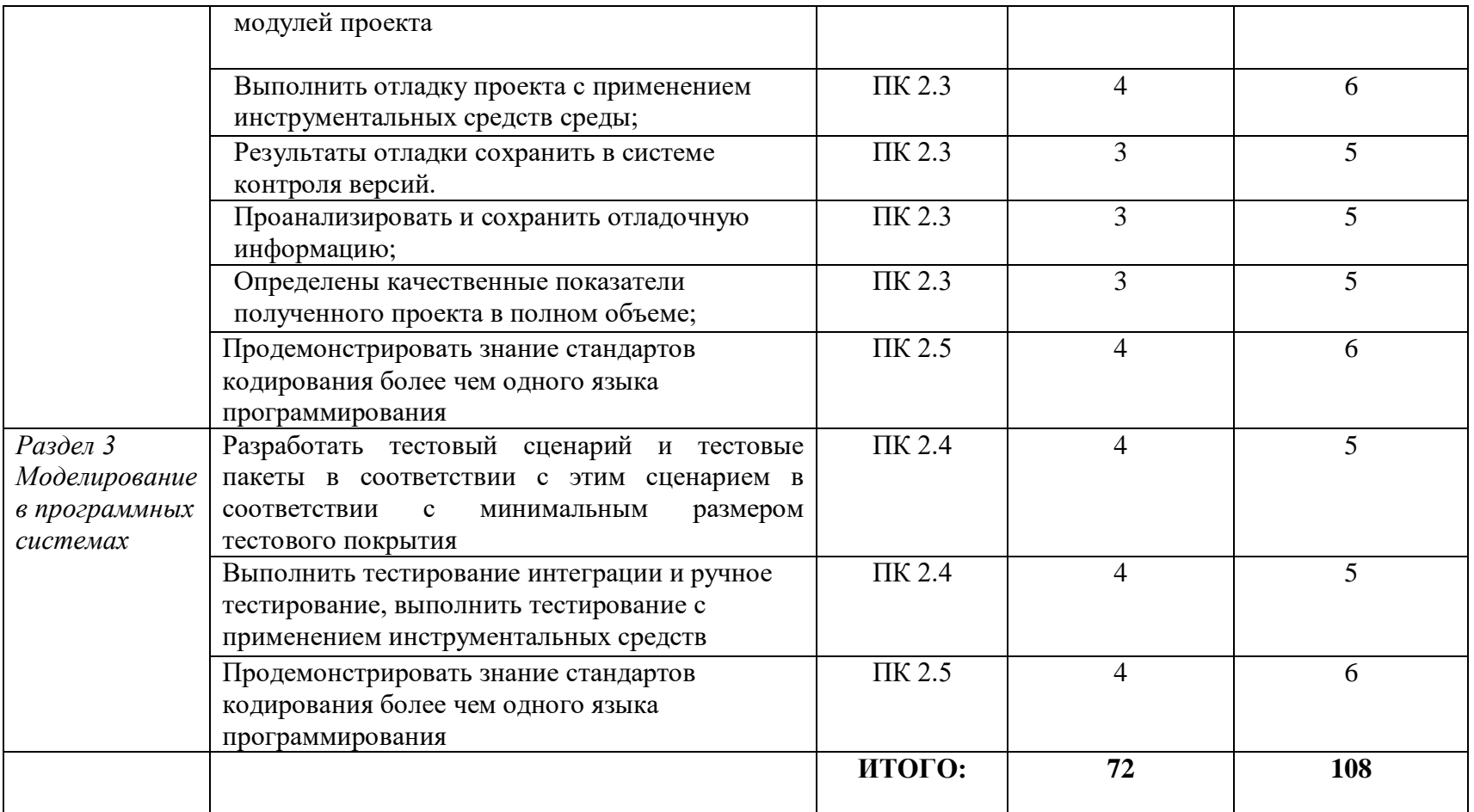

## **4. УСЛОВИЯ РЕАЛИЗАЦИИ УЧЕБНОЙ И ПРОИЗВОДСТВЕННОЙ ПРАКТИКИ**

#### **4.1. Требования к минимальному материально-техническому обеспечению**

Реализация программы модуля предполагает наличие лаборатории «Программного обеспечения и сопровождения компьютерных систем».

Оборудование лаборатории: *оборудование учебного класса, ПЭВМ, программное обеспечение, методические материалы.*

Технические средства обучения: *компьютеры для студентов*, *компьютер с проектором, экран*.

Оборудование и технологическое оснащение рабочих мест на производственной практике предоставляет организация (предприятие) практики: *программные средства для разработки приложений.*

#### **4.2. Информационное обеспечение обучения**

## **Перечень рекомендуемых учебных изданий, Интернет-ресурсов, дополнительной литературы**

#### **4.2.1. Печатные издания**

1. Рудаков А. Технология разработки программных продуктов: учебник. Изд[.Academia.](http://www.ozon.ru/brand/2299827/) Среднее профессиональное образование. 2013 г. 208 стр.

2. [Федорова Г. Н.Разработка, внедрение и адаптация программного обеспечения](http://znanium.com/catalog.php?bookinfo=544732)  [отраслевой направленности: Учебное пособие. / Федорова Г.Н. -](http://znanium.com/catalog.php?bookinfo=544732) М.:КУРС, НИЦ ИНФРА-М, 2016. - 336 с. - [\(СПО\) ЭБС "Знаниум"](http://znanium.com/catalog.php?bookinfo=544732)

#### **4.2.2. Электронные издания (электронные ресурсы)**

От модели объектов - к модели классов. Единое окно доступа к образовательным ресурсам. http://real.tepkom.ru/Real\_OM-CM\_A.asp

#### **Дополнительные источники**

Гагарина, Л. Г. Технология разработки программного обеспечения: учеб. пособие / Л. Г. Гагарина, Е. В. Кокорева, Б. Д. Виснадул; Под ред. Л. Г. Гагариной. - М.: ФОРУМ: ИНФРА-М, 2017.-400 с.

#### **4.4 . Общие требования к организации учебной и производственной практики**

Учебная и производственная практика студентов по модулю является составной частью учебного процесса и имеет целью закрепление и углубление знаний, полученных студентами в процессе обучения, приобретение необходимых умений и практического опыта по разработке программного обеспечения.

В процессе практики студенты знакомятся с организацией, техническими и программными средствами организации, разрабатывают программное обеспечение для организации. Сроки проведения практики планируются в соответствии с учебным планом по специальности 09.02.07 Информационные системы и программирование.

Все виды практик должны проводиться в условиях максимально приближенных к будущей профессиональной деятельности. Базами производственной практики являются организации и предприятия, имеющие программные средства для разработки программного обеспечения.

Учебная практика проводится на 3 курсе по подгруппам (группа делится на две-три подгруппы) преподавателем ведущим МДК по ПМ.02. Осуществление интеграции программных модулей. Производственная практика проводится в организациях, имеющих

программные средства для разработки программного обеспечения. Производственная практика осуществляется концентрированно на 3 курсе после учебной практики.

Контроль работы практикантов осуществляется руководителем практики. Аттестация по итогам производственной практики проводится с учетом выполнения заданий практики, ведения документации.

Оценка за практику выставляется на основании данных аттестационного листа с указанием видов работ, выполненных обучающимися во время практики, их объема, качества выполнения в соответствии с требованиями организации, в которой проводилась практика; дневника практики, отчета по практике, защиты отчета по практике

### **5. КОНТРОЛЬ И ОЦЕНКА РЕЗУЛЬТАТОВ ОСВОЕНИЯ УЧЕБНОЙ ПРАКТИКИ**

Контроль и оценка результатов освоения программы учебной практики осуществляется преподавателем профессионального цикла в процессе проведения занятий, а также выполнения обучающимися заданий.

Контроль работы практикантов осуществляют руководители практики от колледжа, на базах практики осуществляют руководитель учреждения или заместитель, а также специалисты учреждения.

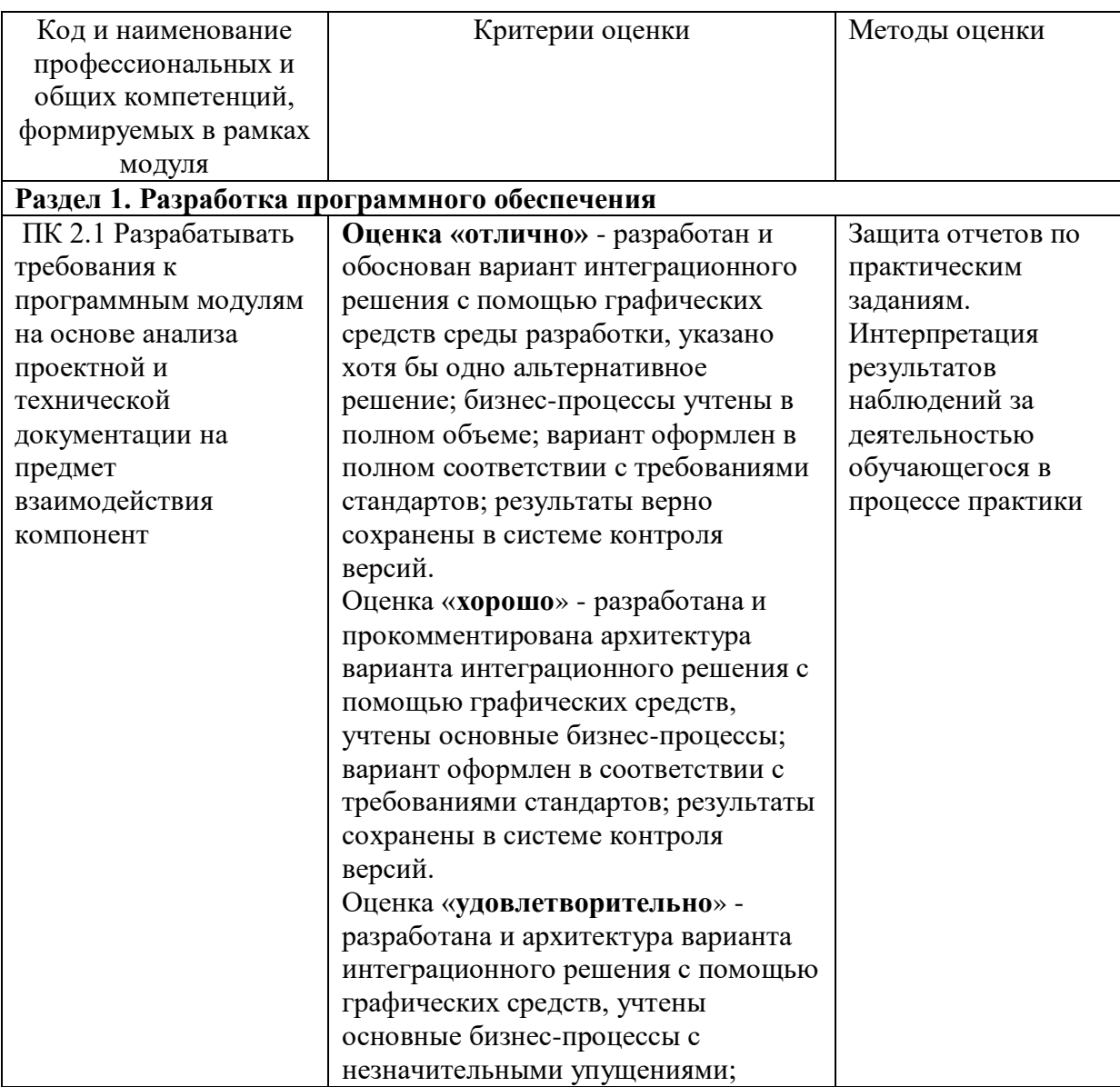

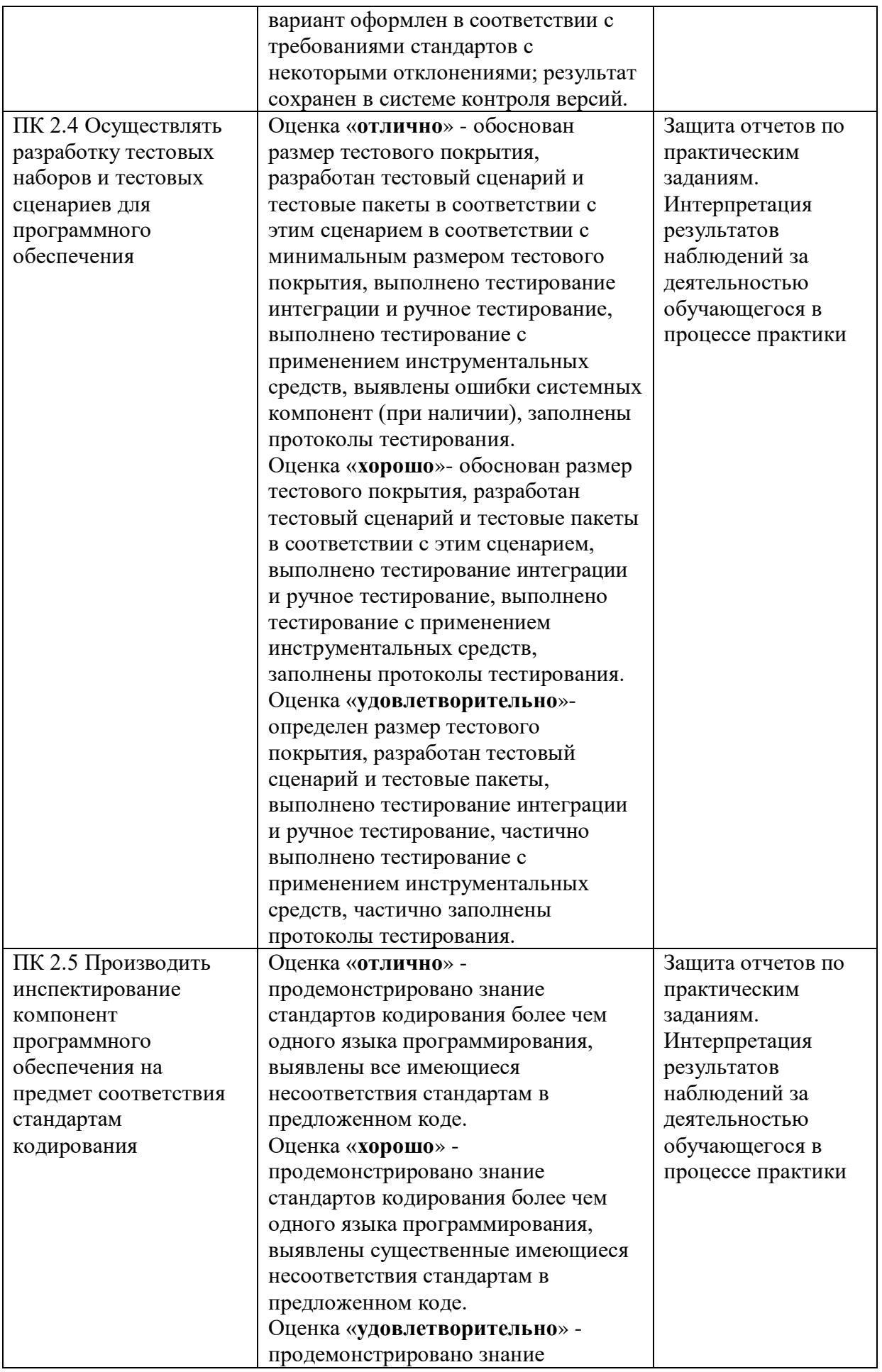

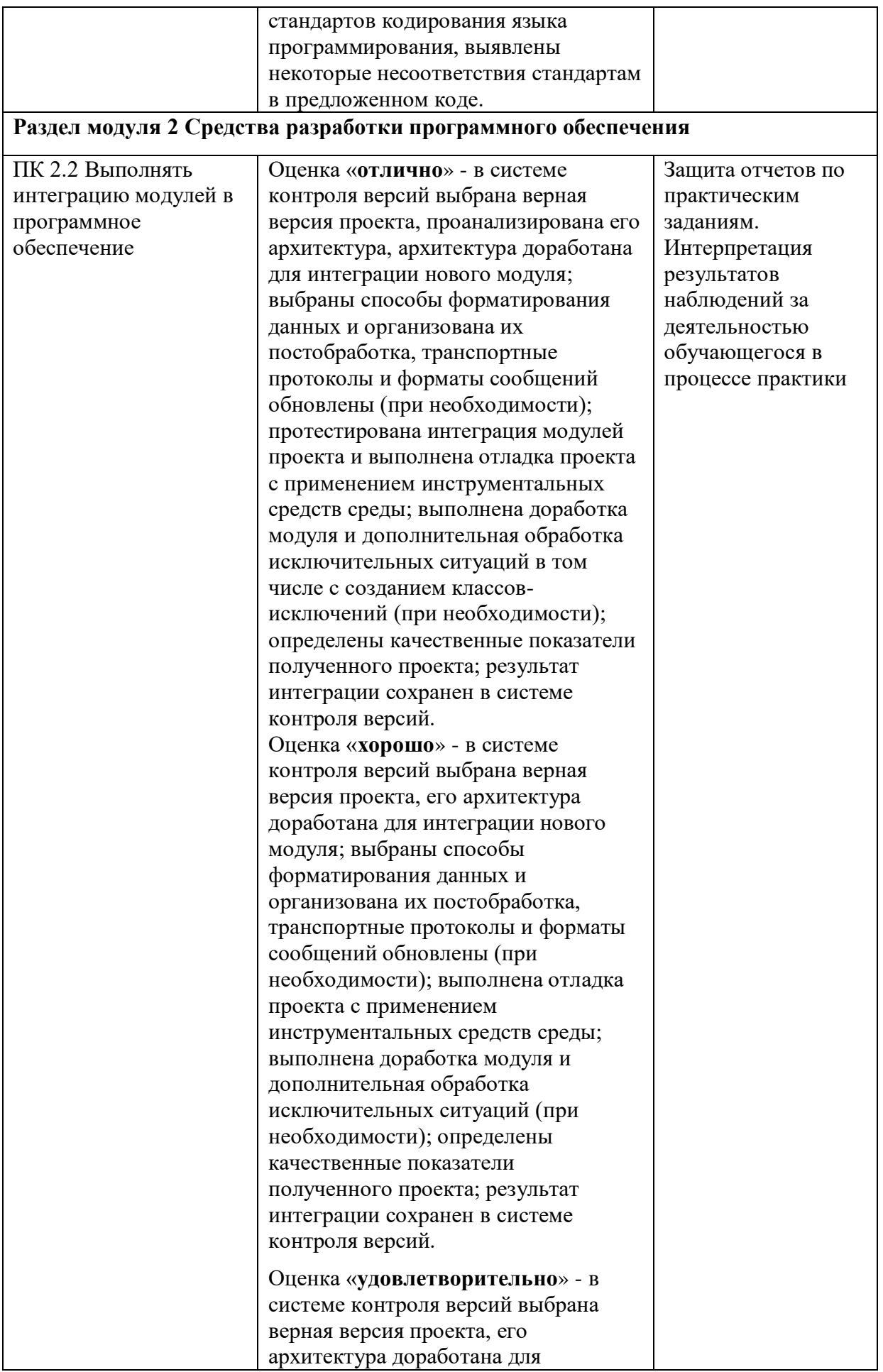

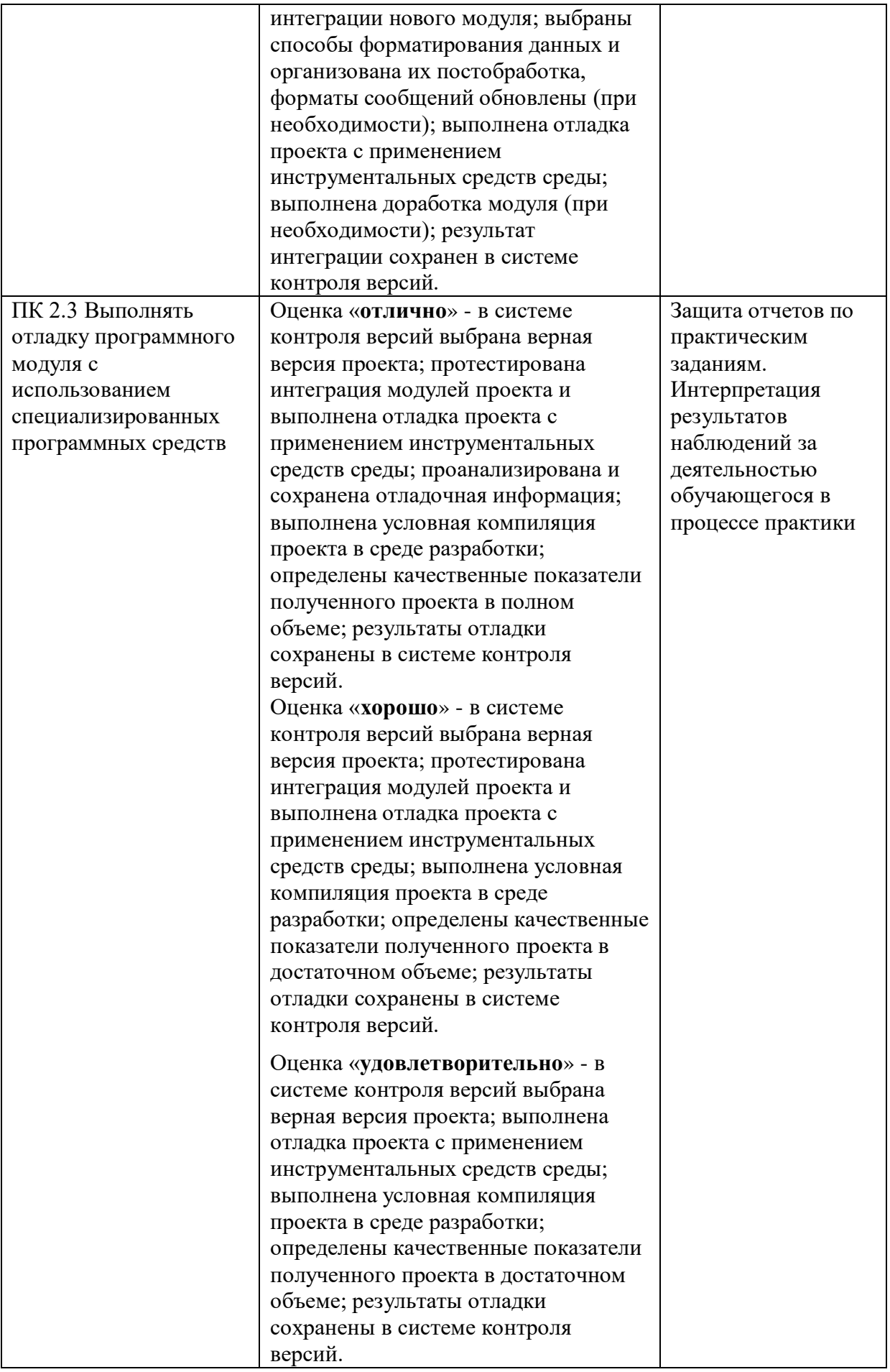

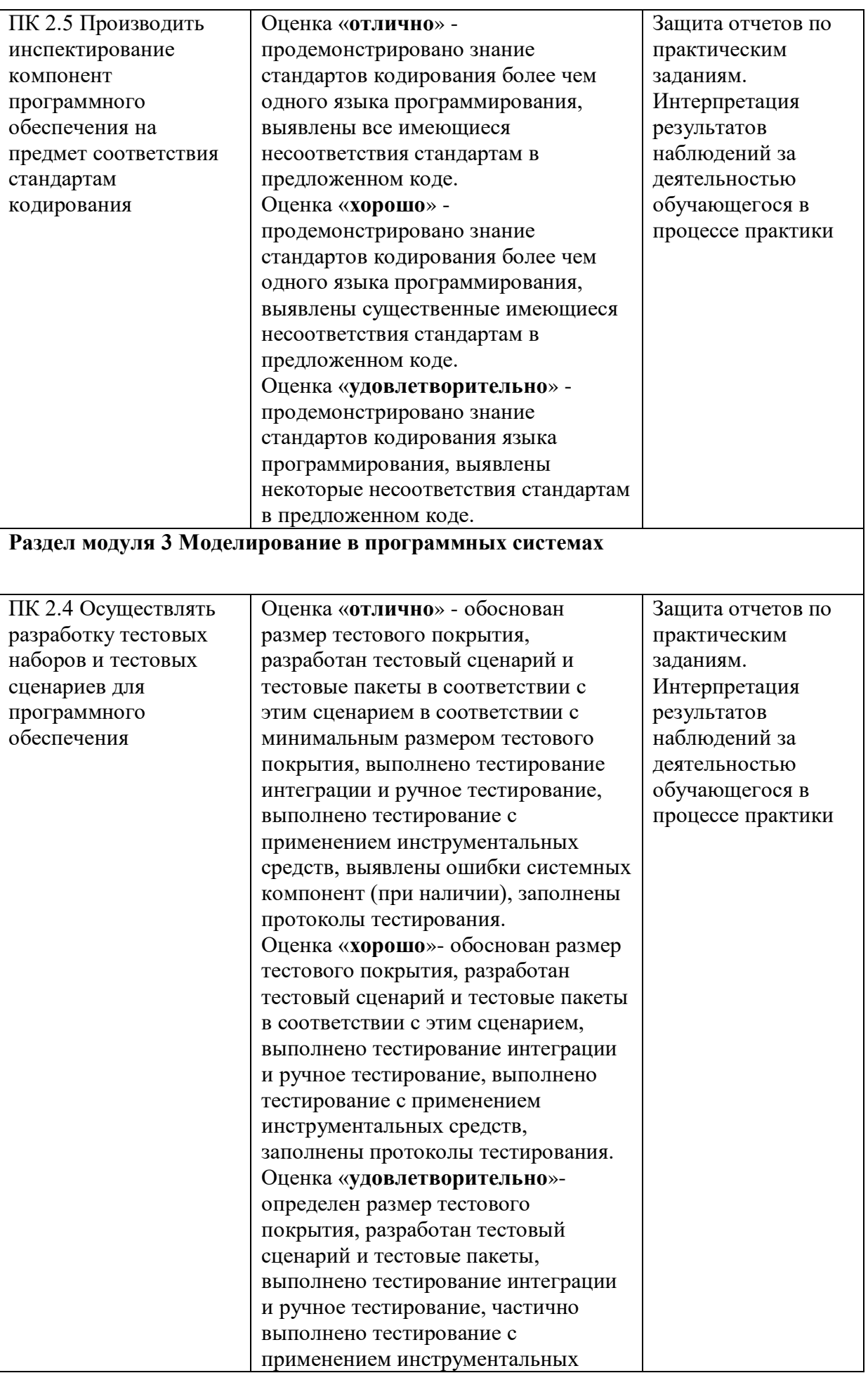

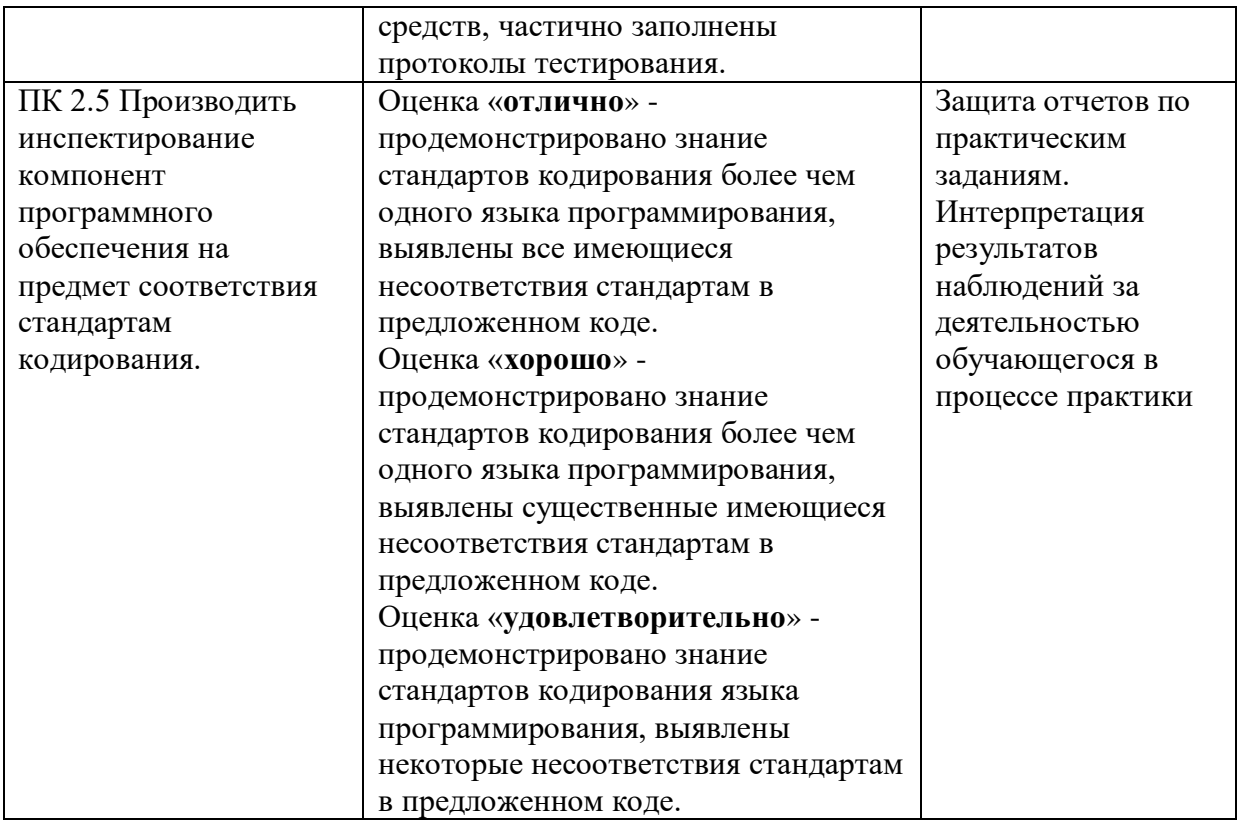

По окончании практики студент должен представить:

- аттестационный лист с характеристикой и экспертной оценкой профессиональных компетенций (Приложение 1)

- дневник по практике (Приложение 2);

- отчет по результатам учебной или производственной практики (Приложение 4).

## **АТТЕСТАЦИОННЫЙ ЛИСТ ПО ПРАКТИКЕ**

\_\_\_\_\_\_\_\_\_\_\_\_\_\_\_\_\_\_\_\_\_\_\_\_\_\_\_\_\_\_\_\_\_\_\_\_\_\_\_\_\_\_\_\_\_\_\_\_\_\_\_\_\_\_\_\_\_\_\_\_\_\_\_\_\_\_\_\_\_\_\_\_\_\_\_\_\_\_\_\_ фамилия, имя, отчество

обучающийся(аяся) на 3 курсе по специальности 09.02.07 Информационные системы и программирование

успешно прошел (ла) учебную практику по профессиональному модулю **ПМ 02.** 

**Осуществление интеграции программных модулей.**

наименование профессионального модуля

в объеме **180** часа с « » мая 202 г. по « » июня 202 г. в учреждении

наименование организации

#### **Виды и качество выполнения работ**

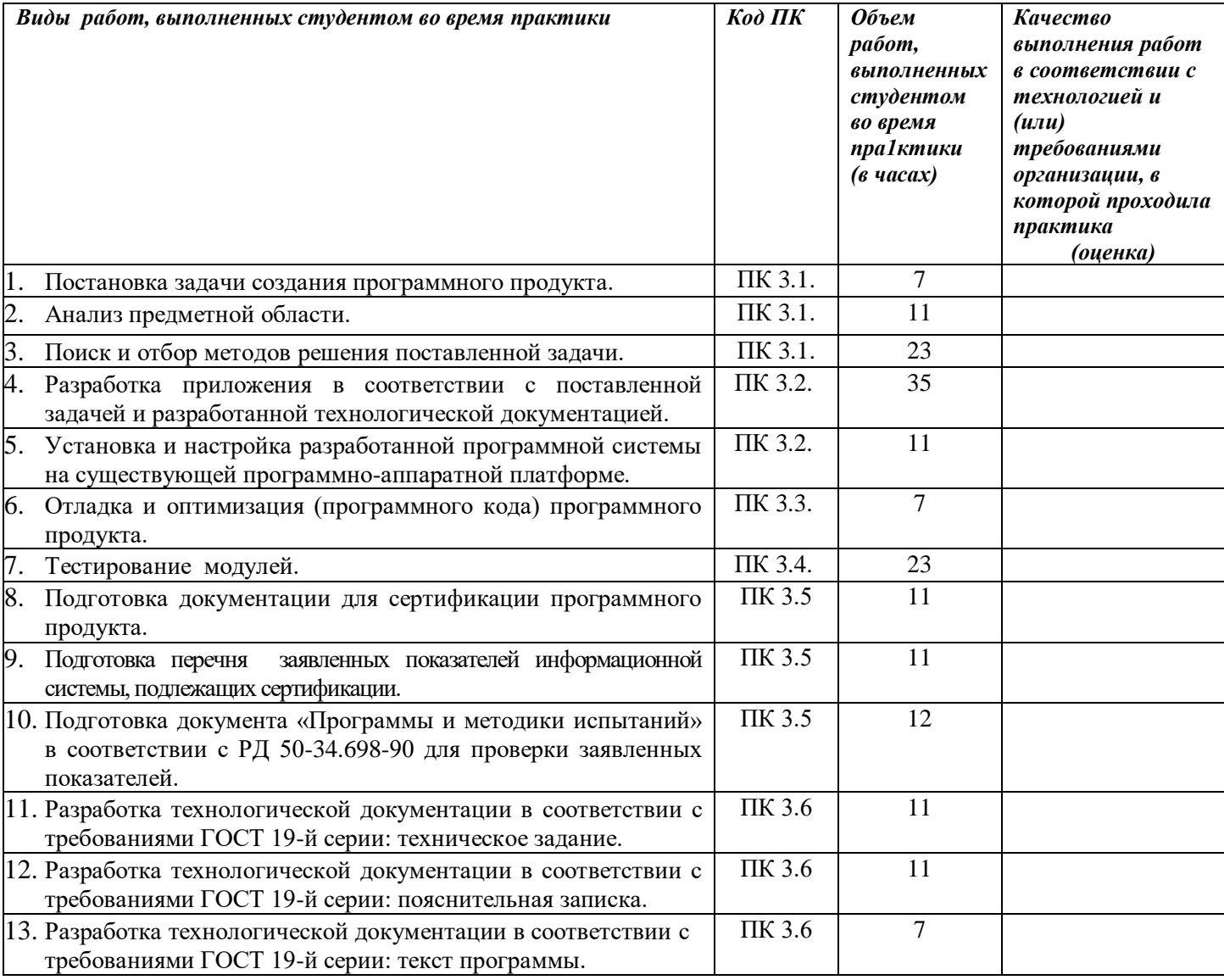

У обучающегося/обучающейся были сформированы общие компетенции (элементы компетенций):

## **Сводная ведомость оценки уровня освоения общих компетенций по результатам практики**

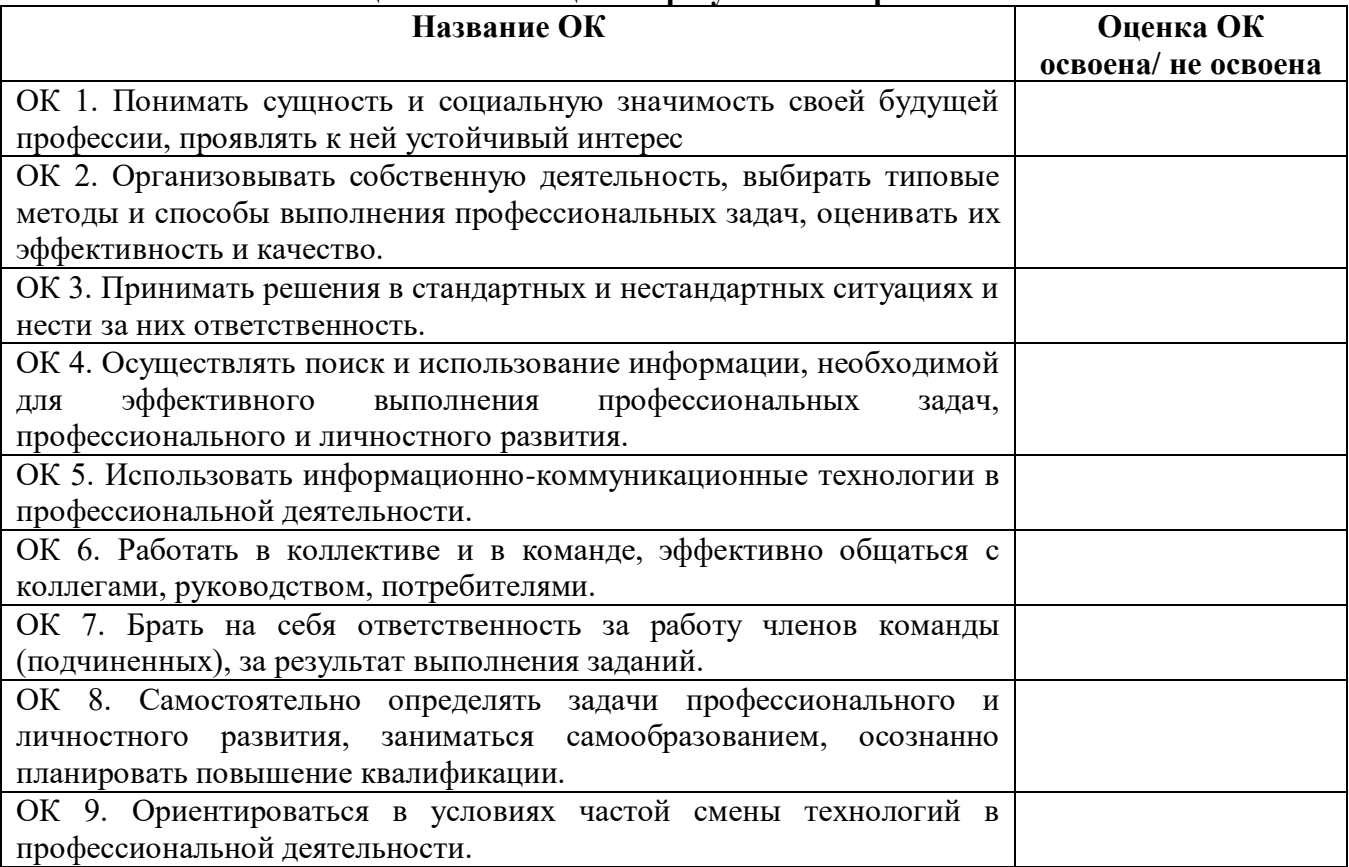

Характеристика профессиональной деятельности во время **учебной** практики.

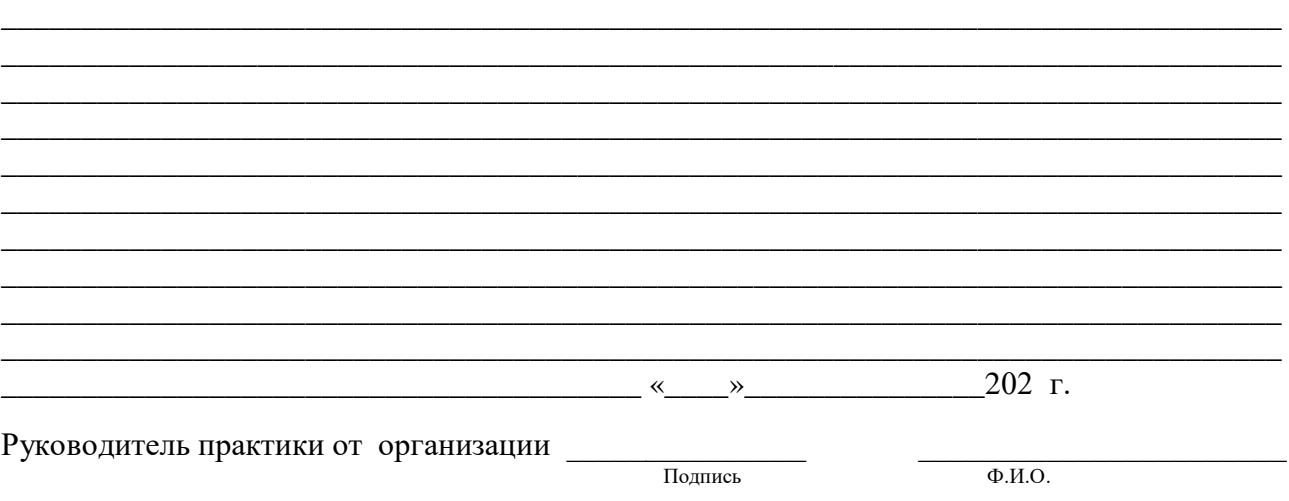

\_\_\_\_\_\_\_\_\_\_\_\_\_\_\_\_\_\_\_\_\_\_\_\_\_\_\_\_\_\_\_\_\_\_\_\_\_\_\_\_\_\_\_\_\_\_\_\_\_\_\_\_\_\_\_\_\_\_\_\_\_\_\_\_\_\_\_\_\_\_\_\_\_\_\_\_\_\_\_\_ \_\_\_\_\_\_\_\_\_\_\_\_\_\_\_\_\_\_\_\_\_\_\_\_\_\_\_\_\_\_\_\_\_\_\_\_\_\_\_\_\_\_\_\_\_\_\_\_\_\_\_\_\_\_\_\_\_\_\_\_\_\_\_\_\_\_\_\_\_\_\_\_\_\_\_\_\_\_\_\_

Приложение 2

## МИНИСТЕРСТВО ОБРАЗОВАНИЯ КИРОВСКОЙ ОБЛАСТИ

Кировское областное государственное профессиональное образовательное бюджетное учреждение «Слободской колледж педагогики и социальных отношений»

# **ДНЕВНИК ПО УЧЕБНОЙ (ПРОИЗВОДСТВЕННОЙ) ПРАКТИКЕ**

## **ПМ 02. Осуществление интеграции программных модулей.**

09.02.07 «Информационные системы и программирование»

Студента(ки)

Фамилия, И.О., номер группы

Руководитель практики от предприятия:

Фамилия, И.О.

Слободской 2023

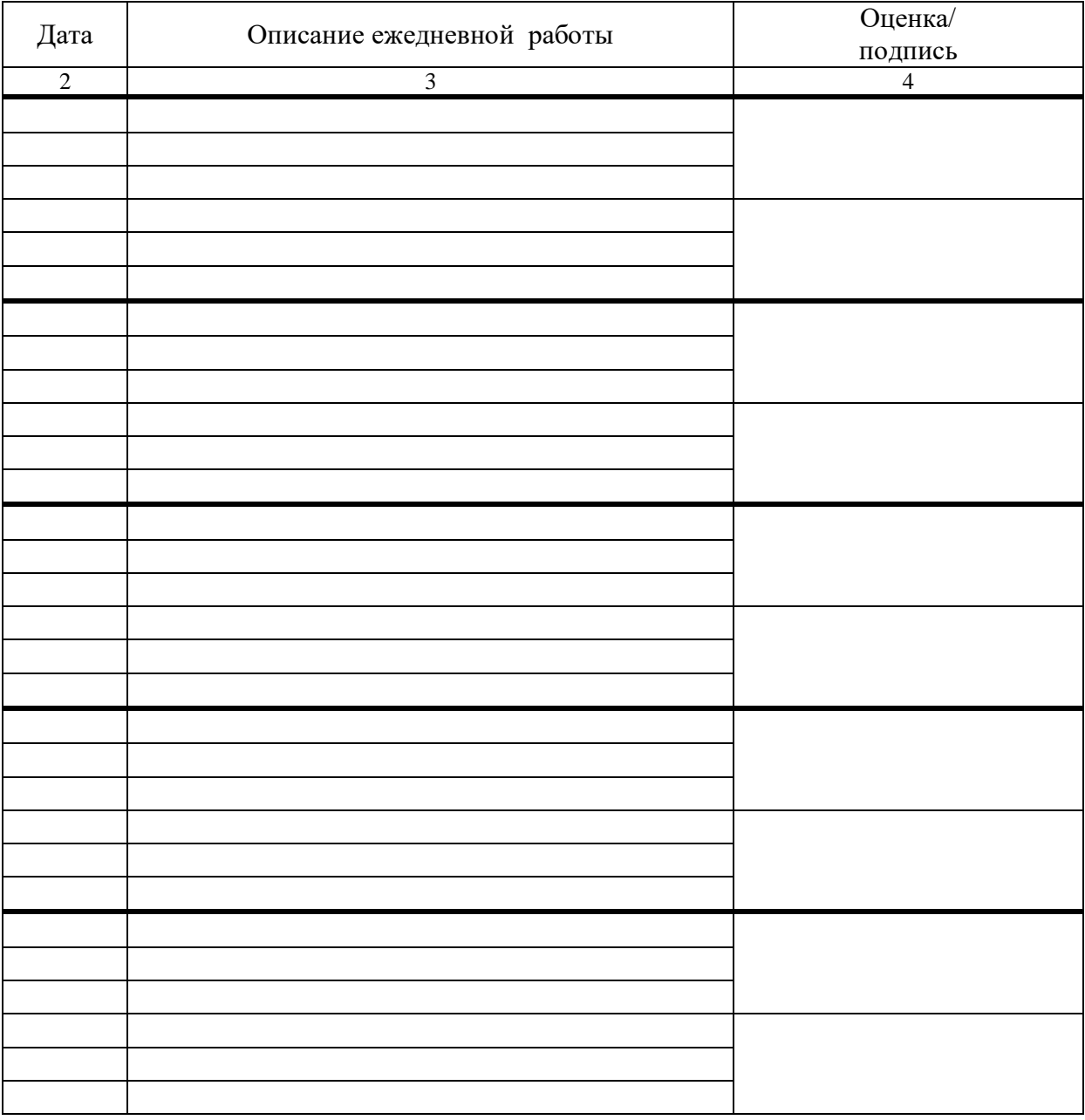

 *Примечание:*

- *записи в дневнике должны соответствовать заданию и графику прохождения практики;*
- *дневник студентом заполняется ежедневно, просматривается и подписывается руководителем практики предприятия;*
- дневник, подписанный руководителем практики, сдаётся студентом *вместе с индивидуальным заданием и отчётом;*

## **Схема отчета по производственной практике**

- Титульный лист с печатью и подписью
- Содержание
- Характеристика объекта практики (юридический адрес, специализация)
- Описание рабочего места
- Состав программного обеспечения, имеющегося на предприятии.
- Постановка задачи на разработку программного обеспечения, анализ информации.
- Техническое задание на создание программного средства, в соответствии с ГОСТ 19.201-78, (только на CD/DVD-диске, в документе с отчетом сделать ссылку на размещение документа).
- Пояснительная записка, в соответствии с требованиями ГОСТ 19.404- 79, (только на CD/DVD-диске, в документе с отчетом сделать ссылку на размещение документа).
- Текст программы, в соответствии с требованиями ГОСТ 19.401-78, один комментарий на 3-4 строки программного кода, (только на CD/DVDдиске, в документе с отчетом сделать ссылку на размещение документа).
- Руководство оператора, (только на CD/DVD-диске, в документе с отчетом сделать ссылку на размещение документа).
- Программа и методика испытаний, в соответствии с РД 50-34.698- 90, (только на CD/DVD-диске, в документе с отчетом сделать ссылку на размещение документа).
- Заявка на проведение работ по сертификации.
- Перечень заявленных показателей информационных систем, подлежащих сертификации. Способы подтверждения заявленных показателей должны быть отражены в документе "Программа и методика испытаний".
- Заключение.

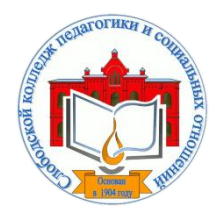

*Кировское областное государственное профессиональное образовательное бюджетное учреждение «Слободской колледж педагогики и социальных отношений»* (КОГПОБУ СКПиСО)

> УТВЕРЖДАЮ: Зам. директора по воспитательной и методической работе Т.Г. Глазырина «31» августа 2023 г.

## **ПМ.04.СОПРОВОЖДЕНИЕ И ОБСЛУЖИВАНИЕ ПРОГРАММНОГО ОБЕСПЕЧЕНИЯ КОМПЬЮТЕРНЫХ СИСТЕМ**

# **РАБОЧАЯ ПРОГРАММА УЧЕБНОЙ И ПРОИЗВОДСТВЕННОЙ ПРАКТИКИ**

**Специальность 09.02.07 Информационные системы и программирование** 

**Квалификация выпускника: программист** 

Слободской, 2023

## **1. ПАСПОРТ РАБОЧЕЙ ПРОГРАММЫ УЧЕБНОЙ И ПРОИЗВОДСТВЕННОЙ ПРАКТИКИ**

## МДК. 4.1 ВНЕДРЕНИЕ И ПОДДЕРЖКА КОМПЬЮТЕРНЫХ СИСТЕМ МДК. 4.2 ОБЕСПЕЧЕНИЕ КАЧЕСТВА ФУНКЦИОНИРОВАНИЯ КОМПЬЮТЕРНЫХ СИСТЕМ

## **1.1. Область применения программы**

Программа учебной и производственной практики является частью профессионального модуля, частью основной профессиональной образовательной программы в соответствии с ФГОС по специальности *СПО 09.02.07 Информационные системы и программирование* в части освоения основного вида профессиональной деятельности: *Сопровождение и обслуживание программного обеспечения компьютерных систем* и соответствующих профессиональных компетенций:

*ПК 4.1 Осуществлять инсталляцию, настройку и обслуживание программного обеспечения компьютерных систем.*

*ПК 4.2 Осуществлять измерения эксплуатационных характеристик программного обеспечения компьютерных систем*

*ПК 4.3 Выполнять работы по модификации отдельных компонент программного обеспечения в соответствии с потребностями заказчика.*

*ПК 4.4 Обеспечивать защиту программного обеспечения компьютерных систем программными средствами.*

## **1.2. Цели учебной и производственной практики.**

Цель учебной и производственной практики – приобретение необходимых практических навыков по освоению основного вида профессиональной деятельности (ВПД) и формирование профессиональных компетенций (ПК) в сфере профессиональной деятельности в ходе освоения профессионального модуля: **ПМ.04.Сопровождение и обслуживание программного обеспечения компьютерных систем .**

## **1.3. 3адачи учебной и производственной практики:**

С целью овладения указанным видом профессиональной деятельности и соответствующими профессиональными компетенциями обучающийся в ходе прохождения учебной практики должен:

## **иметь практический опыт:**

в настройке отдельных компонентов программного обеспечения компьютерных систем; выполнении отдельных видов работ на этапе поддержки программного обеспечения компьютерной системы

## **Уметь:**

- подбирать и настраивать конфигурацию программного обеспечения компьютерных систем;
- использовать методы защиты программного обеспечения компьютерных систем;
- проводить инсталляцию программного обеспечения компьютерных систем;
- производить настройку отдельных компонентов программного обеспечения компьютерных систем;
- анализировать риски и характеристики качества программного обеспечения

## **1.4. Место учебной и производственной практики в структуре ППССЗ:**

Учебная и производственная практика в рамках освоения профессионального модуля базируется на изучении МДК. 4.1 ВНЕДРЕНИЕ И ПОДДЕРЖКА КОМПЬЮТЕРНЫХ СИСТЕМ, МДК. 4.2 ОБЕСПЕЧЕНИЕ КАЧЕСТВА ФУНКЦИОНИРОВАНИЯ КОМПЬЮТЕРНЫХ СИСТЕМ

**1.5.Формы проведения учебной практики –** индивидуальные, групповые.

**1.6. Место и время проведения учебной практики: у**чебная практика проводится в колледже в учебных аудиториях, производственная практики на базе предприятий и организаций Кировской области.

**1.7. Количество часов, необходимое для освоения учебной и производственной практики 180 часов:**

- 72 ч. учебная практика;
- 108 ч. производственная практика.

## **2. РЕЗУЛЬТАТЫ ОСВОЕНИЯ УЧЕБНОЙ И ПРОИЗВОДСТВЕННОЙ ПРАКТИКИ**

В результате прохождения данной учебной и производственной практики должно стать овладение обучающимися видом профессиональной деятельности: с*опровождение и обслуживание программного обеспечения компьютерных систем,* в том числе

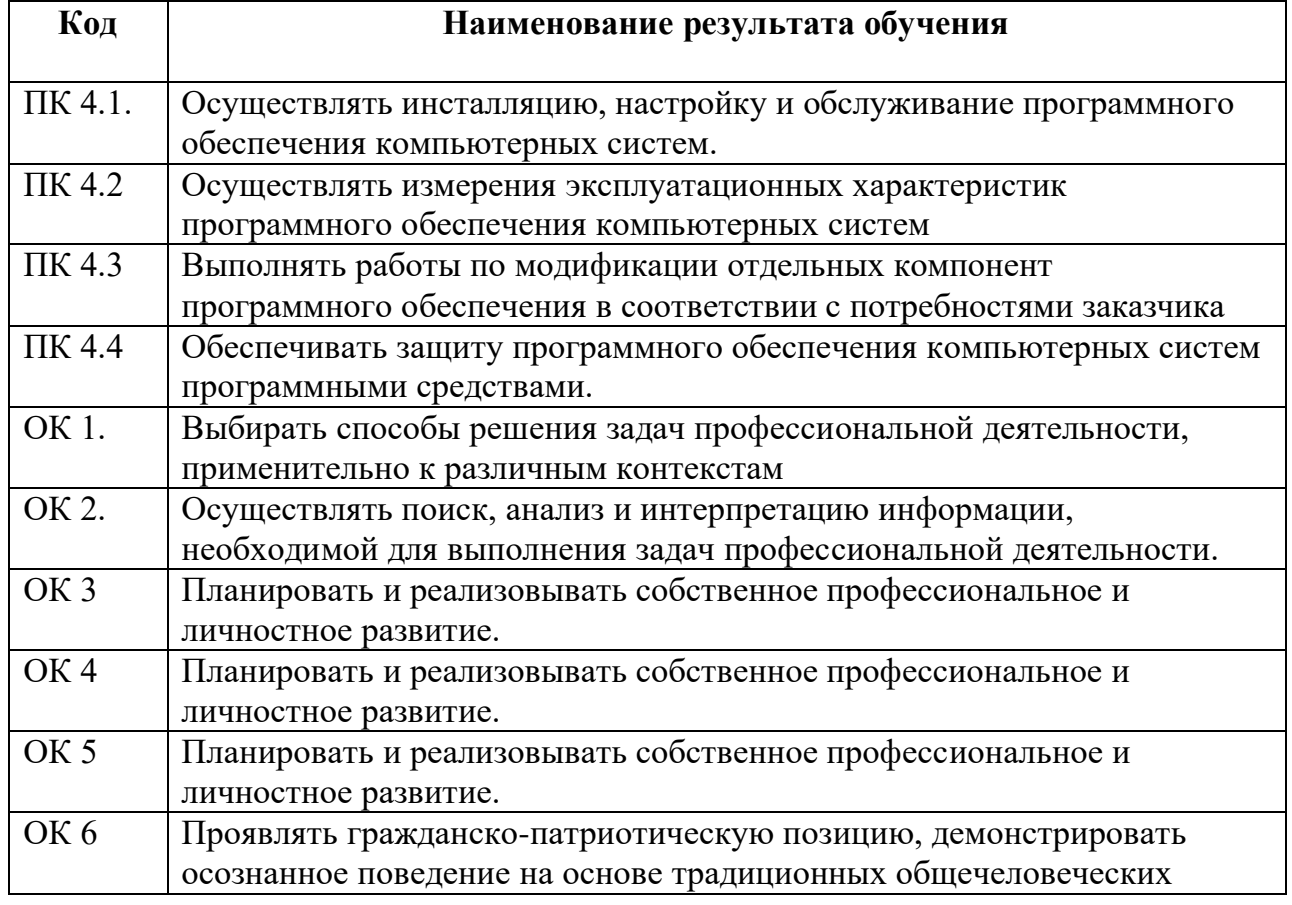

Профессиональными и общими компетенциями:

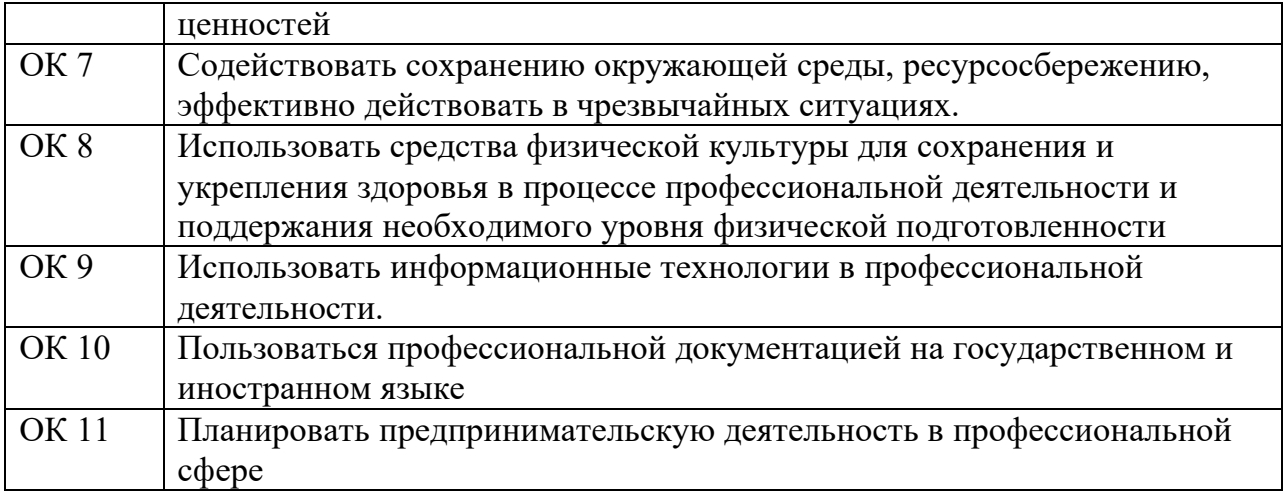

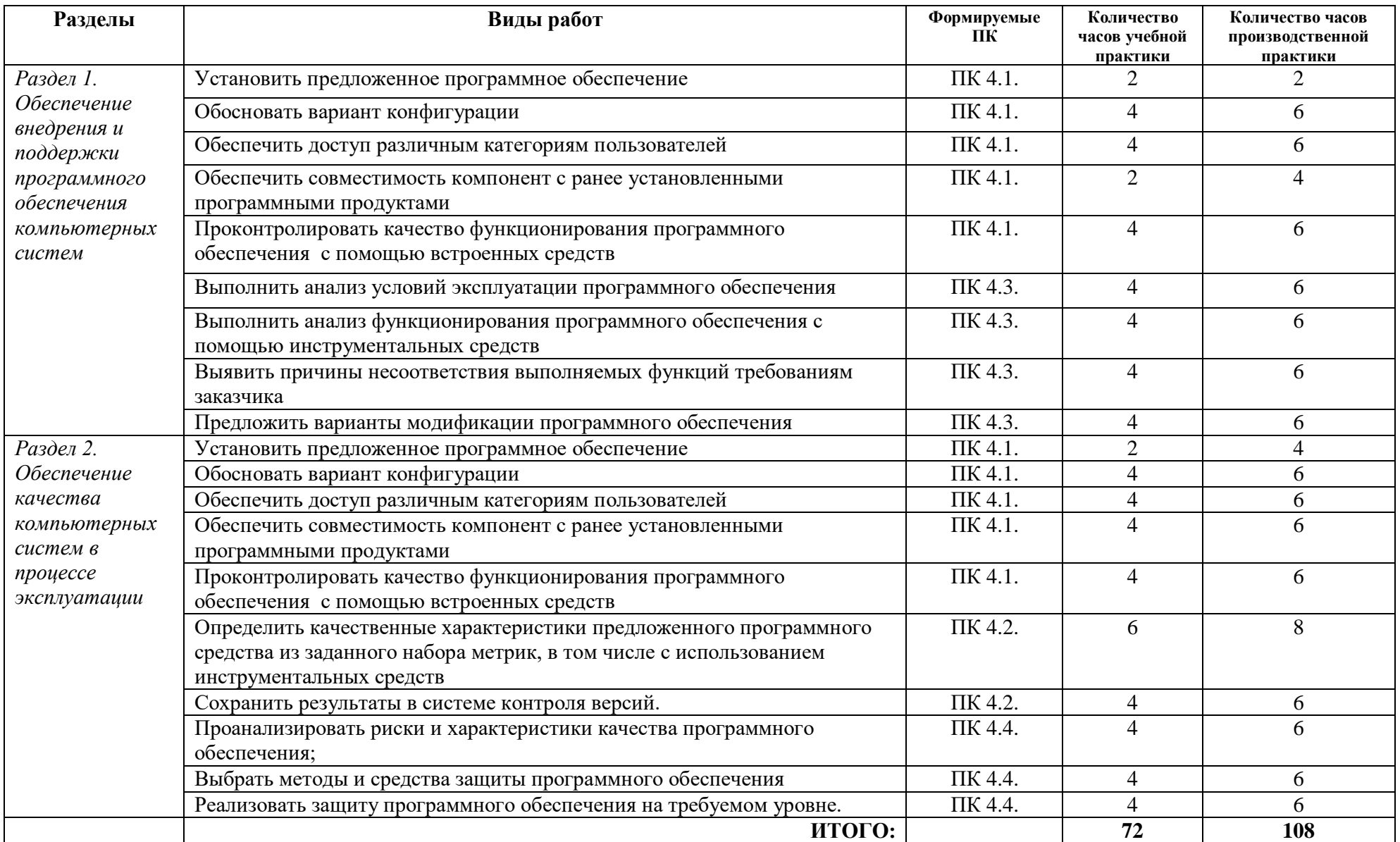

# **3. ТЕМАТИЧЕСКИЙ ПЛАН И СОДЕРЖАНИЕ УЧЕБНОЙ И ПРОИЗВОДСТВЕННОЙ ПРАКТИКИ**

## **4. УСЛОВИЯ РЕАЛИЗАЦИИ УЧЕБНОЙ И ПРОИЗВОДСТВЕННОЙ ПРАКТИКИ**

#### **4.1. Требования к минимальному материально-техническому обеспечению**

Реализация программы модуля предполагает наличие лаборатории «Вычислительной техники, архитектуры персонального компьютера и периферийных устройств».

Оборудование лаборатории: *оборудование учебного класса, ПЭВМ, программное обеспечение, методические материалы.*

Технические средства обучения: *компьютеры для студентов*, *компьютер с проектором, экран*.

Оборудование и технологическое оснащение рабочих мест на производственной практике предоставляет организация (предприятие) практики: *программные средства для разработки приложений, серверное программное обеспечение.*

#### **4.2. Информационное обеспечение обучения**

### **Перечень рекомендуемых учебных изданий, Интернет-ресурсов, дополнительной литературы**

#### **4.2.1. Печатные издания**

1. Федорова Г.И. Разработка, внедрение и адаптация программного обеспечения отраслевой направленности. Учебное пособие. Изд.: КУРС, Инфра-М. Среднее профессиональное образование. 2016 г. 336 стр.

#### **4.2.2. Электронные издания (электронные ресурсы)**

1. От модели объектов - к модели классов. Единое окно доступа к образовательным ресурсам. [http://real.tepkom.ru/Real\\_OM-CM\\_A.asp](http://real.tepkom.ru/Real_OM-CM_A.asp)

2. Царев Р.Ю. Программные и аппаратные средства информатики / Царев Р.Ю., ПрокопенкоА.В., КнязьковА.Н. - Краснояр.: СФУ, 2015. - 160 с. ЭБС "Знаниум" 3. Шаньгин В. Ф. Информационная безопасность компьютерных систем и сетей: Учебное пособие / В.Ф. Шаньгин. - М.: ИД ФОРУМ: НИЦ ИНФРА-М, 2014. - 416 с. (Профессиональное образование). ЭБС "Знаниум

#### **Дополнительные источники**

1. Гвоздева, В. А. Основы построения автоматизированных информационных систем: учебник / В. А. Гвоздева, И. Ю. Лаврентьева. -М.: ФОРУМ-ИНФРА-М, 2007.-256 с.

#### **4.5 . Общие требования к организации учебной и производственной практики**

Учебная и производственная практика студентов по модулю является составной частью учебного процесса и имеет целью закрепление и углубление знаний, полученных студентами в процессе обучения, приобретение необходимых умений и практического опыта по сопровождению и обслуживанию программного обеспечения компьютерных систем.

В процессе практики студенты знакомятся с организацией, техническими и программными средствами для сопровождения и обслуживания программного обеспечения, проводят инсталляцию и настройку конфигурации программного обеспечения. Сроки проведения практики планируются в соответствии с учебным планом по специальности 09.02.07 Информационные системы и программирование.

Все виды практик должны проводиться в условиях максимально приближенных к будущей профессиональной деятельности. Базами производственной практики являются организации и предприятия, имеющие программные средства для разработки и создания баз данных.

Учебная практика проводится на 2 курсе по подгруппам (группа делится на две-три подгруппы) преподавателем ведущим МДК по ПМ.04.Сопровождение и обслуживание программного обеспечения компьютерных систем

Производственная практика проводится в организациях, имеющих программные средства для работы с базами данных*.* Производственная практика осуществляется концентрированно на 2 курсе после учебной практики.

Контроль работы практикантов осуществляется руководителем практики. Аттестация по итогам производственной практики проводится с учетом выполнения заданий практики, ведения документации.

Оценка за практику выставляется на основании данных аттестационного листа с указанием видов работ, выполненных обучающимися во время практики, их объема, качества выполнения в соответствии с требованиями организации, в которой проводилась практика; дневника практики, отчета по практике, защиты отчета по практике

### **5. КОНТРОЛЬ И ОЦЕНКА РЕЗУЛЬТАТОВ ОСВОЕНИЯ УЧЕБНОЙ И ПРОИЗВОДСТВЕННОЙ ПРАКТИКИ**

Контроль и оценка результатов освоения программы учебной практики осуществляется преподавателем профессионального цикла в процессе проведения занятий, а также выполнения обучающимися заданий.

Контроль работы практикантов осуществляют руководители практики от колледжа, на базах практики осуществляют руководитель учреждения или заместитель, а также специалисты учреждения.

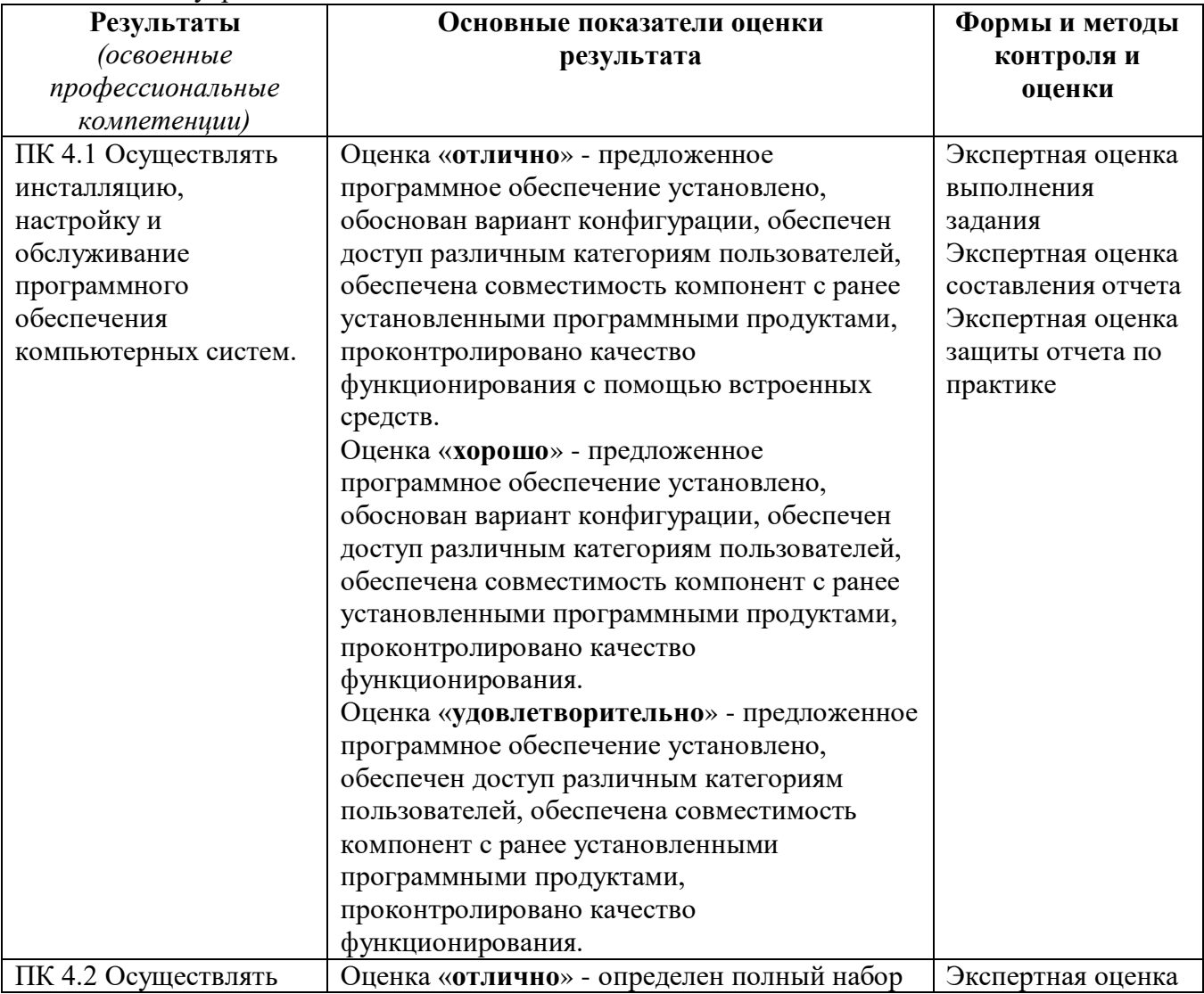

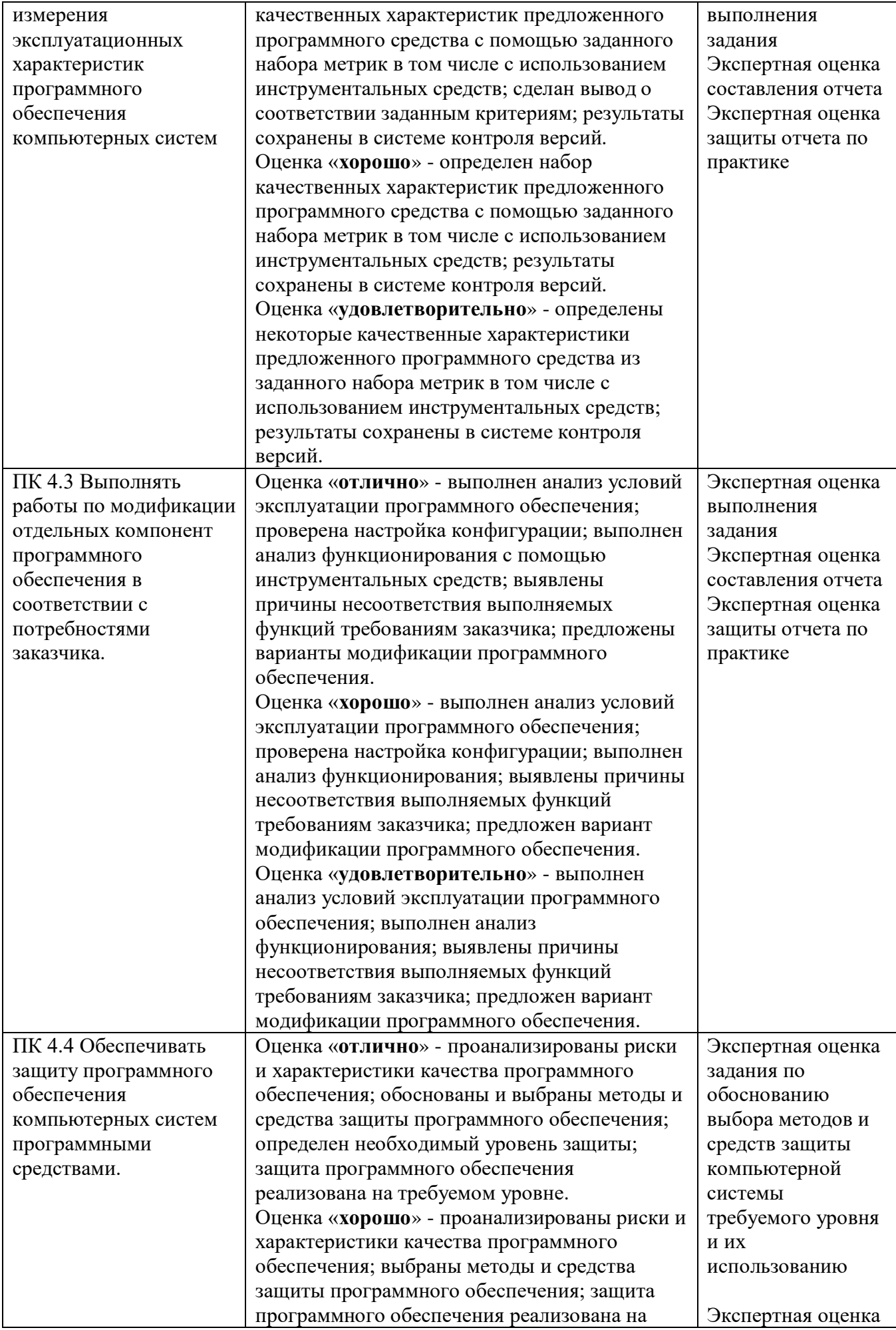

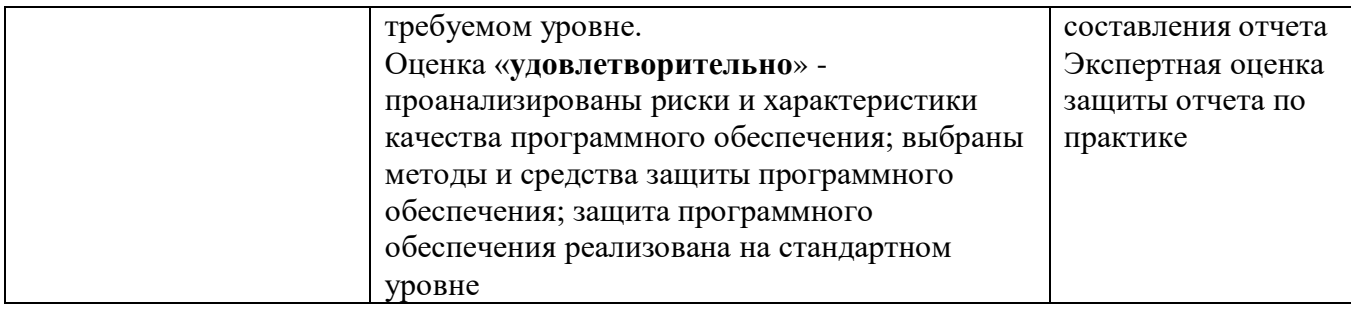

По окончании практики студент должен представить:

- аттестационный лист с экспертной оценкой профессиональных компетенций (Приложение 1)

- дневник по практике (Приложение 2);

- характеристику с базы практики (Приложение 3);

- отчет по результатам учебной или производственной практики (Приложение 4).

# **АТТЕСТАЦИОННЫЙ ЛИСТ ПО ПРАКТИКЕ**

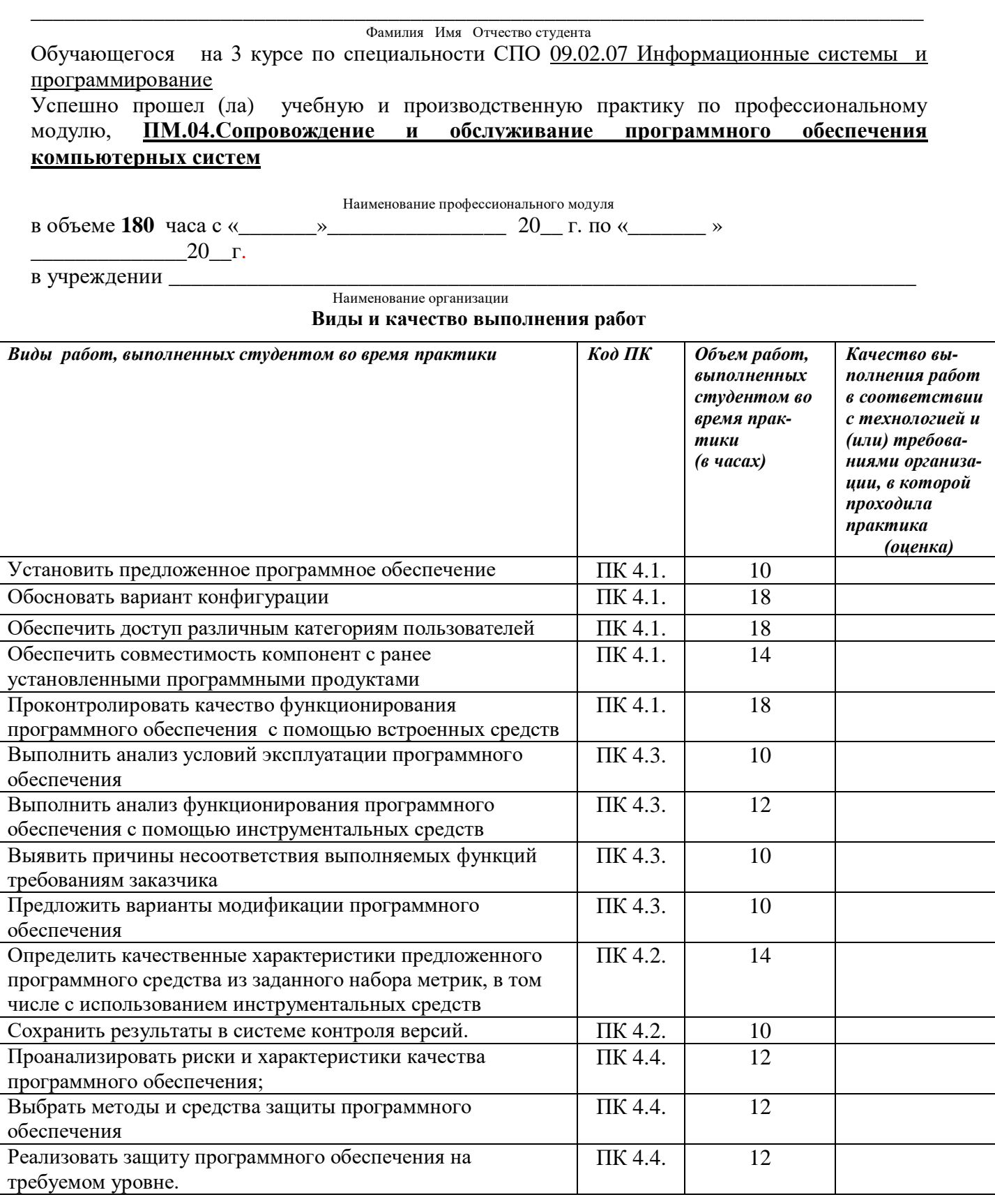

У обучающегося/обучающейся были сформированы общие компетенции (элементы компетенций):

**Сводная ведомость оценки уровня освоения**

## **общих компетенций по результатам практики**

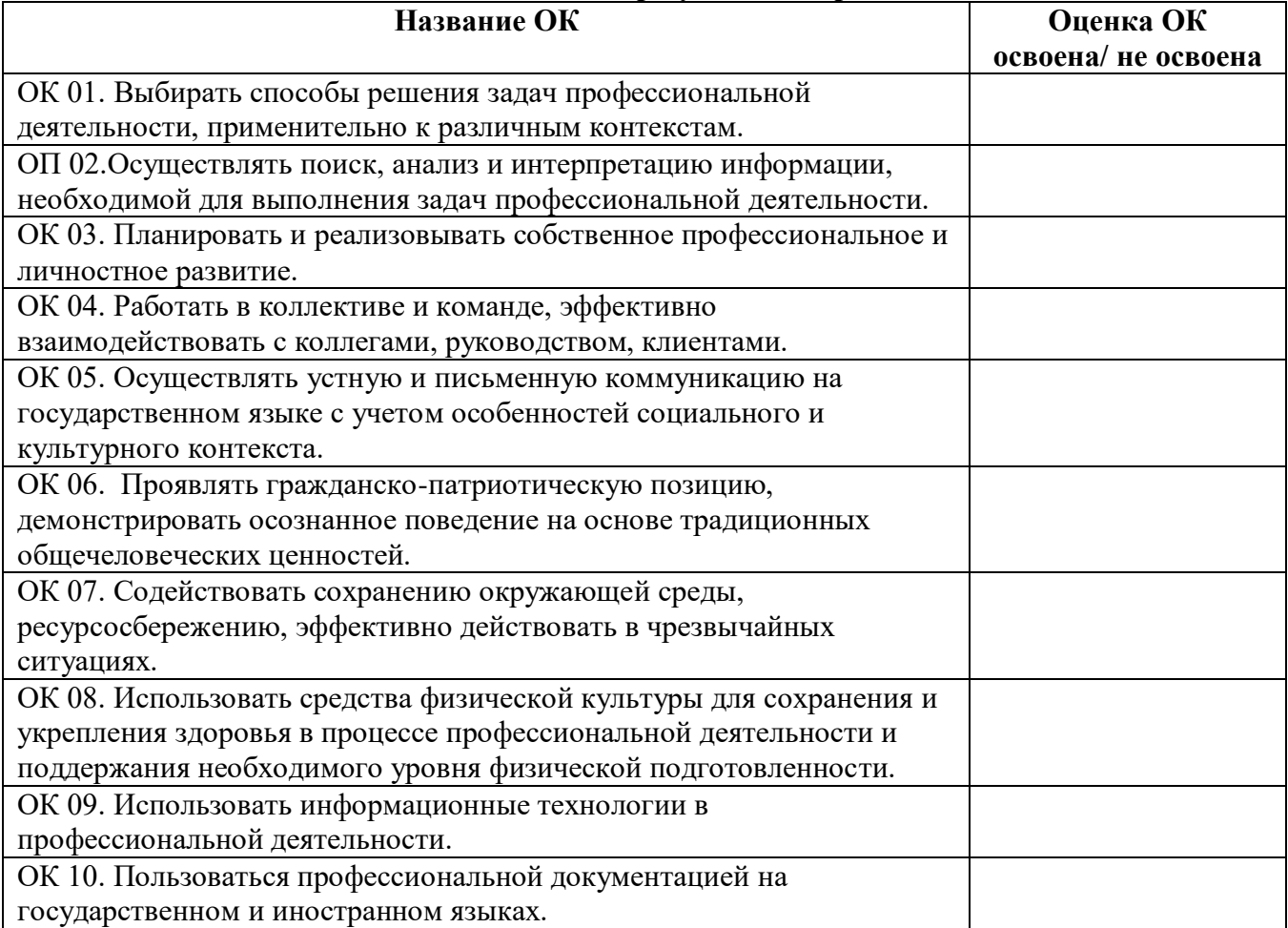

Характеристика профессиональной деятельности во время **учебной** практики.

\_\_\_\_\_\_\_\_\_\_\_\_\_\_\_\_\_\_\_\_\_\_\_\_\_\_\_\_\_\_\_\_\_\_\_\_\_\_\_\_\_\_\_\_\_\_\_\_\_\_\_\_\_\_\_\_\_\_\_\_\_\_\_\_\_\_\_\_\_\_\_\_\_\_\_\_\_\_\_\_ \_\_\_\_\_\_\_\_\_\_\_\_\_\_\_\_\_\_\_\_\_\_\_\_\_\_\_\_\_\_\_\_\_\_\_\_\_\_\_\_\_\_\_\_\_\_\_\_\_\_\_\_\_\_\_\_\_\_\_\_\_\_\_\_\_\_\_\_\_\_\_\_\_\_\_\_\_\_\_\_ \_\_\_\_\_\_\_\_\_\_\_\_\_\_\_\_\_\_\_\_\_\_\_\_\_\_\_\_\_\_\_\_\_\_\_\_\_\_\_\_\_\_\_\_\_\_\_\_\_\_\_\_\_\_\_\_\_\_\_\_\_\_\_\_\_\_\_\_\_\_\_\_\_\_\_\_\_\_\_\_ \_\_\_\_\_\_\_\_\_\_\_\_\_\_\_\_\_\_\_\_\_\_\_\_\_\_\_\_\_\_\_\_\_\_\_\_\_\_\_\_\_\_\_\_\_\_\_\_\_\_\_\_\_\_\_\_\_\_\_\_\_\_\_\_\_\_\_\_\_\_\_\_\_\_\_\_\_\_\_\_

\_\_\_\_\_\_\_\_\_\_\_\_\_\_\_\_\_\_\_\_\_\_\_\_\_\_\_\_\_\_\_\_\_\_\_\_\_\_\_\_\_\_\_\_\_\_\_\_\_\_\_\_\_\_\_\_\_\_\_\_\_\_\_\_\_\_\_\_\_\_\_\_\_\_\_\_\_\_\_\_ \_\_\_\_\_\_\_\_\_\_\_\_\_\_\_\_\_\_\_\_\_\_\_\_\_\_\_\_\_\_\_\_\_\_\_\_\_\_\_\_\_\_\_\_\_\_\_\_\_\_\_\_\_\_\_\_\_\_\_\_\_\_\_\_\_\_\_\_\_\_\_\_\_\_\_\_\_\_\_\_ \_\_\_\_\_\_\_\_\_\_\_\_\_\_\_\_\_\_\_\_\_\_\_\_\_\_\_\_\_\_\_\_\_\_\_\_\_\_\_\_\_\_\_\_\_\_\_\_\_\_\_\_\_\_\_\_\_\_\_\_\_\_\_\_\_\_\_\_\_\_\_\_\_\_\_\_\_\_\_\_ \_\_\_\_\_\_\_\_\_\_\_\_\_\_\_\_\_\_\_\_\_\_\_\_\_\_\_\_\_\_\_\_\_\_\_\_\_\_\_\_\_\_\_\_\_\_\_\_\_\_\_\_\_\_\_\_\_\_\_\_\_\_\_\_\_\_\_\_\_\_\_\_\_\_\_\_\_\_\_\_ \_\_\_\_\_\_\_\_\_\_\_\_\_\_\_\_\_\_\_\_\_\_\_\_\_\_\_\_\_\_\_\_\_\_\_\_\_\_\_\_\_\_\_\_\_\_\_\_\_\_\_\_\_\_\_\_\_\_\_\_\_\_\_\_\_\_\_\_\_\_\_\_\_\_\_\_\_\_\_\_ \_\_\_\_\_\_\_\_\_\_\_\_\_\_\_\_\_\_\_\_\_\_\_\_\_\_\_\_\_\_\_\_\_\_\_\_\_\_\_\_\_\_\_\_\_\_\_\_\_\_\_\_\_\_\_\_\_\_\_\_\_\_\_\_\_\_\_\_\_\_\_\_\_\_\_\_\_\_\_\_ \_\_\_\_\_\_\_\_\_\_\_\_\_\_\_\_\_\_\_\_\_\_\_\_\_\_\_\_\_\_\_\_\_\_\_\_\_\_\_\_\_\_\_\_\_\_\_\_\_\_\_\_\_\_\_\_\_\_\_\_\_\_\_\_\_\_\_\_\_\_\_\_\_\_\_\_\_\_\_\_ \_\_\_\_\_\_\_\_\_\_\_\_\_\_\_\_\_\_\_\_\_\_\_\_\_\_\_\_\_\_\_\_\_\_\_\_\_\_\_\_\_\_\_\_\_\_\_\_\_\_\_\_\_\_\_\_\_\_\_\_\_\_\_\_\_\_\_\_\_\_\_\_\_\_\_\_\_\_\_\_

«\_\_\_\_»\_\_\_\_\_\_\_\_\_\_\_\_\_\_\_20\_\_\_г.

Руководитель практики от организации \_\_\_\_\_\_\_\_\_\_\_\_\_\_\_\_\_\_\_\_\_\_ \_\_\_\_\_\_\_\_\_\_\_\_\_\_ Ф.И.О. подпись

Кировское областное государственное профессиональное образовательное бюджетное учреждение «Слободской колледж педагогики и социальных отношений»

# **ДНЕВНИК по учебной (производственной) практике**

# **ПМ.04.Сопровождение и обслуживание программного обеспечения компьютерных систем**

Студента очного отделения Фамилия Имя Отчество

Группа П-21

Специальность 09.02.07 Информационные системы и программирование

Организация:

Адрес организации

Руководитель практики от организации

Руководитель практики от колледжа

| Сроки проведения | Содержание работы | Количество<br>часов | Отметка о<br>выполнении |
|------------------|-------------------|---------------------|-------------------------|
|------------------|-------------------|---------------------|-------------------------|

2023 уч. г

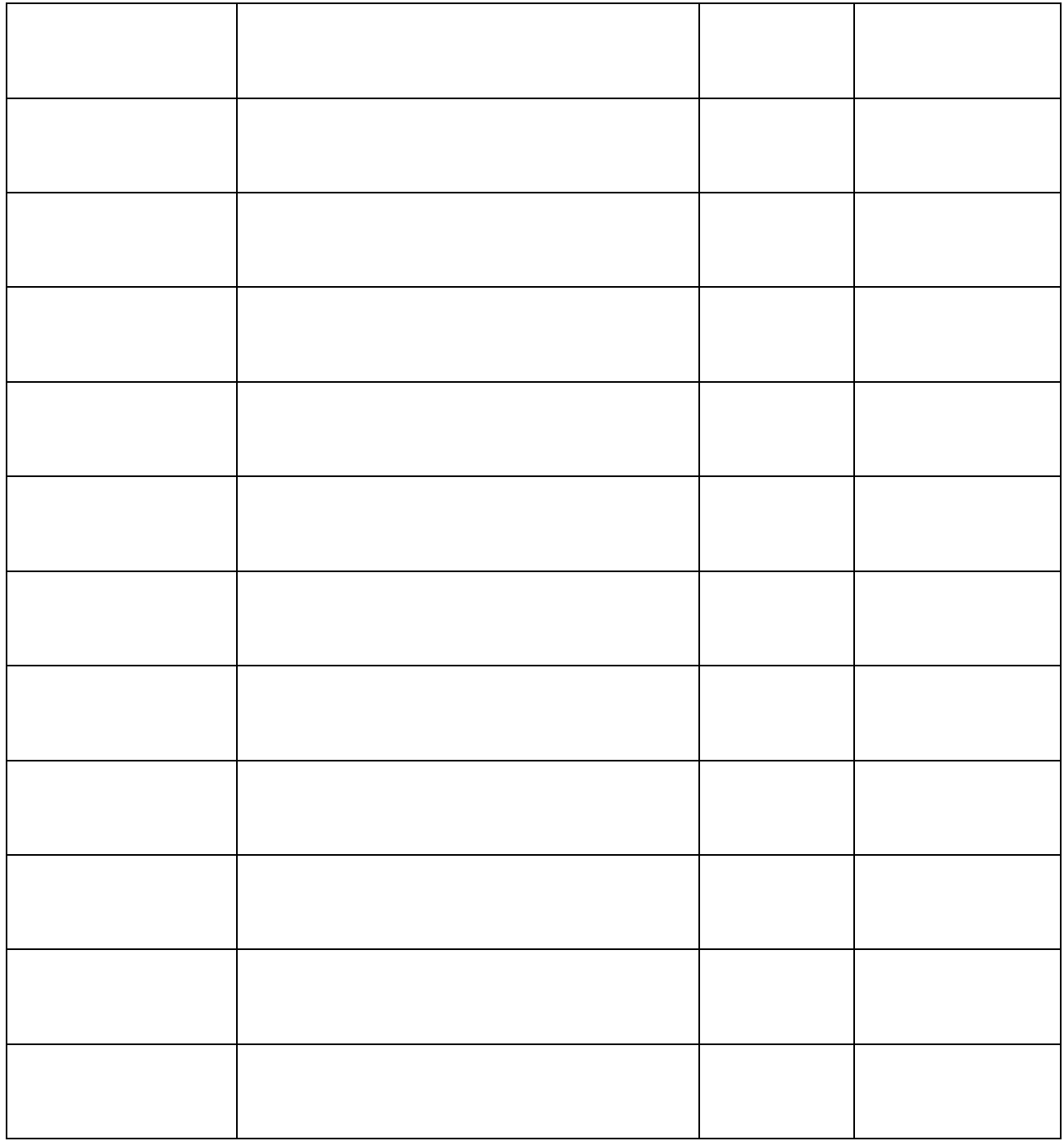

# ХАРАКТЕРИСТИКА (ОТЗЫВ)

Студент КОГПОБУ Слободской колледж педагогики и социальных отношений

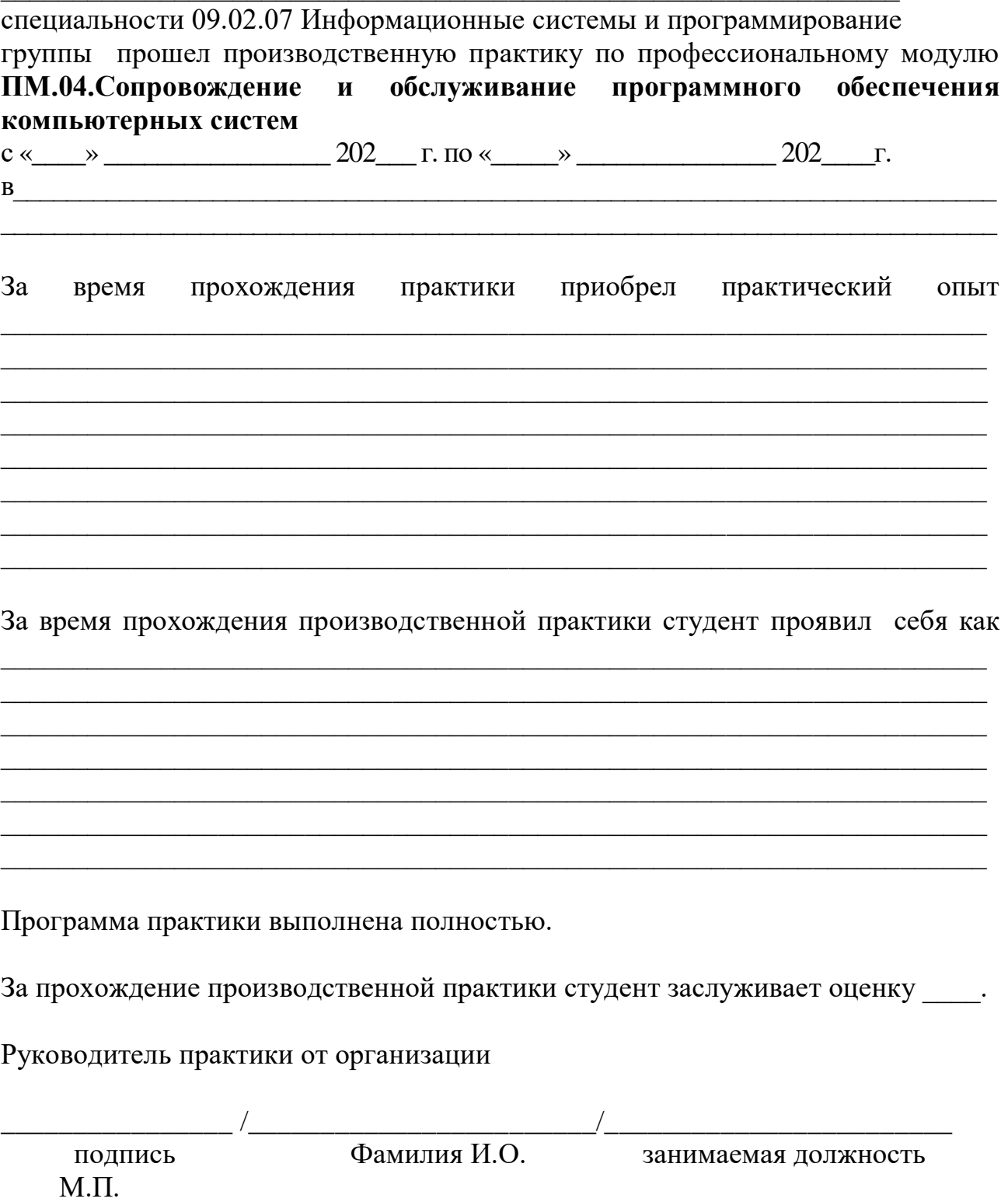

# **Схема отчета по производственной практике**

- Титульный лист с печатью и подписью
- Содержание
- Характеристика объекта практики (юридический адрес, специализация)
- Описание рабочего места
- Состав программного и технического обеспечения, имеющегося на предприятии, их назначение.
- Описание выполненных видов работ
- Руководство оператора
- Заключение.

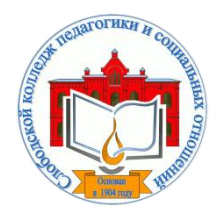

*Кировское областное государственное профессиональное образовательное бюджетное учреждение «Слободской колледж педагогики и социальных отношений»* (КОГПОБУ СКПиСО)

> УТВЕРЖДАЮ: Зам. директора по воспитательной и методической работе Т.Г. Глазырина «31» августа 2023 г.

# **ПМ 11. РАЗРАБОТКА, АДМИНИСТРИРОВАНИЕ И ЗАЩИТА БАЗ ДАННЫХ**

# **РАБОЧАЯ ПРОГРАММА УЧЕБНОЙ И ПРОИЗВОДСТВЕННОЙ ПРАКТИКИ**

**Специальность 09.02.07 Информационные системы и программирование** 

**Квалификация выпускника: программист** 

Слободской, 2023

## **1. ПАСПОРТ РАБОЧЕЙ ПРОГРАММЫ УЧЕБНОЙ И ПРОИЗВОДСТВЕННОЙ ПРАКТИКИ**

### МДК.11.01. ТЕХНОЛГИЯ РАЗРАБОТКИ И ЗАЩИТЫ БАЗ ДАННЫХ

#### **1.1. Область применения программы**

Программа учебной и производственной практики является частью профессионального модуля, частью основной профессиональной образовательной программы в соответствии с ФГОС по специальности *СПО 09.02.07 Информационные системы и программирование* в части освоения основного вида профессиональной деятельности: *разработка, администрирование и защита баз данных* и соответствующих профессиональных компетенций:

*ПК 11.1. Осуществлять сбор, обработку и анализ информации для проектирования баз данных*

*ПК 11.2. Проектировать базу данных на основе анализа предметной области*

*ПК 11.3. Разрабатывать объекты базы данных в соответствии с результатами анализа предметной области*

*ПК 11.4. Реализовывать базу данных в конкретной системе управления базами данных ПК 11.5. Администрировать базы данных*

*ПК 11.6. Защищать информацию в базе данных с использованием технологии защиты информации*

#### **1.2. Цели учебной и производственной практики.**

Цель учебной и производственной практики – приобретение необходимых практических навыков по освоению основного вида профессиональной деятельности (ВПД) и формирование профессиональных компетенций (ПК) в сфере профессиональной деятельности в ходе освоения профессионального модуля: **ПМ. 11. Разработка, администрирование и защита баз данных.**

#### **1.3. 3адачи учебной и производственной практики:**

С целью овладения указанным видом профессиональной деятельности и соответствующими профессиональными компетенциями обучающийся в ходе прохождения учебной практики должен:

#### **иметь практический опыт:**

- в работе с объектами базы данных в конкретной системе управления базами данных;
- использование стандартных методов защиты объектов базы данных;
- работе с документами отраслевой направленности.

#### **Уметь:**

- работать с современными case-средствами проектирования баз данных;
- проектировать логическую и физическую схемы базы данных;
- создавать хранимые процедуры и триггеры на базах данных;
- применять стандартные методы для защиты объектов базы данных;
- выполнять стандартные процедуры резервного копирования и мониторинга выполнения этой процедуры;

 выполнять процедуру восстановления базы данных и вести мониторинг выполнения этой процедуры;

обеспечивать информационную безопасность на уровне базы данных.

#### **1.4. Место учебной и производственной практики в структуре ППССЗ:**

Учебная и производственная практика в рамках освоения профессионального

модуля базируется на изучении МДК.11.01. ТЕХНОЛГИЯ РАЗРАБОТКИ И ЗАЩИТЫ БАЗ ДАННЫХ.

**1.5.Формы проведения учебной практики –** индивидуальные, групповые.

**1.6. Место и время проведения учебной практики: у**чебная практика проводится в колледже в учебных аудиториях, производственная практики на базе предприятий и организаций Кировской области.

**1.7. Количество часов, необходимое для освоения учебной и производственной практики 144 часа:**

72 ч. – учебная практика;

72 ч. – производственная практика.

### **2. РЕЗУЛЬТАТЫ ОСВОЕНИЯ УЧЕБНОЙ ПРАКТИКИ**

В результате прохождения данной учебной и производственной практики должно стать овладение обучающимися видом профессиональной деятельности *разработка, администрирование и защита баз данных,* в том числе

Профессиональными и общими компетенциями:

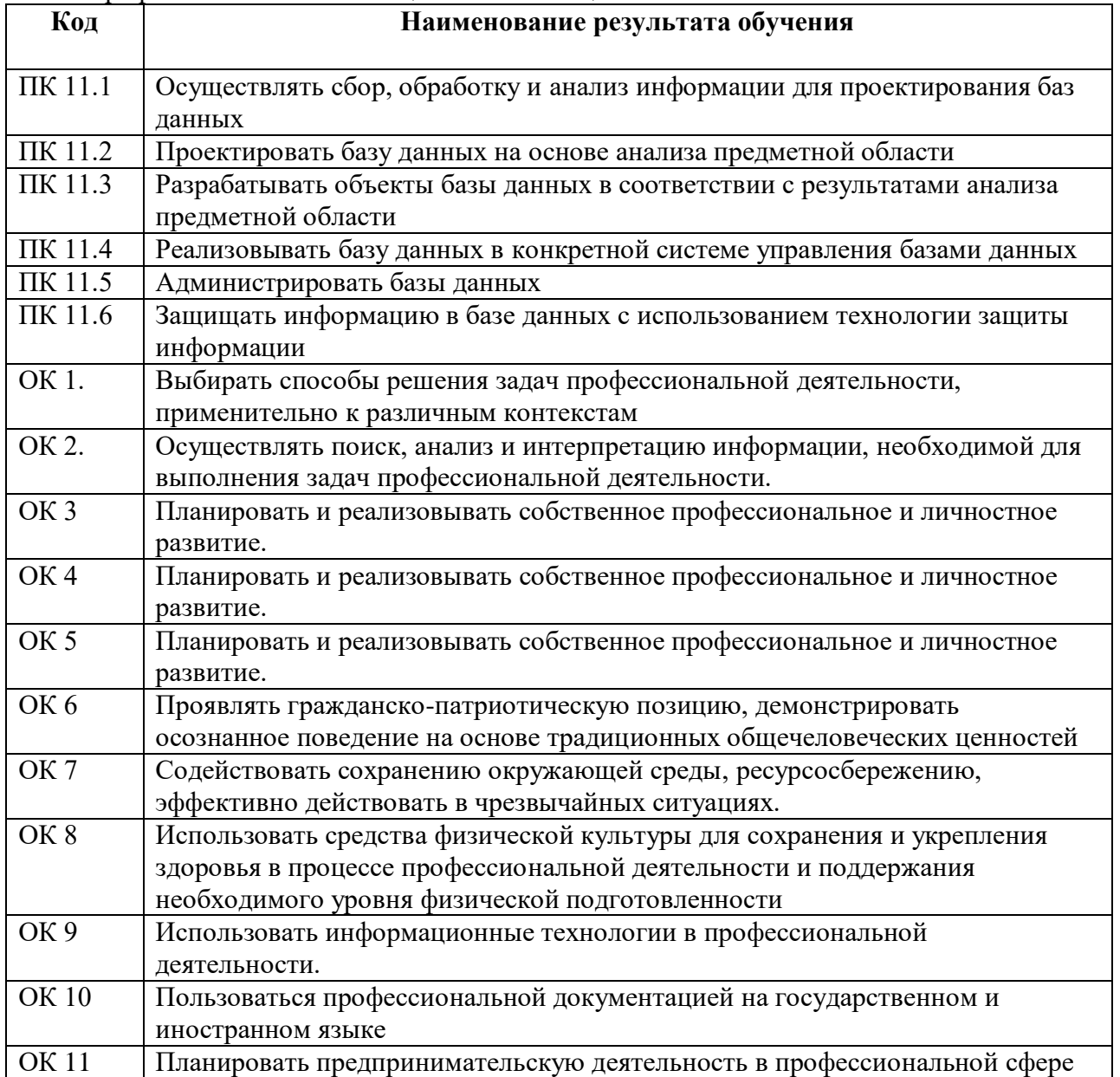

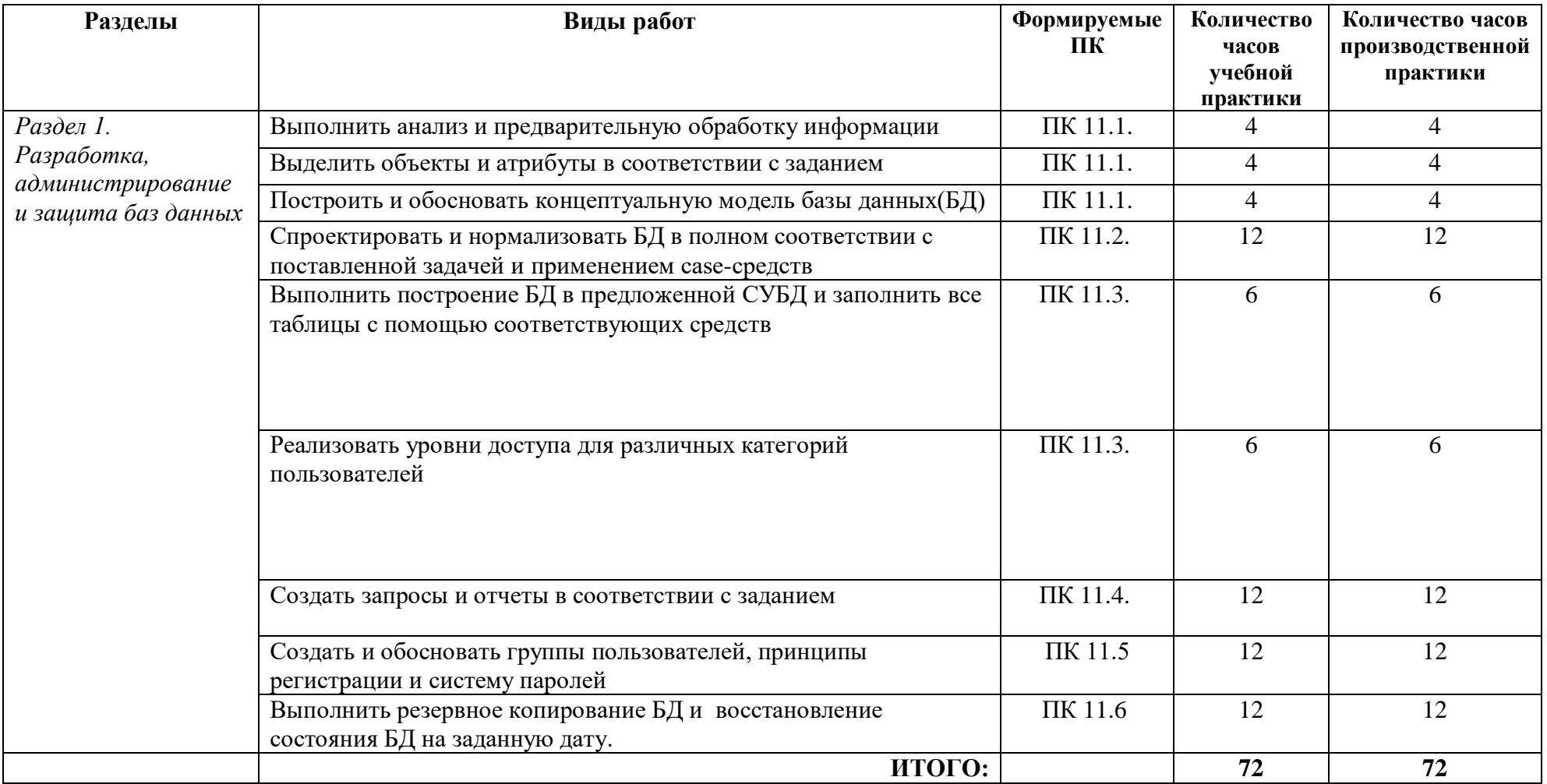

# **3. ТЕМАТИЧЕСКИЙ ПЛАН И СОДЕРЖАНИЕ УЧЕБНОЙ И ПРОИЗВОДСТВЕННОЙ ПРАКТИКИ**

## **4. УСЛОВИЯ РЕАЛИЗАЦИИ УЧЕБНОЙ И ПРОИЗВОДСТВЕННОЙ ПРАКТИКИ**

#### **4.1. Требования к минимальному материально-техническому обеспечению**

Реализация программы модуля предполагает наличие лаборатории «Программирования и баз данных».

Оборудование лаборатории: *оборудование учебного класса, ПЭВМ, программное обеспечение, методические материалы.*

Технические средства обучения: *компьютеры для студентов*, *компьютер с проектором, экран*.

Оборудование и технологическое оснащение рабочих мест на производственной практике предоставляет организация (предприятие) практики: *системы управления базами данных, программные средства для разработки приложений.*

#### **4.2. Информационное обеспечение обучения**

## **Перечень рекомендуемых учебных изданий, Интернет-ресурсов, дополнительной литературы**

#### **4.2.1. Печатные издания**

2. Кумскова, И. А. Базы данных: учебник для СПО / И. А. Кумскова.- М.: КНОРУС, 2016.-488 с.

#### **4.2.2. Электронные издания (электронные ресурсы)**

1.Базы данных. В 2-х кн. Кн. 2. Распределенные и удаленные базы данных[Электронный ресурс]: учебник / В.П. Агальцов. - М.: ИД ФОРУМ: НИЦ Инфра-М, 2013. - 272 с. - Режим доступа: http://znanium.com/catalog.php?bookin.

#### **Дополнительные источники**

• Мартишин, С. А. Базы данных практическое применение СУБД SQL и NOSQL-типа для проектирования информационных систем: учеб. пособие / С.А. Мартишин, В.Л. Симонов, М.В. Храпченко.-М.: ИД "ФОРУМ": ИНФРА-М, 2

#### **4.6 . Общие требования к организации учебной и производственной практики**

Учебная и производственная практика студентов по модулю является составной частью учебного процесса и имеет целью закрепление и углубление знаний, полученных студентами в процессе обучения, приобретение необходимых умений и практического опыта по разработке администрированию и защиты баз данных.

В процессе практики студенты знакомятся с организацией, техническими и программными средствами для работы базами данных, разрабатывают базу данных для организации. Сроки проведения практики планируются в соответствии с учебным планом по специальности 09.02.07 Информационные системы и программирование.

Все виды практик должны проводиться в условиях максимально приближенных к будущей профессиональной деятельности. Базами производственной практики являются организации и предприятия, имеющие программные средства для разработки и создания баз данных.

Учебная практика проводится на 3 курсе по подгруппам (группа делится на две-три подгруппы) преподавателем ведущим МДК по ПМ 11. Разработка, администрирование и защита баз данных. Производственная практика проводится в организациях, имеющих программные средства для работы с базами данных*.* Производственная практика осуществляется концентрированно на 3 курсе после учебной практики.

Контроль работы практикантов осуществляется руководителем практики. Аттестация по итогам производственной практики проводится с учетом выполнения заданий практики, ведения документации.

Оценка за практику выставляется на основании данных аттестационного листа с указанием видов работ, выполненных обучающимися во время практики, их объема, качества выполнения в соответствии с требованиями организации, в которой проводилась практика; дневника практики, отчета по практике, защиты отчета по практике

### **5. КОНТРОЛЬ И ОЦЕНКА РЕЗУЛЬТАТОВ ОСВОЕНИЯ УЧЕБНОЙ ПРАКТИКИ**

Контроль и оценка результатов освоения программы учебной практики осуществляется преподавателем профессионального цикла в процессе проведения занятий, а также выполнения обучающимися заданий.

Контроль работы практикантов осуществляют руководители практики от колледжа, на базах практики осуществляют руководитель учреждения или заместитель, а также специалисты учреждения.

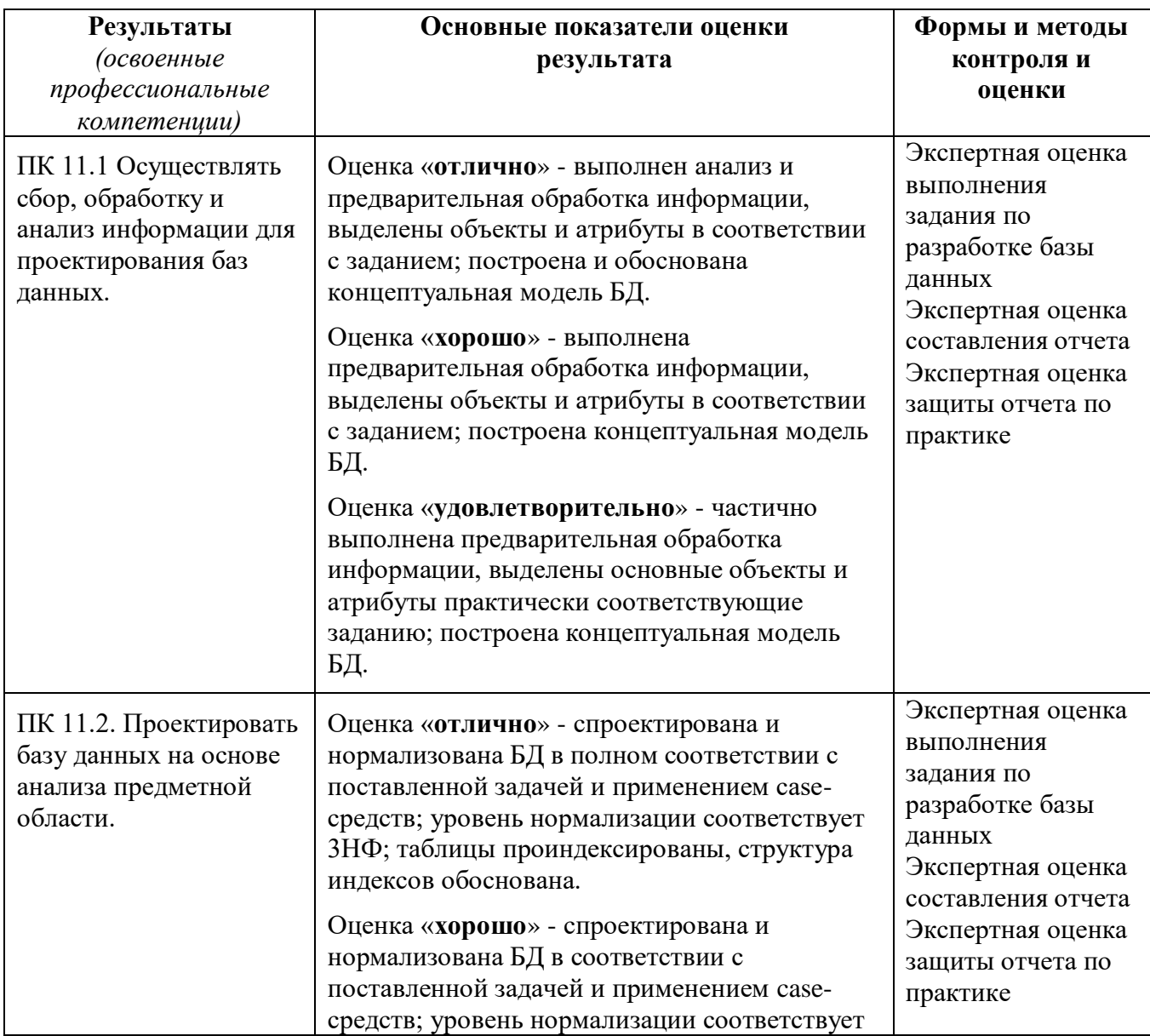

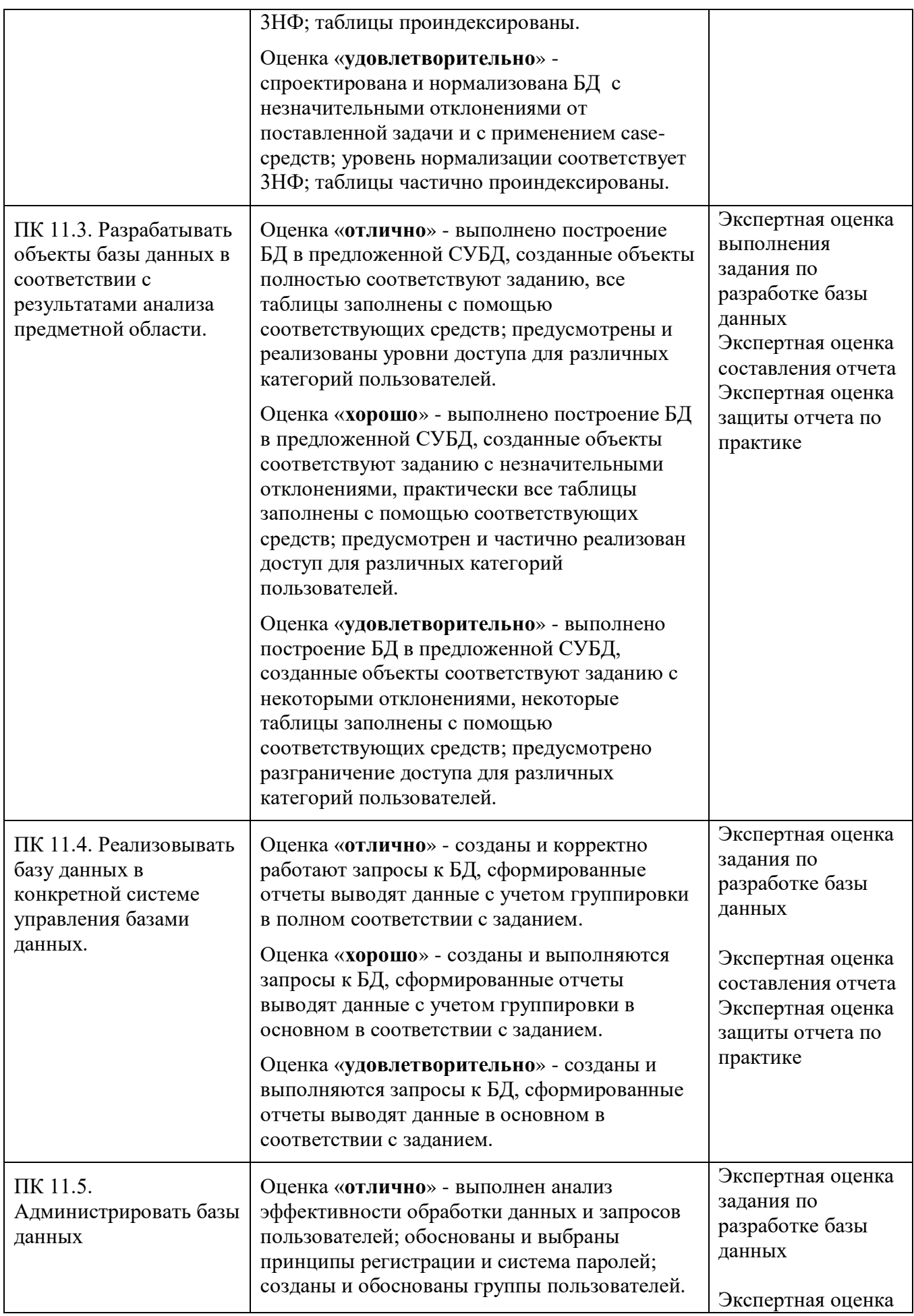

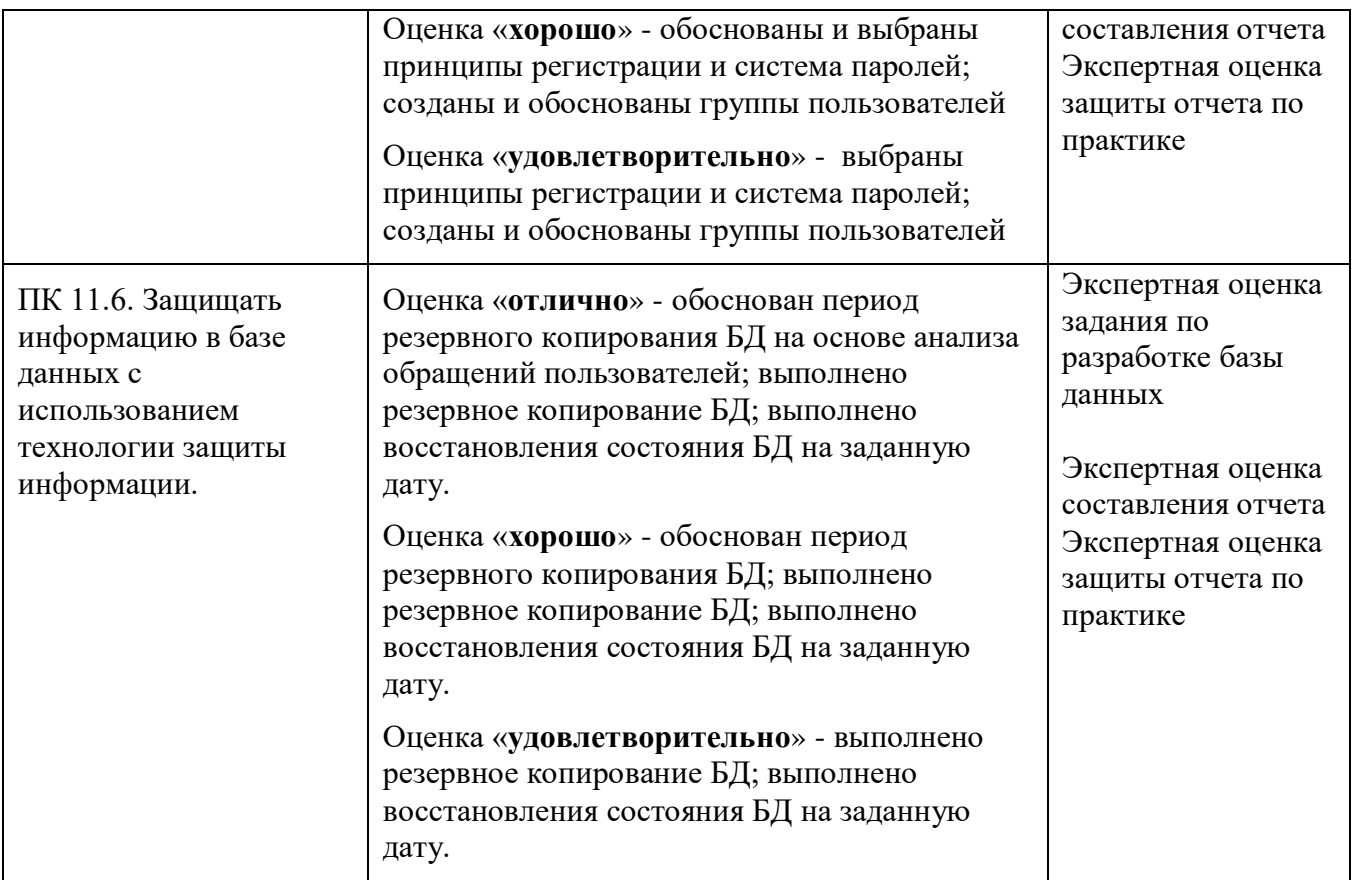

По окончании практики студент должен представить:

- аттестационный лист с экспертной оценкой профессиональных компетенций (Приложение 1)

- дневник по практике (Приложение 2);
- характеристику с базы практики (Приложение 3);
- отчет по результатам учебной или производственной практики (Приложение 4).

# **АТТЕСТАЦИОННЫЙ ЛИСТ ПО ПРАКТИКЕ**

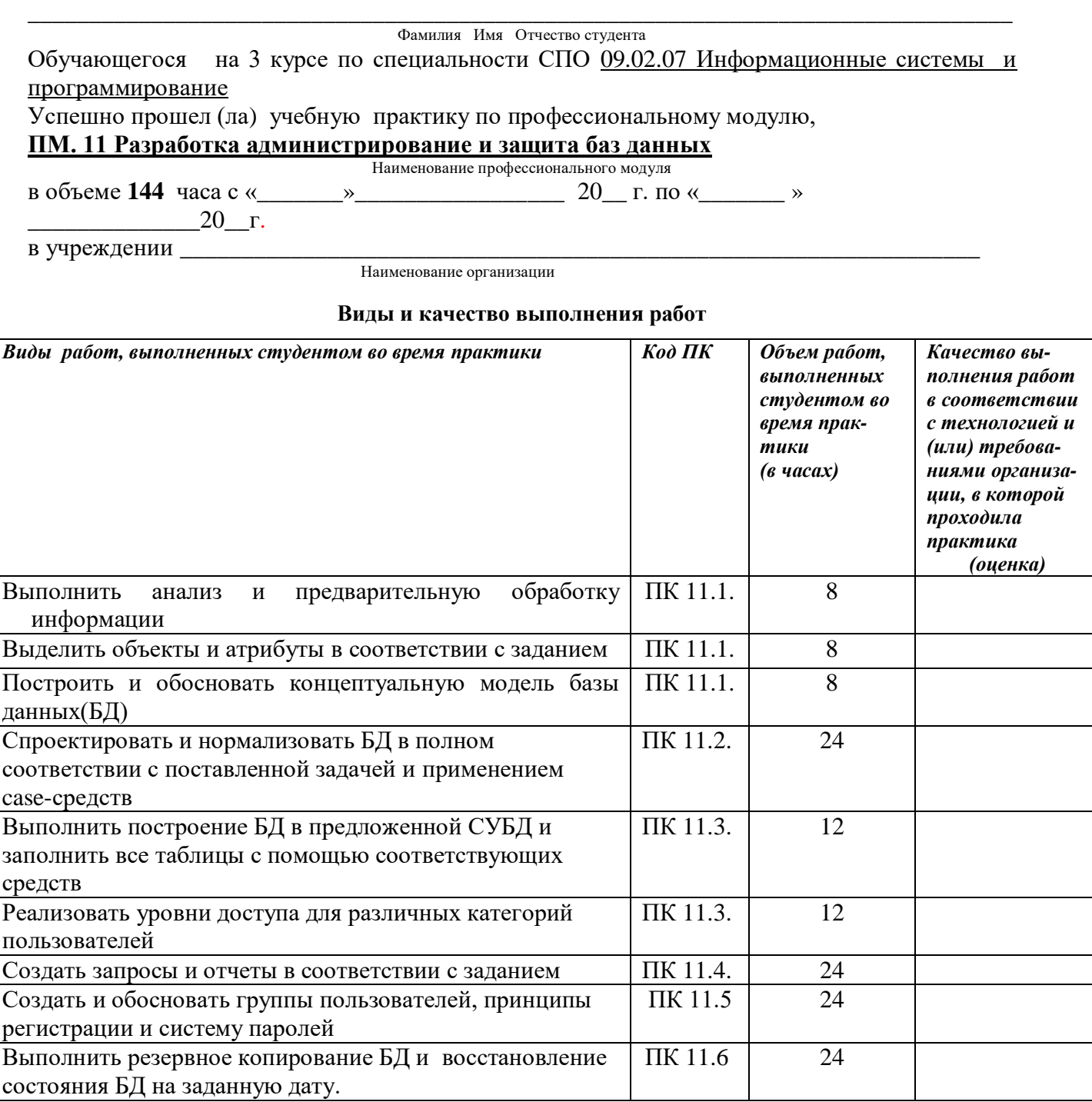

У обучающегося/обучающейся были сформированы общие компетенции (элементы компетенций):

### **Сводная ведомость оценки уровня освоения общих компетенций по результатам практики**

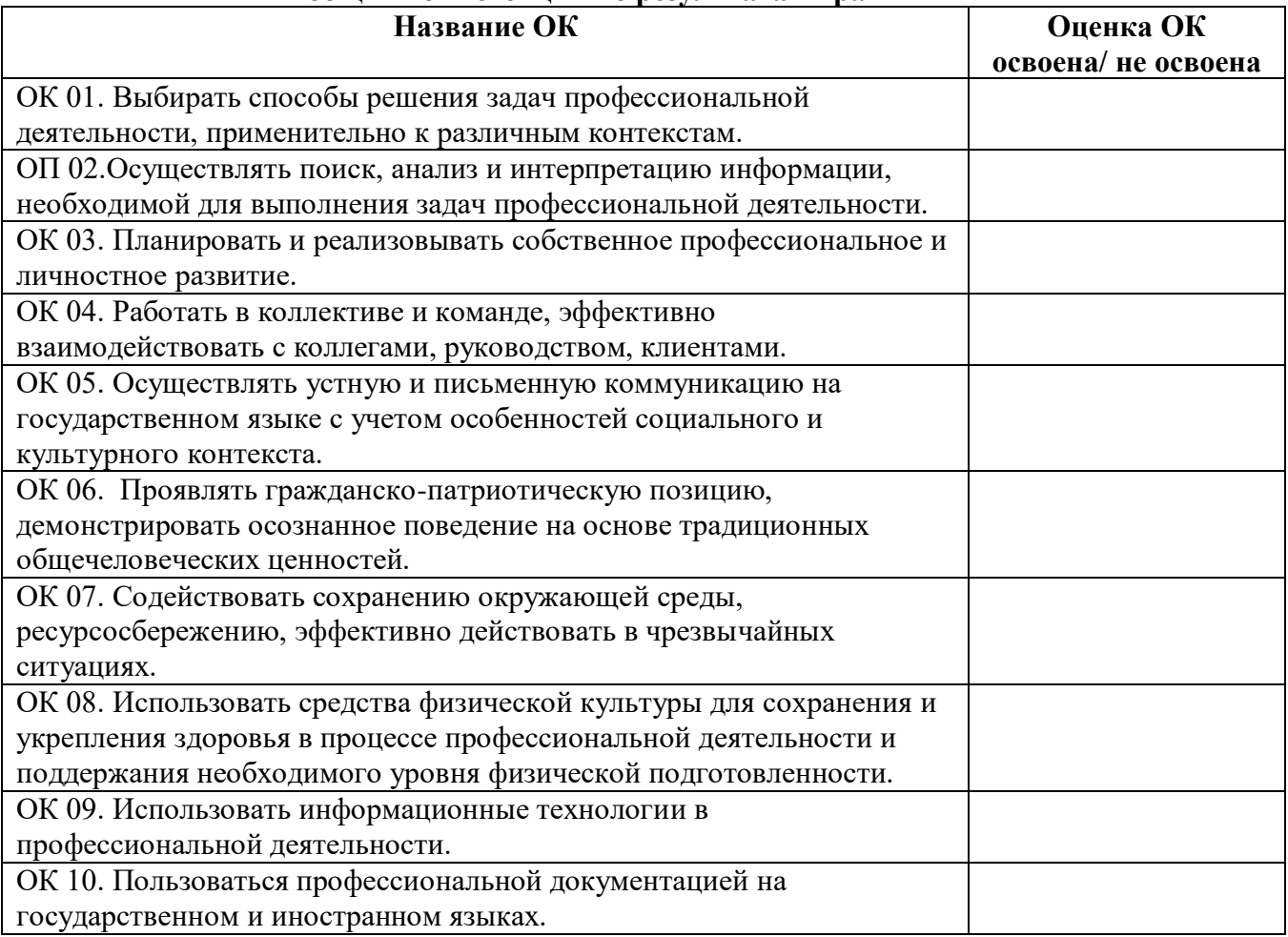

\_\_\_\_\_\_\_\_\_\_\_\_\_\_\_\_\_\_\_\_\_\_\_\_\_\_\_\_\_\_\_\_\_\_\_\_\_\_\_\_\_\_\_\_\_\_\_\_\_\_\_\_\_\_\_\_\_\_\_\_\_\_\_\_\_\_\_\_\_\_\_\_\_\_\_\_\_\_\_\_ \_\_\_\_\_\_\_\_\_\_\_\_\_\_\_\_\_\_\_\_\_\_\_\_\_\_\_\_\_\_\_\_\_\_\_\_\_\_\_\_\_\_\_\_\_\_\_\_\_\_\_\_\_\_\_\_\_\_\_\_\_\_\_\_\_\_\_\_\_\_\_\_\_\_\_\_\_\_\_\_ \_\_\_\_\_\_\_\_\_\_\_\_\_\_\_\_\_\_\_\_\_\_\_\_\_\_\_\_\_\_\_\_\_\_\_\_\_\_\_\_\_\_\_\_\_\_\_\_\_\_\_\_\_\_\_\_\_\_\_\_\_\_\_\_\_\_\_\_\_\_\_\_\_\_\_\_\_\_\_\_ \_\_\_\_\_\_\_\_\_\_\_\_\_\_\_\_\_\_\_\_\_\_\_\_\_\_\_\_\_\_\_\_\_\_\_\_\_\_\_\_\_\_\_\_\_\_\_\_\_\_\_\_\_\_\_\_\_\_\_\_\_\_\_\_\_\_\_\_\_\_\_\_\_\_\_\_\_\_\_\_

\_\_\_\_\_\_\_\_\_\_\_\_\_\_\_\_\_\_\_\_\_\_\_\_\_\_\_\_\_\_\_\_\_\_\_\_\_\_\_\_\_\_\_\_\_\_\_\_\_\_\_\_\_\_\_\_\_\_\_\_\_\_\_\_\_\_\_\_\_\_\_\_\_\_\_\_\_\_\_\_ \_\_\_\_\_\_\_\_\_\_\_\_\_\_\_\_\_\_\_\_\_\_\_\_\_\_\_\_\_\_\_\_\_\_\_\_\_\_\_\_\_\_\_\_\_\_\_\_\_\_\_\_\_\_\_\_\_\_\_\_\_\_\_\_\_\_\_\_\_\_\_\_\_\_\_\_\_\_\_\_ \_\_\_\_\_\_\_\_\_\_\_\_\_\_\_\_\_\_\_\_\_\_\_\_\_\_\_\_\_\_\_\_\_\_\_\_\_\_\_\_\_\_\_\_\_\_\_\_\_\_\_\_\_\_\_\_\_\_\_\_\_\_\_\_\_\_\_\_\_\_\_\_\_\_\_\_\_\_\_\_ \_\_\_\_\_\_\_\_\_\_\_\_\_\_\_\_\_\_\_\_\_\_\_\_\_\_\_\_\_\_\_\_\_\_\_\_\_\_\_\_\_\_\_\_\_\_\_\_\_\_\_\_\_\_\_\_\_\_\_\_\_\_\_\_\_\_\_\_\_\_\_\_\_\_\_\_\_\_\_\_ \_\_\_\_\_\_\_\_\_\_\_\_\_\_\_\_\_\_\_\_\_\_\_\_\_\_\_\_\_\_\_\_\_\_\_\_\_\_\_\_\_\_\_\_\_\_\_\_\_\_\_\_\_\_\_\_\_\_\_\_\_\_\_\_\_\_\_\_\_\_\_\_\_\_\_\_\_\_\_\_ \_\_\_\_\_\_\_\_\_\_\_\_\_\_\_\_\_\_\_\_\_\_\_\_\_\_\_\_\_\_\_\_\_\_\_\_\_\_\_\_\_\_\_\_\_\_\_\_\_\_\_\_\_\_\_\_\_\_\_\_\_\_\_\_\_\_\_\_\_\_\_\_\_\_\_\_\_\_\_\_ \_\_\_\_\_\_\_\_\_\_\_\_\_\_\_\_\_\_\_\_\_\_\_\_\_\_\_\_\_\_\_\_\_\_\_\_\_\_\_\_\_\_\_\_\_\_\_\_\_\_\_\_\_\_\_\_\_\_\_\_\_\_\_\_\_\_\_\_\_\_\_\_\_\_\_\_\_\_\_\_ \_\_\_\_\_\_\_\_\_\_\_\_\_\_\_\_\_\_\_\_\_\_\_\_\_\_\_\_\_\_\_\_\_\_\_\_\_\_\_\_\_\_\_\_\_\_\_\_\_\_\_\_\_\_\_\_\_\_\_\_\_\_\_\_\_\_\_\_\_\_\_\_\_\_\_\_\_\_\_\_

Характеристика профессиональной деятельности во время практики.

« $\longrightarrow$  20  $\Gamma$ .

Руководитель практики от организации \_\_\_\_\_\_\_\_\_\_\_\_\_\_\_\_\_\_\_\_\_\_ \_\_\_\_\_\_\_\_\_\_\_\_\_\_

Ф.И.О. подпись

#### Приложение 2

Кировское областное государственное профессиональное образовательное бюджетное учреждение «Слободской колледж педагогики и социальных отношений»

# **ДНЕВНИК по учебной (производственной) практике**

# **ПМ.11. Разработка, администрирование и защита баз данных**

Студента очного отделения Фамилия Имя Отчество

Группа

Специальность 09.02.07 Информационные системы и программирование

Организация:

Адрес организации

Руководитель практики от организации

Руководитель практики от колледжа

2023 уч. г

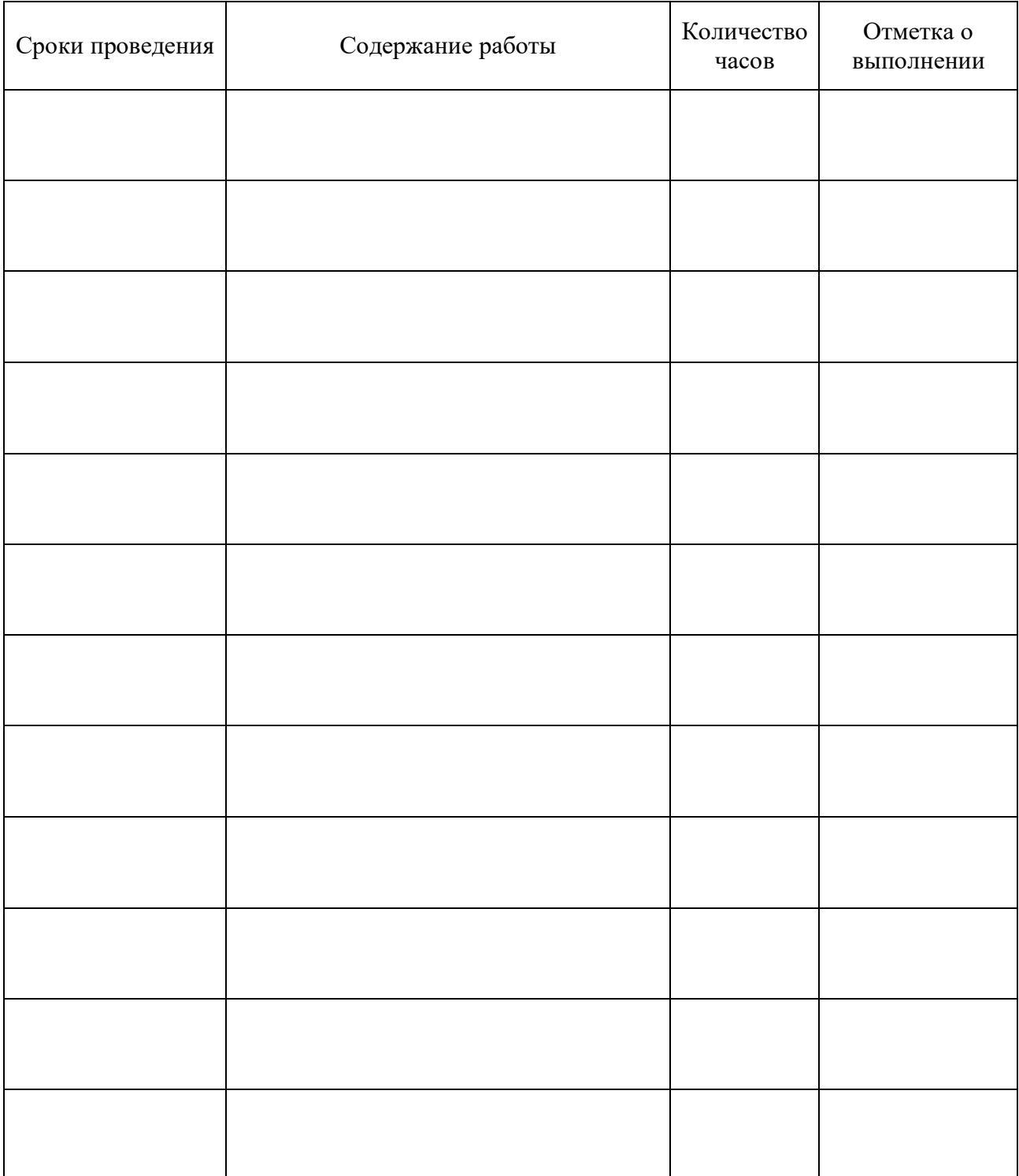

# ХАРАКТЕРИСТИКА (ОТЗЫВ)

Студент КОГПОБУ Слободской колледж педагогики и социальных отношений

специальности 09.02.07 Информационные системы и программирование **Группы** прошел производственную практику по профессиональному модулю ПМ.11. Разработка, администрирование и защита баз данных  $c \ll \rightarrow$  202  $r$ .  $\pi$ o  $\ll$   $\rightarrow$  202  $r$ .  $B$ 

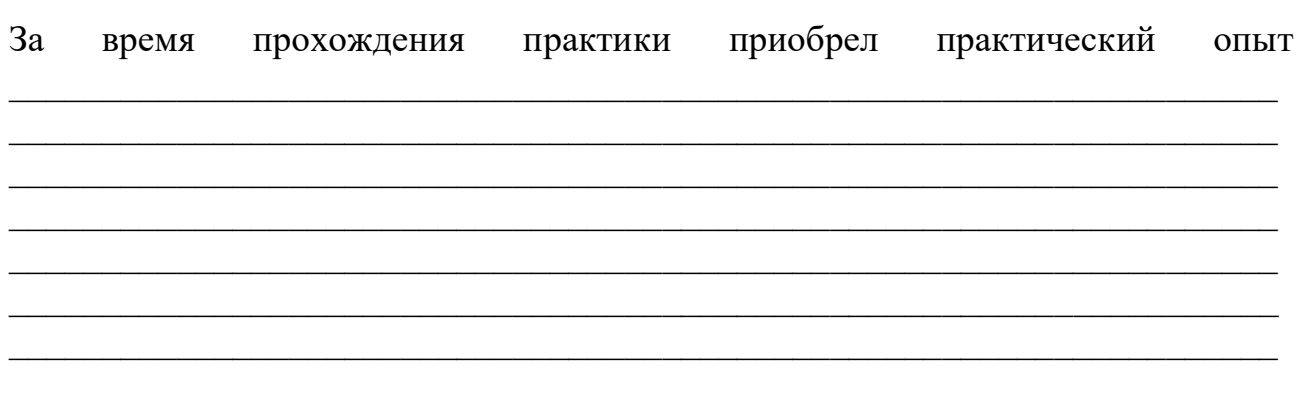

За время прохождения производственной практики студент проявил себя как

Программа практики выполнена полностью.

За прохождение производственной практики студент заслуживает оценку

Руководитель практики от организации

 $\frac{1}{2}$  ,  $\frac{1}{2}$  ,  $\frac{1$ Фамилия И.О. полпись занимаемая должность  $M.\Pi.$ 

## **Схема отчета по производственной практике**

- Титульный лист с печатью и подписью
- Содержание
- Характеристика объекта практики (юридический адрес, специализация)
- Описание рабочего места
- Состав программного обеспечения, имеющегося на предприятии для работы с базами данных, их назначение.
- Постановка задачи на разработку базы данных, анализ информации, концептуальная модель БД.
- Описание серверной части базы данных: СУБД, средства для разработки БД, описание таблиц, хранимые процедуры, триггеры, запросы, пользователи, система резервного копирования
- Описание клиентской программы для работы с БД: используемый язык разработки, описание интерфейса, технология доступа к БД, запросы, отчеты.
- Реализация методов и технологий защиты в базе данных
- Руководство оператора
- Заключение.

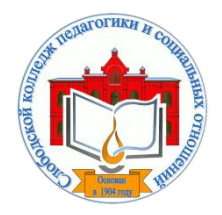

*Кировское областное государственное профессиональное образовательное бюджетное учреждение «Слободской колледж педагогики и социальных отношений»* (КОГПОБУ СКПиСО)

> УТВЕРЖДАЮ: Зам. директора по воспитательной и методической работе Т.Г. Глазырина «31» августа 2023 г.

# **ПМ 12. СОЗДАНИЕ И ПУБЛИКАЦИЯ ЦИФРОВОЙ МУЛЬТИМЕДИЙНОЙ ИНФОРМАЦИИ**

# **РАБОЧАЯ ПРОГРАММА УЧЕБНОЙ И ПРОИЗВОДСТВЕННОЙ ПРАКТИКИ**

**Специальность 09.02.07 Информационные системы и программирование** 

# **Квалификация выпускника: программист**

Слободской, 2023

## **1. ПАСПОРТ РАБОЧЕЙ ПРОГРАММЫ УЧЕБНОЙ И ПРОИЗВОДСТВЕННОЙ ПРАКТИКИ**

## МДК.12.01. ТЕХНОЛОГИИ СОЗДАНИЯ И ОБРАБОТКИ ЦИФРОВОЙ МУЛЬТИМЕДИЙНОЙ ИНФОРМАЦИИ МДК.12.02. ТЕХНОЛОГИИ ПУБЛИКАЦИИ ЦИФРОВОЙ МУЛЬТИМЕДИЙНОЙ ИНФОРМАЦИИ

## **1.1. Область применения программы**

Программа учебной и производственной практики является частью профессионального модуля является частью основной профессиональной образовательной программы в соответствии с ФГОС по специальности *СПО* 09.02.07 «Информационные системы и программирование» части освоения основного вида профессиональной деятельности: Ввод и обработка цифровой информации; хранения, передача и публикация цифровой информации и соответствующих профессиональных компетенций:

*ПК 12.1. Подготавливать к работе и настраивать аппаратное обеспечение, периферийные устройства, операционную систему персонального компьютера и мультимедийное оборудование.*

*ПК 12.2. Выполнять ввод цифровой и аналоговой информации в персональный компьютер с различных носителей.*

*ПК 12.3. Конвертировать файлы с цифровой информацией в различные форматы. ПК 12.4. Обрабатывать аудио и визуальный контент средствами звуковых, графических и видео-редакторов.*

*ПК 12.5. Создавать и воспроизводить видеоролики, презентации, слайд-шоу, медиафайлы и другую итоговую продукцию из исходных аудио, визуальных и мультимедийных компонентов средствами персонального компьютера и мультимедийного оборудования.*

*ПК 12.6. Формировать медиатеки для структурированного хранения и каталогизации цифровой информации.*

*ПК 12.7. Управлять размещением цифровой информации на дисках персонального компьютера, а также дисковых хранилищах локальной и глобальной компьютерной сети.*

*ПК 12.8. Тиражировать мультимедиа контент на различных съемных носителях информации.*

*ПК 12.9. Публиковать мультимедиа контент в сети Интернет*

## **1.2. Цели учебной и производственной практики.**

Цель учебной и производственной практики – приобретение необходимых практических навыков по освоению основного вида профессиональной деятельности (ВПД) и формирование профессиональных компетенций (ПК) в сфере профессиональной деятельности в ходе освоения профессионального модуля: **ПМ.012. «Технологии создания и публикации цифровой мультимедийной информации».** 

## **1.3. 3адачи учебной и производственной практики:**

С целью овладения указанным видом профессиональной деятельности и соответствующими профессиональными компетенциями обучающийся в ходе прохождения учебной практики должен:

## **иметь практический опыт:**

- подключения кабельной системы персонального компьютера, периферийного и мультимедийного оборудования;
- настройки параметров функционирования персонального компьютера, периферийного и мультимедийного оборудования;
- ввода цифровой и аналоговой информации в персональный компьютер с различных носителей, периферийного и мультимедийного оборудования;
- сканирования, обработки и распознавания документов;
- конвертирования медиафайлов в различные форматы, экспорта и импорта файлов в различные программы-редакторы;
- обработки аудио-, визуального и мультимедийного контента с помощью специализированных программ-редакторов;
- создания и воспроизведения видеороликов, презентаций, слайд-шоу, медиафайлов и другой итоговой продукции из исходных аудио, визуальных и мультимедийных компонентов;
- осуществления навигации по ресурсам, поиска, ввода и передачи данных с помощью технологий и сервисов сети Интернет;
- управлениямедиатекой цифровой информации;
- передачи и размещения цифровой информации;
- тиражирования мультимедиа контента на съемных носителях информации;
- осуществления навигации по ресурсам, поиска, ввода и передачи данных с помощью технологий и сервисов сети Интернет;
- публикации мультимедиа контента всети Интернет;
- обеспечения информационной безопасности; **Уметь:**
- подключать и настраивать параметры функционирования персонального компьютера, периферийного и мультимедийного оборудования;
- настраивать основные компоненты графического интерфейса операционной системы и специализированных программ-редакторов;
- управлять файлами данных на локальных, съёмных запоминающих устройствах, а также на дисках локальной компьютерной сети и в сети Интернет;
- производить распечатку, копирование и тиражирование документов на принтере и других периферийных устройствах вывода;
- распознавать сканированные текстовые документы с помощью программ распознавания текста;
- вводить цифровую и аналоговую информацию в персональный компьютер с различных носителей, периферийного и мультимедийного оборудования;
- создавать и редактировать графические объекты с помощью программ для обработки растровой и векторной графики;
- конвертировать файлы с цифровой информацией в различные форматы;
- производить сканирование прозрачных и непрозрачных оригиналов;
- производить съёмку и передачу цифровых изображений с фото- и видеокамеры на персональный компьютер;
- обрабатывать аудио-, визуальный контент и мультимедийные файлы средствами звуковых, графических и видео-редакторов;
- создавать видеоролики, презентации, слайд-шоу, медиафайлы и другую итоговую продукцию из исходных аудио, визуальных и мультимедийных компонентов;
- воспроизводить аудио-, визуальный контент и мультимедийные файлы средствами персонального компьютера и мультимедийного оборудования;
- использовать медиа-проектор для демонстрации содержимого экранных форм с персонального компьютера;
- вести отчётную и техническую документацию;
- подключать периферийные устройства и мультимедийное оборудование к персональному компьютеру и настраивать режимы их работы;
- создавать и структурировать хранение цифровой информации в медиатеке персональных компьютеров и серверов;
- передавать и размещать цифровую информацию на дисках персонального компьютера, а также дисковых хранилищах локальной и глобальной компьютерной сети;
- тиражировать мультимедиа контент на различных съемных носителях информации;
- осуществлять навигацию по веб-ресурсам Интернета с помощью веб-браузера;
- создавать и обмениваться письмами электронной почты;
- публиковать мультимедиа контент на различных сервисах в сети Интернет;
- осуществлять резервное копирование и восстановление данных;
- осуществлять антивирусную защиту персонального компьютера с помощью антивирусных программ;
- осуществлять мероприятия по защите персональных данных; вести отчетную и техническую документацию

## **1.4. Место учебной и производственной практики в структуре ППССЗ:**

Учебная и производственная практика в рамках освоения профессионального модуля базируется на изучении МДК.12.01. Технологии создания и обработки цифровой мультимедийной информации и МДК.12.02. технологии публикации цифровой мультимедийной информации

**1.5.Формы проведения учебной практики –** индивидуальные, групповые.

**1.6. Место и время проведения учебной практики: у**чебная практика проводится в колледже в учебных аудиториях, производственная практики на базе организаций г. Слободского.

## **1.7. Количество часов, необходимое для освоения учебной и производственной практики 108 часа:**

- 72 ч. учебная практика;
- 36 ч. производственная практика.

# **2. РЕЗУЛЬТАТЫ ОСВОЕНИЯ УЧЕБНОЙ ПРАКТИКИ**

В результате прохождения данной учебной и производственной практики должно стать овладение обучающимися видом профессиональной деятельности *ввод и обработка цифровой информации; хранения, передача и публикация цифровой информации,* в том числе профессиональными и общими компетенциями:

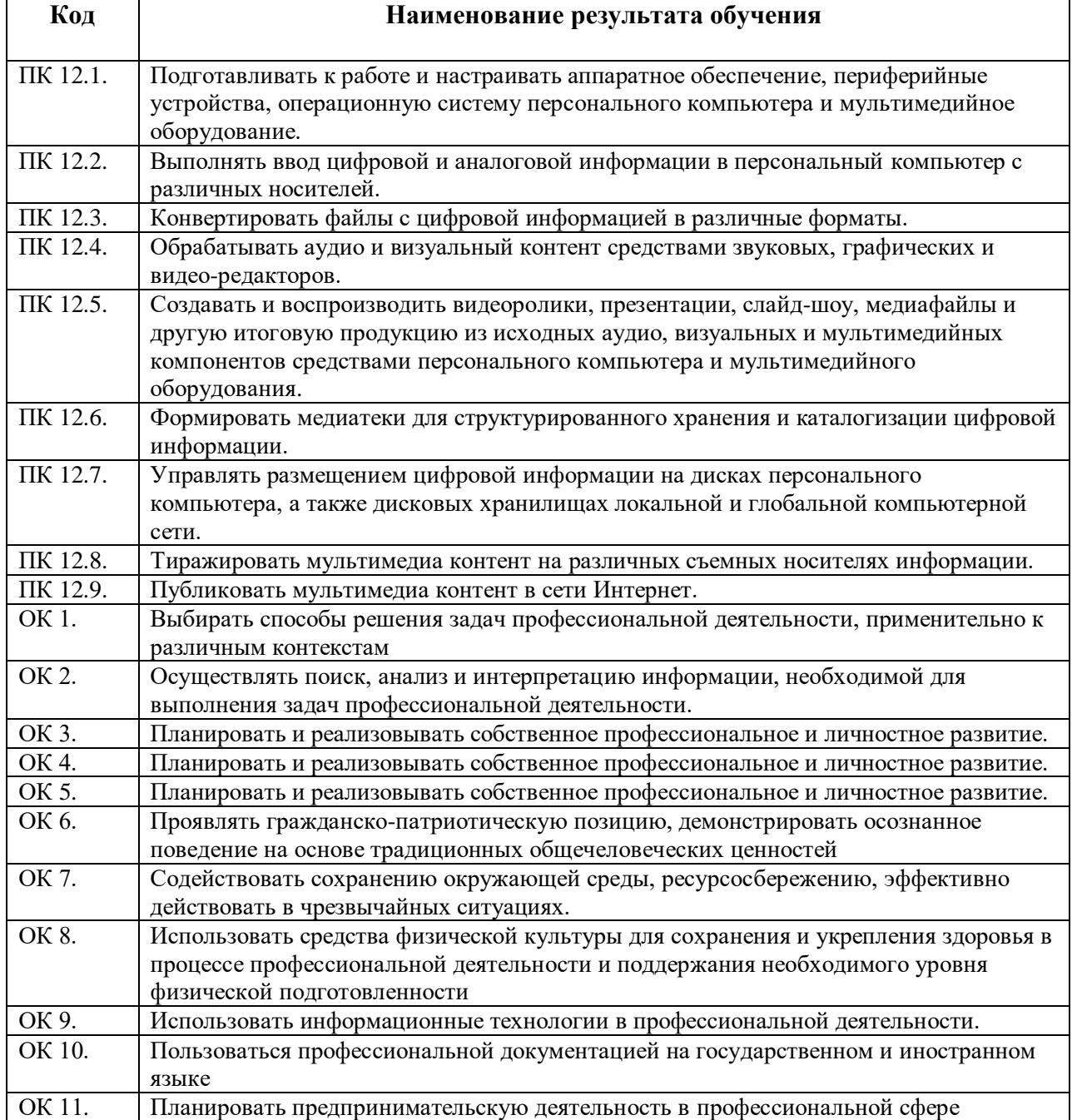

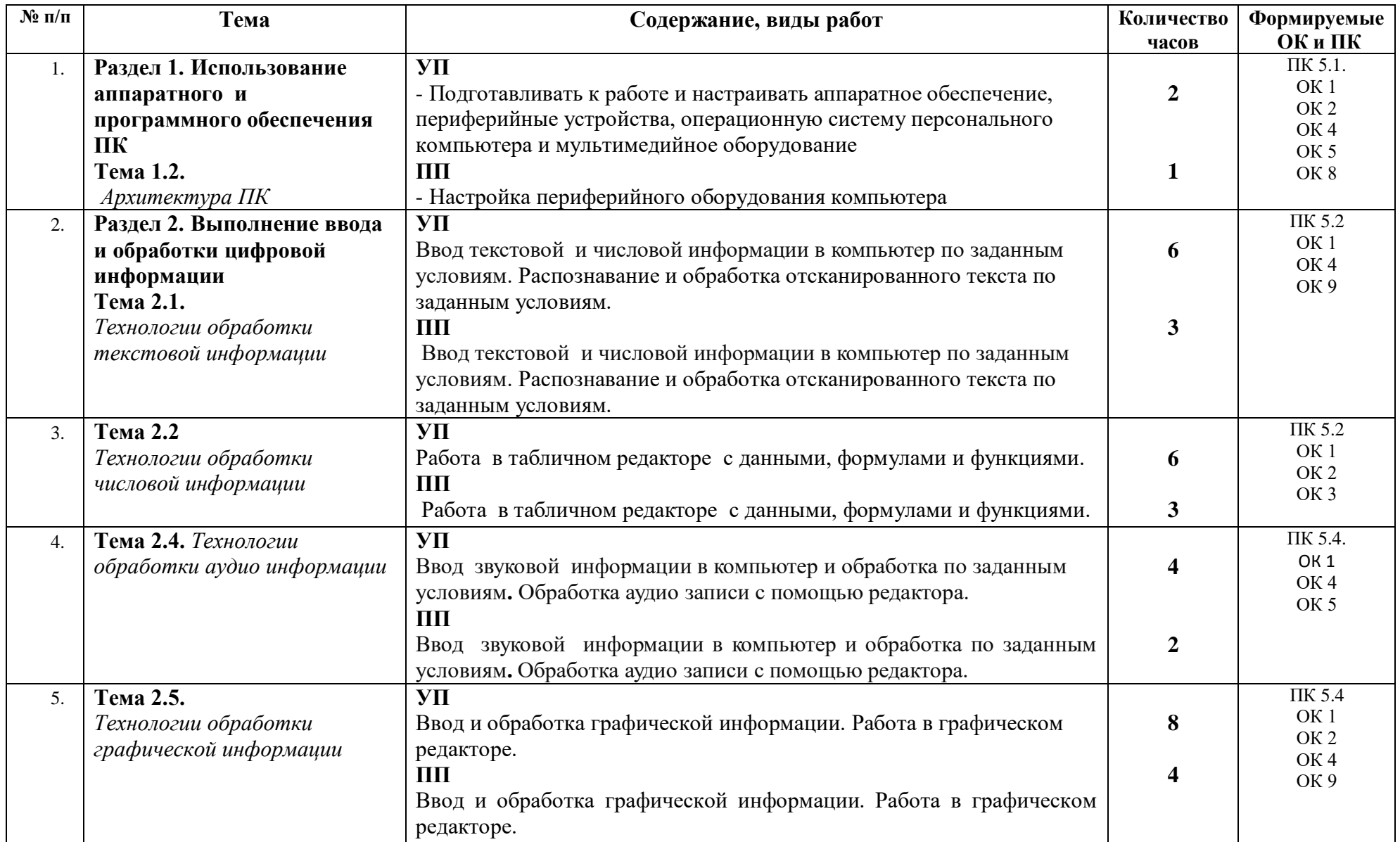

# **3. ТЕМАТИЧЕСКИЙ ПЛАН И СОДЕРЖАНИЕ УЧЕБНОЙ И ПРОИЗВОДСТВЕННОЙ ПРАКТИКИ**

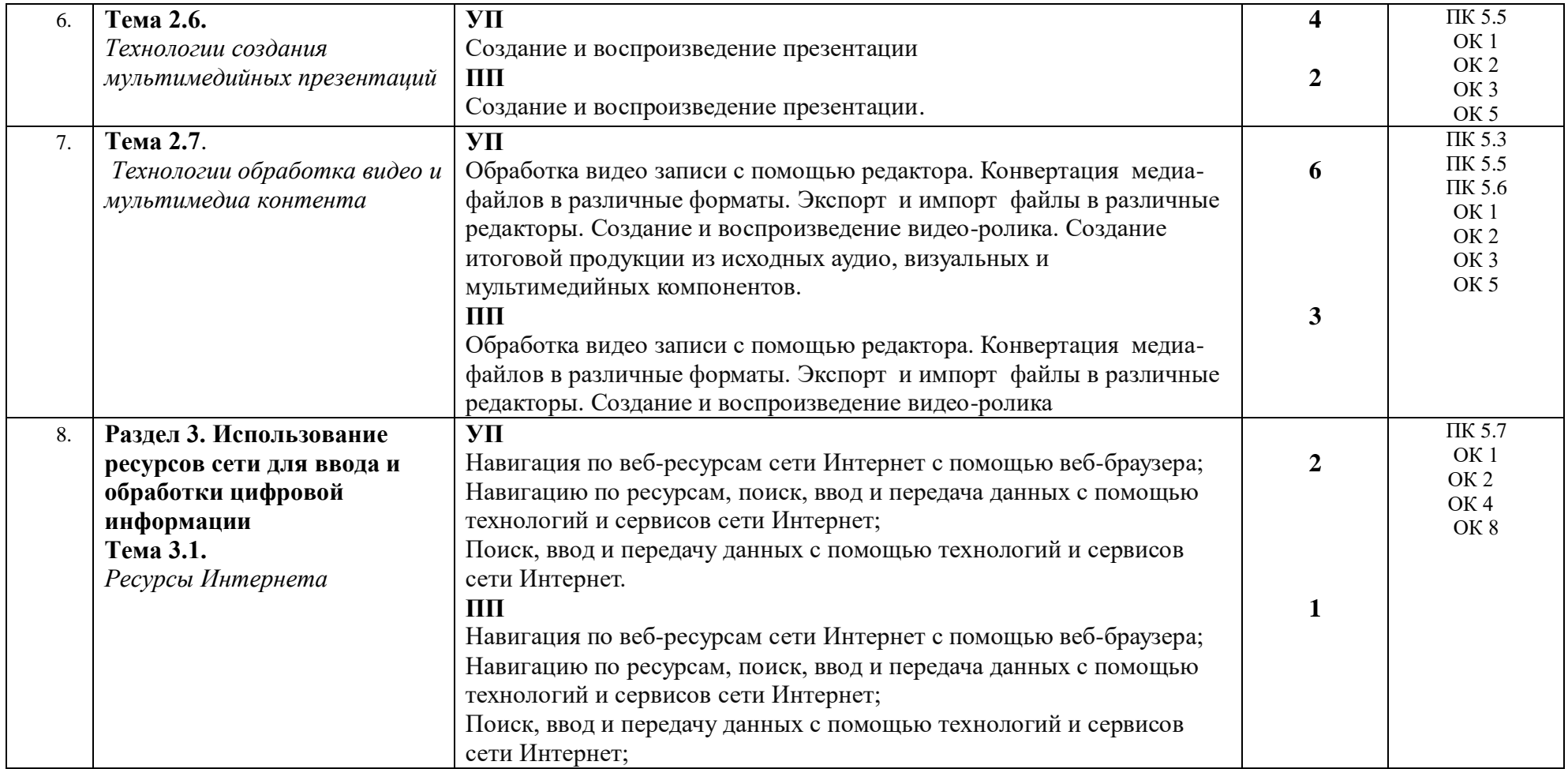

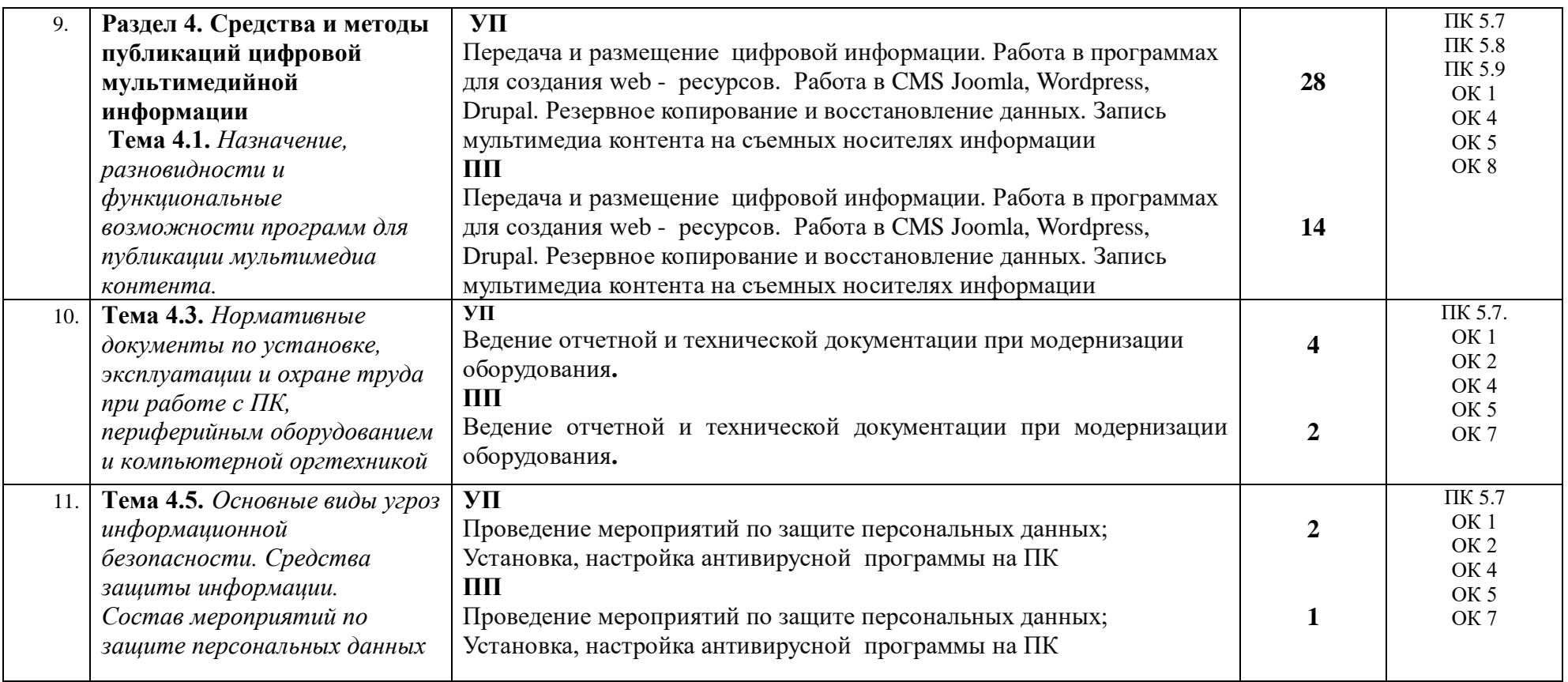

### **4. УСЛОВИЯ РЕАЛИЗАЦИИ УЧЕБНОЙ И ПРОИЗВОДСТВЕННОЙ ПРАКТИКИ**

#### **4.1. Требования к минимальному материально-техническому обеспечению**

Реализация программы модуля предполагает наличие учебных кабинетов: *информатики и вычислительной техники*.

Оборудование учебного кабинета и рабочих мест кабинета: *оборудование учебного класса, ПЭВМ, программное обеспечение, методические материалы*

Технические средства обучения: *видео материалы, компьютер с проектором.*

Оборудование и технологическое оснащение рабочих мест на производственной практике предоставляет учреждение с наличием ЭВМ: *необходимое программное обеспечение.*

# **4.2. Информационное обеспечение обучения**

## **Перечень рекомендуемых учебных изданий, Интернет-ресурсов, дополнительной литературы**

#### *Основные источники:*

Основные источники:

- 1. Киселёв С.В. Оператор ЭВМ: учебник для нач. проф. образования М.: Академия, 2006
- 2. Михеева Е.В. Информационные технологии в профессиональной деятельности: учеб. пособие для студ. сред. проф. образования. 5-е изд. – М.: Академия, 2006

Дополнительные источники:

- 1. Немцова Т. И., Назарова Ю.В, Практикум по информатике, часть 1и 2, М., ИД «Форум», ИНФРА-М, 2008
- 2. Могилёв А.В., Листрова Л.В., Технология обработки текстовой информации. Технологии обработки графической и мультимедийной информации, СПБ, «БХВ-Петербург», 2010
- 3. Уваров В.М., Силакова Л.А., Красникова Н.Е., Практикум по основам информатики и вычислительной техники: учебное пособие – М.:Академия, 2008
- 4.Свиридова М.Ю. Информационные технологии в офисе. Практические упражнения: учебное пособие для нач. проф. образования. - М.: Академия, 2007.
- 5.Свиридова М.Ю. Текстовый редактор Word. Учебное пособие. М.: Академия, 2007.
- 6.Свиридова М.Ю. Электронные таблицы Excel. Учебное пособие. М.: Академия, 2007.
- 7.Струмпэ Н.В. Оператор ЭВМ. Практические работы. Учебное пособие. М.: Академия, 2007.
- 8. Макарова Н.В. Информатика и ИКТ, учебник 10(базовый уровень). СПб: ПИТЕР, 2008.
- 9. Макарова Н.В. Информатика и ИКТ, учебник 11(базовый уровень). СПб: ПИТЕР, 2008.
- 10. Михеева Е.В. Практикум по информатике. 4-е изд. М.: Академия, 2007.
- 11. Угринович Н.Д. практикум по информатике и информационным технологиям. М: БИНОМ, 2001.
- 12. Угринович Н.Д. Информатика и информационные технологии. 10-11. 2-е изд. М: БИНОМ, 2005.
- 13. Михеева Е.В. Практикум по информационным технологиям в профессиональной деятельности: учеб. пособие для студ. сред. проф. образования. 5-е изд. – М.: Академия, 2006.

Ресурсы сети Internet

- Мультипортал http://www.km.ru
- Интернет-Университет Информационных технологий http://www.intuit.ru/
- Образовательный портал http://claw.ru/
- Свободная энциклопедия [http://ru.wikipedia.org](http://ru.wikipedia.org/)
- http://msdn.microsoft.com/ru-ru/gg638594 Каталог библиотеки учебных курсов
- http://www.dreamspark.ru/- Бесплатный для студентов, аспирантов, школьников и преподавателей доступ к полным лицензионным версиям инструментов Microsoft для разработки и дизайна

### **4.3. Общие требования к организации учебной и производственной практики**

Учебная и производственная практика студентов по модулю является составной частью учебного процесса и имеет целью закрепление и углубление знаний, полученных студентами в процессе обучения, приобретение необходимых умений практической работы.

В процессе практики студенты знакомятся с программным обеспечением, необходимым для профессиональной деятельности. Сроки проведения практики планируются в соответствии с учебным планом по специальности 09.02.03 Программирование в компьютерных системах.

Все виды практик должны проводиться в условиях максимально приближенных к будущей профессиональной деятельности. Базами производственной практики являются учреждения разных типов, оснащенных в соответствии с современными нормативными требованиями и стандартами в области информационных технологий.

Учебная практика проводится по подгруппам (группа делится на две подгруппы), преподавателем, ведущим МДК.04.01. Технологии создания и обработки цифровой мультимедийной информации и МДК.04.02. Технологии публикации цифровой мультимедийной информации. Производственная практика проводится в организациях, работающих с использованием информационных технологий, определенных студентами самостоятельно*.* Производственная практика осуществляется централизованно в пределах учебного года в объеме отведенных часов.

Контроль работы практикантов осуществляется руководителем практики. Аттестация по итогам производственной практики проводится с учетом выполнения заданий практики, ведения документации.

Оценка за практику выставляется на основании данных аттестационного листа с указанием видов работ, выполненных обучающимися во время практики, их объема, качества выполнения в соответствии с требованиями учреждения, в котором проводилась практика; дневника практики, отчета по практике, примеров выполнения работ.

# **5. КОНТРОЛЬ И ОЦЕНКА РЕЗУЛЬТАТОВ ОСВОЕНИЯ УЧЕБНОЙ ПРАКТИКИ**

Контроль и оценка результатов освоения программы учебной практики осуществляется преподавателем профессионального цикла по окончании практики.

Контроль работы практикантов осуществляют руководители практики от колледжа, на базах практики осуществляют руководитель практики от организации – базы практики.

По окончании практики студент должен представить:

- дневник по практике;
- отчет по результатам практики;
- аттестационный лист по практике;
- краткая характеристика деятельности студента;
- лист оценки и самооценки общих компетенций;

Кировское областное государственное профессиональное образовательное бюджетное учреждение «Слободской колледж педагогики и социальных отношений»

# **ДНЕВНИК по учебной практике**

# **ПМ.12**. **«Создание и публикация цифровой мультимедийной информации»**

Студента очного отделения

\_\_\_\_\_\_\_\_\_\_\_\_\_\_\_\_\_\_\_\_\_\_\_\_\_\_\_\_\_\_\_ ФИО полностью

\_\_\_\_\_\_\_\_\_\_\_\_\_\_\_\_\_\_\_\_\_\_\_\_\_\_\_\_\_\_\_

Группа П-31

Специальность 09.02.07 Информационные системы и программирование Организация

\_\_\_\_\_\_\_\_\_\_\_\_\_\_\_\_\_\_\_\_\_\_

Адрес организации\_\_\_\_\_\_\_\_\_\_\_\_\_\_\_\_\_\_\_\_

Руководитель практики от организации

должность

\_\_\_\_\_\_\_\_\_\_\_\_\_\_\_\_\_\_\_\_\_\_\_\_\_\_\_\_\_\_\_

\_\_\_\_\_\_\_\_\_\_\_\_\_\_\_\_\_\_\_\_\_\_\_\_\_\_\_\_\_\_\_\_\_

\_\_\_\_\_\_\_\_\_\_\_\_\_\_\_\_\_\_\_\_\_\_\_\_\_\_\_\_\_\_\_ \_\_\_\_\_\_\_\_\_\_\_\_\_\_\_\_\_\_\_\_\_\_\_\_\_\_\_\_\_\_\_

\_\_\_\_\_\_\_\_\_\_\_\_\_\_\_\_\_\_\_\_\_\_\_\_\_\_\_\_\_\_\_ ФИО полностью

2023 уч. г

# **ОТЧЕТ ПО ПРАКТИКЕ**

# **по ПМ12. Создание и публикация цифровой мультимедийной информации**

### **СХЕМА ОТЧЕТА ПО ПРОИЗВОДСТВЕННОЙ ПРАКТИКЕ ПО ПМ 05.**

1.Наименование и место расположения предприятия (юридический адрес, Ф.И.О. руководителя, телефон)

2. Характеристика предприятия (деятельность и структура управления предприятия)

3. Оснащение оборудованием, программным обеспечением

4. Информация о программном обеспечении

5.Индивидуальное задание согласно плана практики (описать выполненные виды работ, отметить проблемы и пути их решения)

6. Состояние техники безопасности (наличие ответственных (должность), журналов, плакатов, предупредительных надписей)

7.Изучение и использование нового программного обеспечения на предприятии

8. Меры материального и морального поощрения во время прохождения практики (грамоты, приказы о поощрении) Ксерокопии приложить к отчету при их наличии.

9. Продукты, созданные во время прохождения практики в электронном виде на оптическом носителе или ссылки на ресурсы в глобальной сети.

9. Ваши замечания и пожелания по улучшению прохождения практики.

Дата \_\_\_\_\_\_\_\_\_\_\_\_\_ Подпись \_\_\_\_\_\_\_\_\_\_\_\_\_\_

# Приложение 3

# АТТЕСТАЦИОННЫЙ ЛИСТ ПО ПРАКТИКЕ

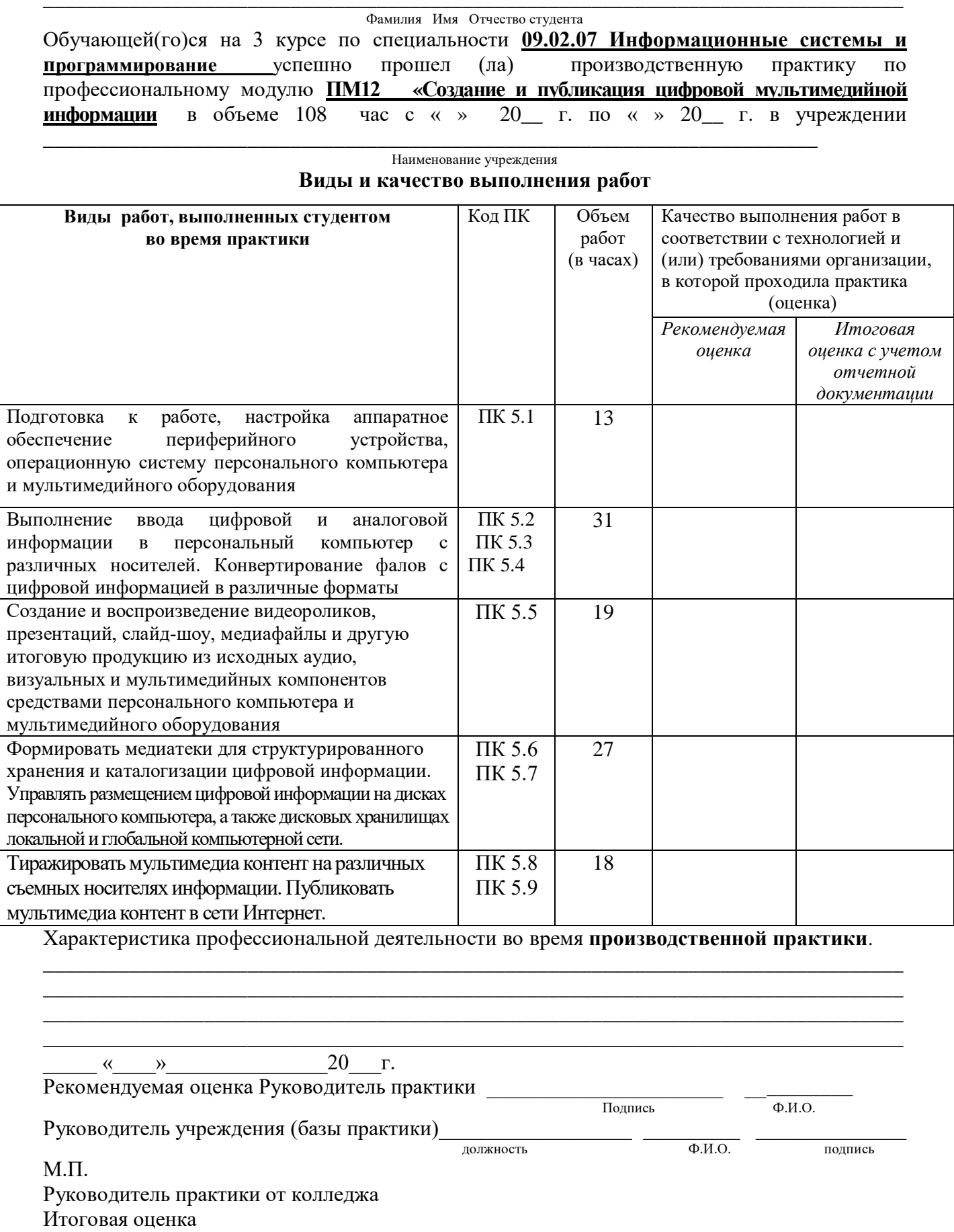

### ЛИСТ ОЦЕНКИ И САМООЦЕНКИ обших компетенний

#### Студент

Результатом освоения программы является овладение студентами видом профессиональной деятельности по профессиональному модулю Выполнение работ по одной или нескольким профессиям рабочих, должностям служащих (Мастер по обработке цифровой информации), в том числе и общими компетенциями.

Оцените, пожалуйста, уровень своей общих компетенций по итогам практики по модулю; оценивание уровня производится по следующей шкале:

0 - качество отсутствует, 1 - проявляется частично, 2 - проявляется в полном объеме.

Средняя оценка по группе показателей определяется частным от деления суммы оценок на их количество.

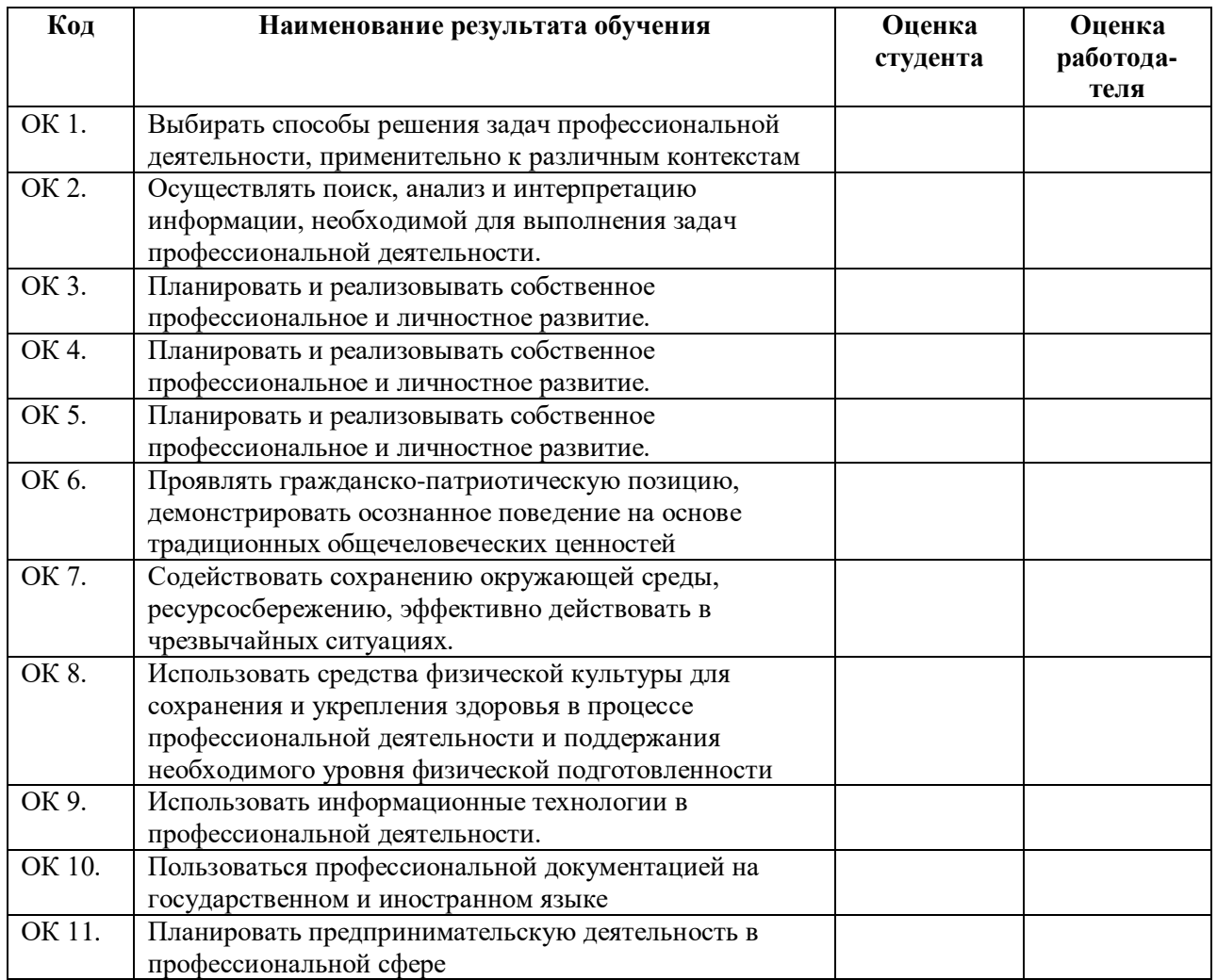

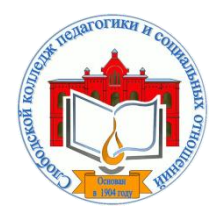

*Кировское областное государственное профессиональное образовательное бюджетное учреждение «Слободской колледж педагогики и социальных отношений»* (КОГПОБУ СКПиСО)

> УТВЕРЖДАЮ: Зам. директора по воспитательной и методической работе Т.Г. Глазырина «31» августа 2023 г.

# **ПРЕДДИПЛОМНАЯ ПРАКТИКА**

# **РАБОЧАЯ ПРОГРАММА**

**Специальность 09.02.07 Информационные системы и программирование** 

**Квалификация выпускника: программист** 

Слободской, 2023

# **1. ПАСПОРТ РАБОЧЕЙ ПРОГРАММЫ ПРЕДДИПЛОМНОЙ ПРАКТИКИ**

#### **1.1. Область применения программы**

Программа преддипломной практики является частью профессионального модуля, частью основной профессиональной образовательной программы в соответствии с ФГОС по специальности *СПО 09.02.07 Информационные системы и программирование.*

#### **1.2. Цели практики.**

Преддипломная практика студентов является заключительной частью образовательного процесса и направлена на закрепление и углубление знаний и умений, полученных студентами в процессе всего предыдущего обучения, а также овладение системой профессиональных компетенций и опытом профессиональной деятельности по получаемой специальности.

#### **1.3. 3адачи практики:**

Задачами преддипломной практики являются:

1) обобщение и совершенствование знаний и умений студентов по специальности;

2) развитие профессионального мышления и организаторских способностей в условиях трудового коллектива

3) проверка возможностей самостоятельной работы будущего специалиста в условиях конкретного производства;

4) сбор материала для выполнения дипломного проекта.

Реализация цели и задач практики должна осуществляться с учетом сферы деятельности организации или предприятия.

По окончании практики студент сдаёт отчет в соответствии с содержанием тематического плана практики и по форме, установленной в колледже.

Итоговая аттестация проводится в форме - дифференцированного зачёта.

#### **1.4. Количество часов на освоение программы преддипломной практики**

Рабочая программа практики рассчитана на прохождение студентами практики в объеме 144 часов.

Производственная (преддипломная) практика проводиться в организациях различных организационно-правовых форм и форм собственности на основе прямых договоров, заключаемых между организацией и колледжем.

База практики должна отвечать уровню оснащенности современной вычислительной техникой и оборудованием, требованиям культуры производства, отражать перспективные направления в развитии программного обеспечения вычислительной техники и автоматизированных систем, иметь квалифицированный персонал, на который возлагается непосредственное руководство практикой.

# **2. РЕЗУЛЬТАТЫ ОСВОЕНИЯ ПРАКТИКИ**

Преддипломная практика способствует дальнейшему развитию практических навыков по следующим профессиональным компетенциям, соответствующим видам деятельности:

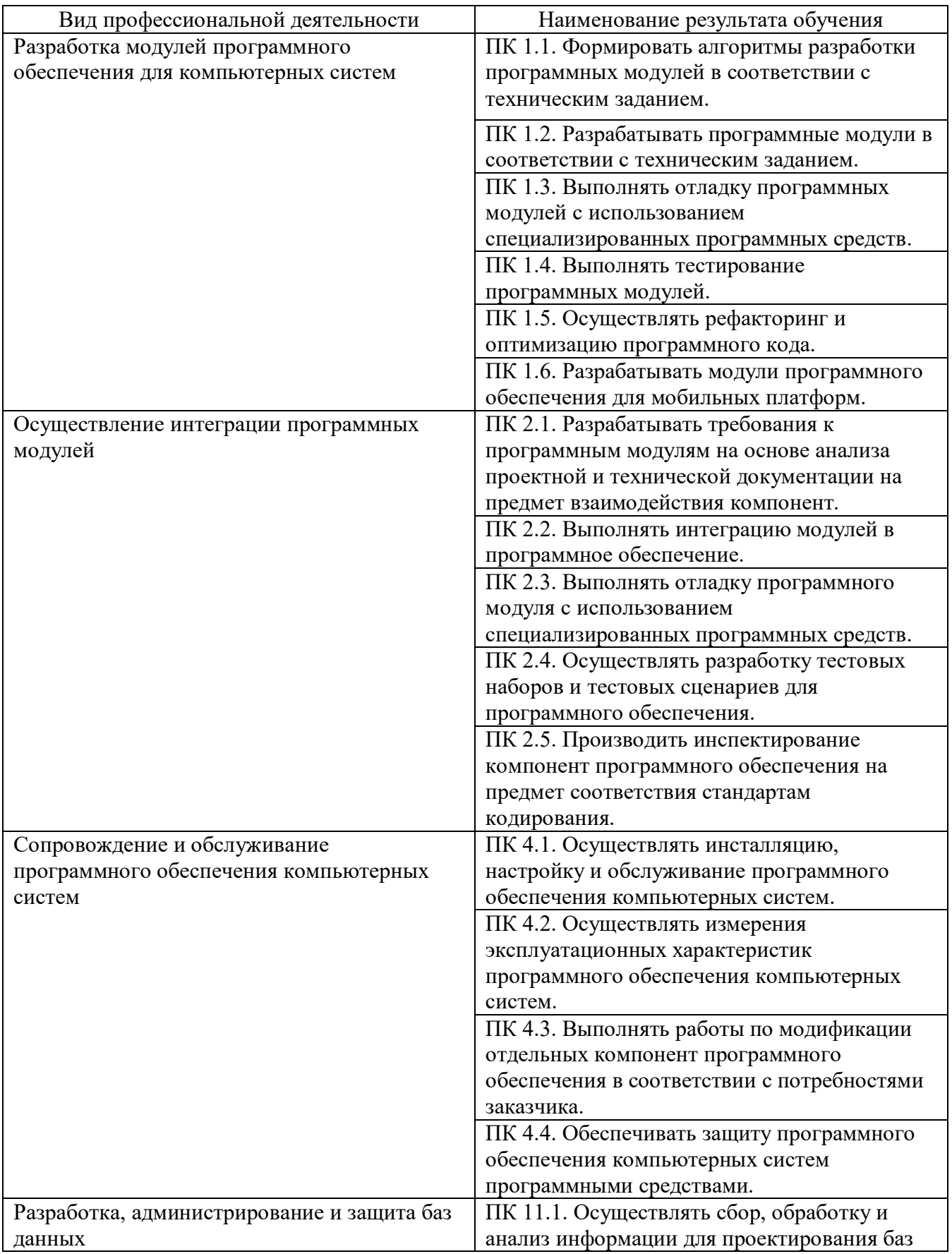

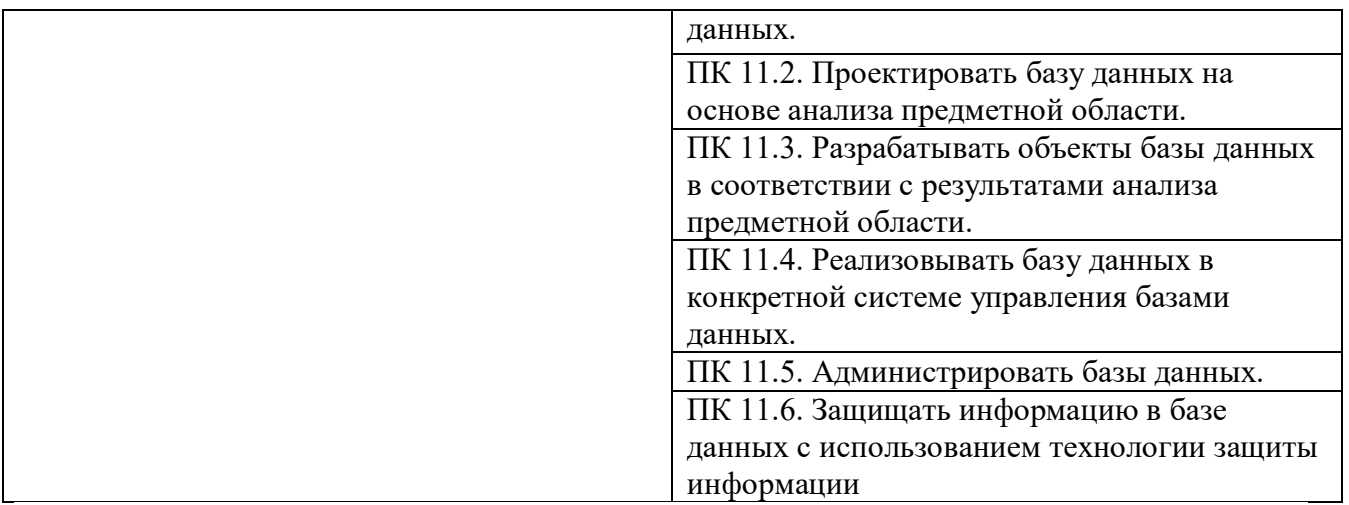

Аттестация по итогам практики проводится в форме дифференцированного зачета, на основании оформленного в соответствии с установленными требованиями отчета, отзыва руководителя практики, представленных материалов, а также устного доклада. Принимает зачет руководитель дипломной работы. По итогам аттестации выставляется оценка (отлично, хорошо, удовлетворительно, неудовлетворительно).

Студент, не выполнивший программу практики и задание в установленный срок, получивший отрицательный отзыв руководителя или неудовлетворительную оценку при защите, является неуспевающим и может быть отчислен из колледжа.

# **3. СТРУКТУРА И СОДЕРЖАНИЕ ПРАКТИКИ**

#### **3.1. Тематический план практики**

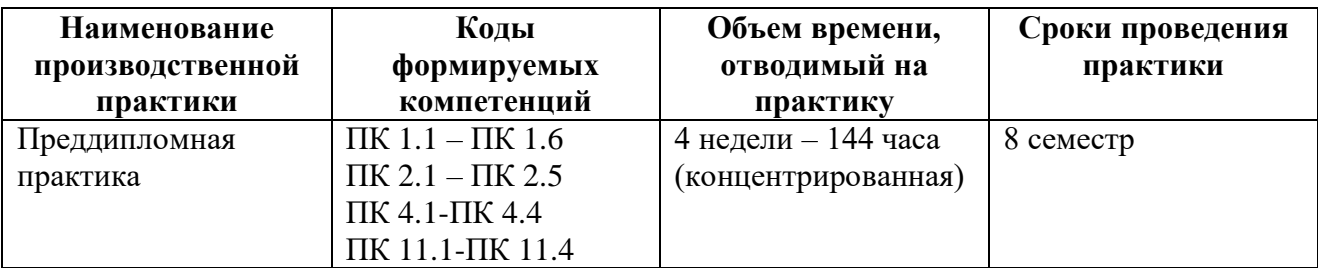

# **3.2. Содержание практики**

# **Содержание преддипломной практики**

1) консультации со специалистами-практиками по теме дипломной работы;

2) изучение исходной информации по теме дипломной работы:

– исследование предметной области дипломной работы;

– проведение моделирования объектов предметной области и их взаимосвязи;

– выбор методов и средств решения задачи моделирования;

– изучение существующих информационных технологий и систем информационного обеспечения для решения реальных задач организационной, управленческой или научной деятельности в условиях конкретных производств, организаций или фирм;

– выполнение работ в качестве исполнителя или стажера на автоматизированном рабочем месте;

– формулировка требований по предмету дипломной работы;

3) выполнение предварительного проектирования, на предмет выбора лучшей структуры программы и данных;

4) выполнение экспериментальных работ по программированию в части поиска лучшего решения: структуры ядра и основных блоков программы.

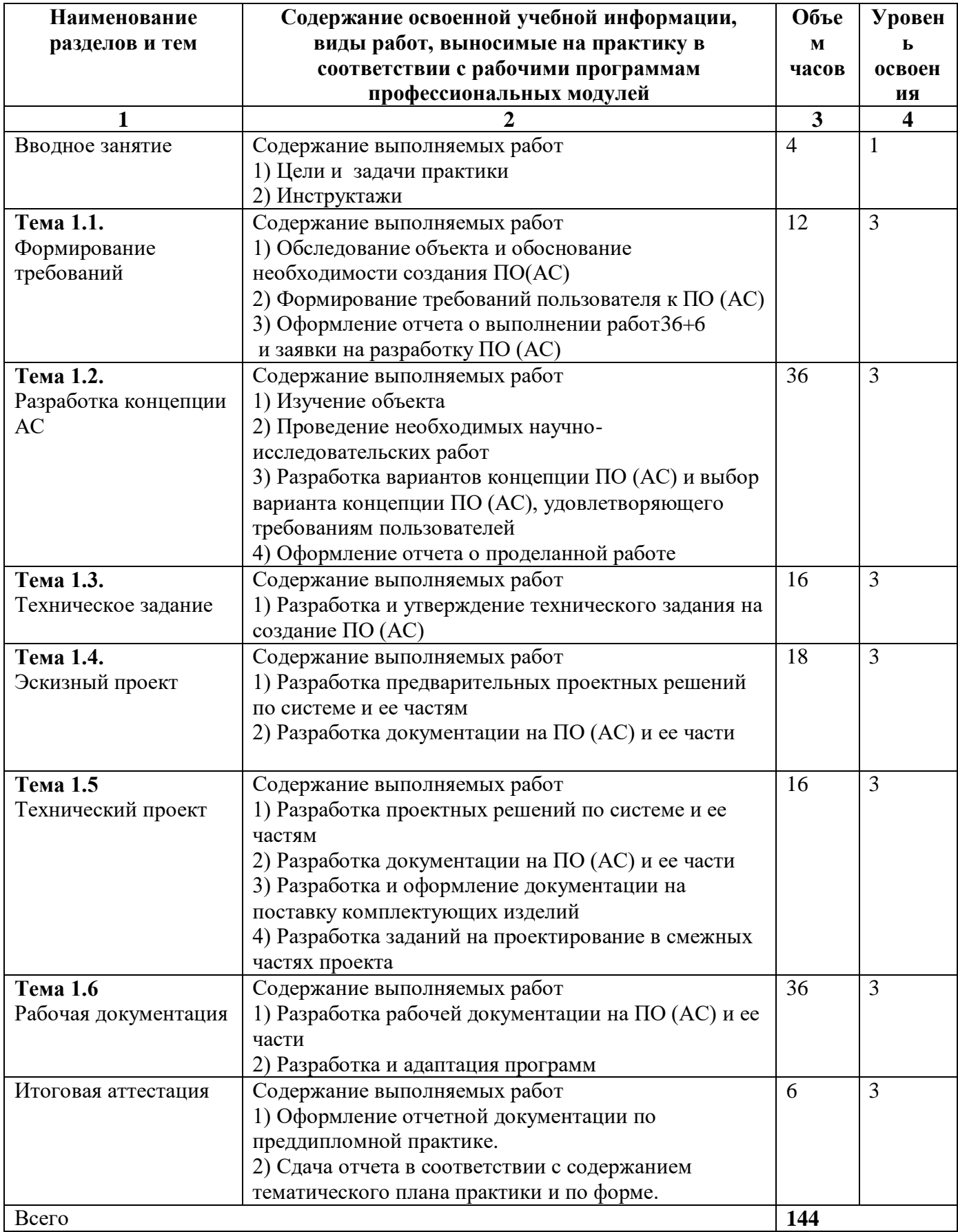

# **4. УСЛОВИЯ РЕАЛИЗАЦИИ ПРОГРАММЫ ПРАКТИКИ**

## **4.1. Для проведения практики в колледже разработана следующая документация:**

Для проведения практики в организации разработана следующая документация:

– положение об учебной и производственной практике студентов;

– рабочая программа преддипломной практики;

– приказ о распределении студентов по базам практики и назначении руководителей практики от образовательного учреждения (колледжа);

– приказ о закреплении темы выпускной квалификационной работы в форме дипломного проекта (работы);

– договоры с организациями по проведению практики;

– план-график консультаций и контроля за выполнением студентами программы практики (при проведении практики в организации).

### **4.2. Требования к учебно-методическому обеспечению практики**

- Задания на практику;
- Макет аттестационных листов:
- Методические рекомендации по формированию отчетов по практике;
- Критерии оценки прохождения практики и защиты отчетов.

### **4.3. Требования к студенту-практиканту**

При прохождении практики студент обязан:

- руководствоваться программой практики;
- в полном объеме выполнять задания и рекомендации руководителя практики;
- строго соблюдать действующие на предприятии (в организации) правила внутреннего распорядка;
- строго соблюдать правила охраны труда, техники безопасности и производственной санитарии;
- поддерживать имидж предприятия;
- сохранять коммерческую тайну предприятия;
- ответственно относиться к выполнению производственных обязанностей и заданий.

# **4.4. Требования к отчетным документам**

1) Дневник ведётся ежедневно и заполняется кратким описанием работы. Из содержания дневника должны быть видны: проделанная студентом работа, техническая характеристика объекта работы. По данным дневника одновременно ведётся составление отчёта о практике в соответствии с планом и программой практики.

2) Отчёт должен оформляться в последние дни пребывания студента-практиканта на месте практики. Рекомендуемый объект отчёта – от 10 до 15 стандартных страниц текста (с использованием рисунков, фотографий, схем). Основу содержания отчёта должны составлять: самостоятельные личные наблюдения, критический анализ, составление и оценка действующих технических средств, процессов и организации работ, а также личные рационализаторские предложения, выводы и заключения.

3) Дневник и отчёт должны быть полностью закончены на месте практики и представлены для заключения и составления отзыва о прохождении практики студентом руководителю производственной практики от организации.

4) Отзыв о работе студента-практиканта составляется руководителем практики от организации с указанием оценки (по пятибалльной системе), за подписью руководителя организации или руководителя практики, заверенной оттиском печати.

5) Студент-практикант представляет подписанные документы (отчёт, отзыв и дневник по практике) руководителю практики от колледжа на следующий день после завершения практики.

# **4.5. Организационные требования**

Преддипломная практика студентов должна проходить в одном из подразделений предприятия (организации, учреждения), выполняющего экономические, плановые, организационные или управленческие функции, или их комплекс с применением информационных технологий. Имея рабочее место в одном из таких подразделений, студенты знакомятся с деятельностью других подразделений по мере выполнения программы практики.

Во время прохождения практики студенты соблюдают и выполняют все требования, действующие на предприятии, правила внутреннего трудового распорядка. На время практики студент может быть принят на вакантную штатную должность с выполнением конкретного производственного задания и оплатой труда. В этом случае на него распространяются все положения трудового законодательства и положения соответствующей должностной инструкции.

Организация и учебно-методическое руководство преддипломной практикой студентов осуществляется выпускающей предметно-цикловой комиссией. Ответственность за организацию практики на предприятии возлагается на специалистов в области управления производством, назначенных руководством предприятия.

Студенты направляются на места практики в соответствии с договорами, заключенными с базовыми предприятиями и организациями, или по запросу предприятий.

За студентами, зачисленными на период практики на штатную оплачиваемую должность, сохраняется стипендия. При нарушении студентом трудовой дисциплины и правил внутреннего распорядка предприятия по представлению руководителя подразделения и руководителя практики от предприятия он может быть отстранен от прохождения практики, о чем сообщается заведующему отделением и председателю предметно- цикловой комиссии.

#### **4.6. Требования к минимальному материально-техническому обеспечению**

Реализация практики предполагает наличие в организациях технических средств:

– компьютеры (рабочие станции) на количество студентов (практикантов),

– сервер, локальная сеть,

– выход в глобальную сеть,

– проектор.

Оборудование рабочих мест:

Рабочие станции: IBM – совместимые персональные компьютеры, подключенные к локальной компьютерной сети и к Интернет с конфигурацией., оборудование для подключения рабочих станций к ЛКС, программное обеспечение общего и профессионального назначения:

- операционные системы (две основные линии развития ОС (открытые и закрытые);

- инструментальная среда для разработки проекта;

- программные среды (текстовые процессоры, электронные таблицы, персональные информационные системы, программы презентационной графики, браузеры, редакторы WEB-страниц, почтовые клиенты, редакторы растровой графики, редакторы векторной графики, настольные издательские системы, средства разработки);

прикладные:

- информационные системы по отраслям применения (корпоративные, экономические, медицинские и др.);

- автоматизированного проектирования (CASE-технологии и т.д.).

# **4.7. Кадровое обеспечение образовательного процесса**

Требования к квалификации педагогических кадров, осуществляющих руководство практикой.

Производственная практика проводится преподавателями междисциплинарных курсов (МДК) профессиональных модулей или преподавателями дисциплин профессионального цикла, имеющими высшее образование, соответствующее профилю преподаваемой дисциплины (модулю).

## **4.8. Результаты практик**

По ходу усвоения программы преддипломной практики студенты представляют руководителю практики выполненные работы.

По результатам усвоения программы практики студенты представляют руководителю практики выполненные работы (в электронном виде) и отчёт по практике.

По завершению работ студент защищает практику, опираясь на отчёт и выполненные работы. По результатам усвоения программы практики работа студента оценивается дифференцированной оценкой.

Срок сдачи отчёта по учебной практике – последний день практики.

В последний день практики студент обязан представить документы, подтверждающие прохождение практики:

– отзыв руководителя преддипломной практики;

– отчет по практике;

– дневник прохождения практики установленного образца;

– аттестационный лист;

– другие документы, подтверждающие освоение общих и профессиональных компетенций при прохождении практики.